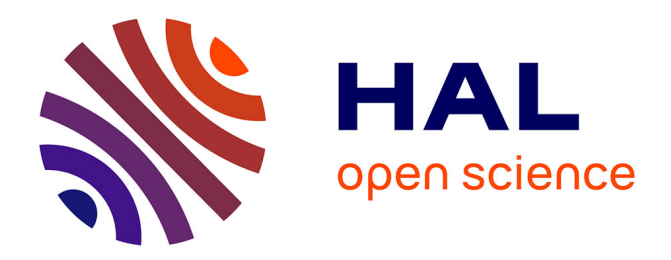

## **Analyse de sensibilité 3D par la méthode de l'état adjoint : application au forgeage**

Mehdi Laroussi

### **To cite this version:**

Mehdi Laroussi. Analyse de sensibilité 3D par la méthode de l'état adjoint : application au forgeage. Mécanique [physics.med-ph]. École Nationale Supérieure des Mines de Paris, 2003. Français. NNT :  $t$ el-00005755

## **HAL Id: tel-00005755 <https://pastel.hal.science/tel-00005755>**

Submitted on 5 Apr 2004

**HAL** is a multi-disciplinary open access archive for the deposit and dissemination of scientific research documents, whether they are published or not. The documents may come from teaching and research institutions in France or abroad, or from public or private research centers.

L'archive ouverte pluridisciplinaire **HAL**, est destinée au dépôt et à la diffusion de documents scientifiques de niveau recherche, publiés ou non, émanant des établissements d'enseignement et de recherche français ou étrangers, des laboratoires publics ou privés.

### **THESE**

présentée à

### L'ECOLE NATIONALE SUPERIEURE DES MINES DE PARIS

ear

## **Mehdi LAROUSSI Ingénieur INSA Toulouse**

en vue de l'obtention du titre de

### **DOCTEUR**

en

### MECANIQUE NUMERIQUE

## **ANALYSE DE SENSIBILITE 3D PAR LA METHODE DE L'ETAT ADJOINT – APPLICATION AU FORGEAGE**

Soutenue le 11 Décembre 2003, devant le jury comeosé de :

M. Alain DERVIEUX Président M. Jean-Philieee PONTHOT M. Jean-Loue CHENOT Examinateur Mme Catherine KNOPF-LENOIR-VAYSSADE Examinateur M. Karim MAHJOUB **Examinateur** M. Lionel FOURMENT Directeur de thèse

## **Remerciements**

Avant tout, je tiens à témoigner de la profonde affection que j'éprouve pour mes parents, ma sœur Nadia et mon amour Audrey. Je vous suis très reconnaissant du soutien continu que vous m'avez apporté durant ces années d'études. Cette thèse vous est entièrement dédiée. Encore une fois un grand MERCI.

Je tiens ensuite à exprimer ma reconnaissance à la direction de l'Ecole des Mines de Paris pour m'avoir donné la possibilité d'effectuer ce travail de recherche en son sein. Merci tout particulièrement à M. Jean-Loup CHENOT, directeur du CEMEF, qui m'a fait l'honneur de participer à ce jury.

Il m'a été très agréable de réaliser cette étude sous la direction de Lionel FOURMENT. Qu'il trouve ici le témoignage de ma reconnaissance pour l'intérêt constant qu'il a manifesté pour mon travail et les conseils dont il m'a fait bénéficier.

Cette thèse s'est déroulée dans le cadre du projet SIMULFORGE. Je tiens à exprimer ma gratitude à tous les acteurs de ce consortium, et particulièrement Pierre RAVASSARD et Karim MAHJOUB, animateurs du Groupe d'Etudes 6 sur le contrôle de la précision.

Je remercie vivement M. Alain DERVIEUX, de l'INRIA Sophia-Antipolis, M. Jean-Philippe PONTHOT, de l'Université de Liège, M. Karim MAHJOUB, de l'entreprise Setforge et Mme. Catherine VAYSSADE-KNOPF-LENOIR de l'UTC Compiègne d'avoir accepté de faire partie de ce jury.

Ce travail n'aurait pu être réalisé sans le soutien et la bonne humeur de tous mes amis, à commencer par Romain et Nicolas à qui je dois beaucoup et aussi à Delphine, Frédéric, Ramzy, Alban, Julien, Josué, Laurent, Richard, Cyrille, François, Véronique, Christian, Olivier, Mehdi, … Un grand merci aussi à mes collègues Insaiens Sven, Cyril, Julien et Gilles qui m'ont permis de passer trois excellentes années au CEMEF et sur la Côte d'Azur. Enfin, comment pourrais-je oublier de remercier Maël, mon « frère » et ami de toujours, Stéphane, un type exceptionnel, et Norbert mon « pote » Marseillais.

Je tiens enfin à saluer tous mes amis du club de badminton d'Antibes : Didier, Laurent, Virginie, Olivier, Sylvain, Nathalie, Fabienne, …

« Taper dans le volant » m'a apporté un réel équilibre et m'a beaucoup aidé à surmonter les moments de « blues » dus aux bugs informatiques !

# Table des matières

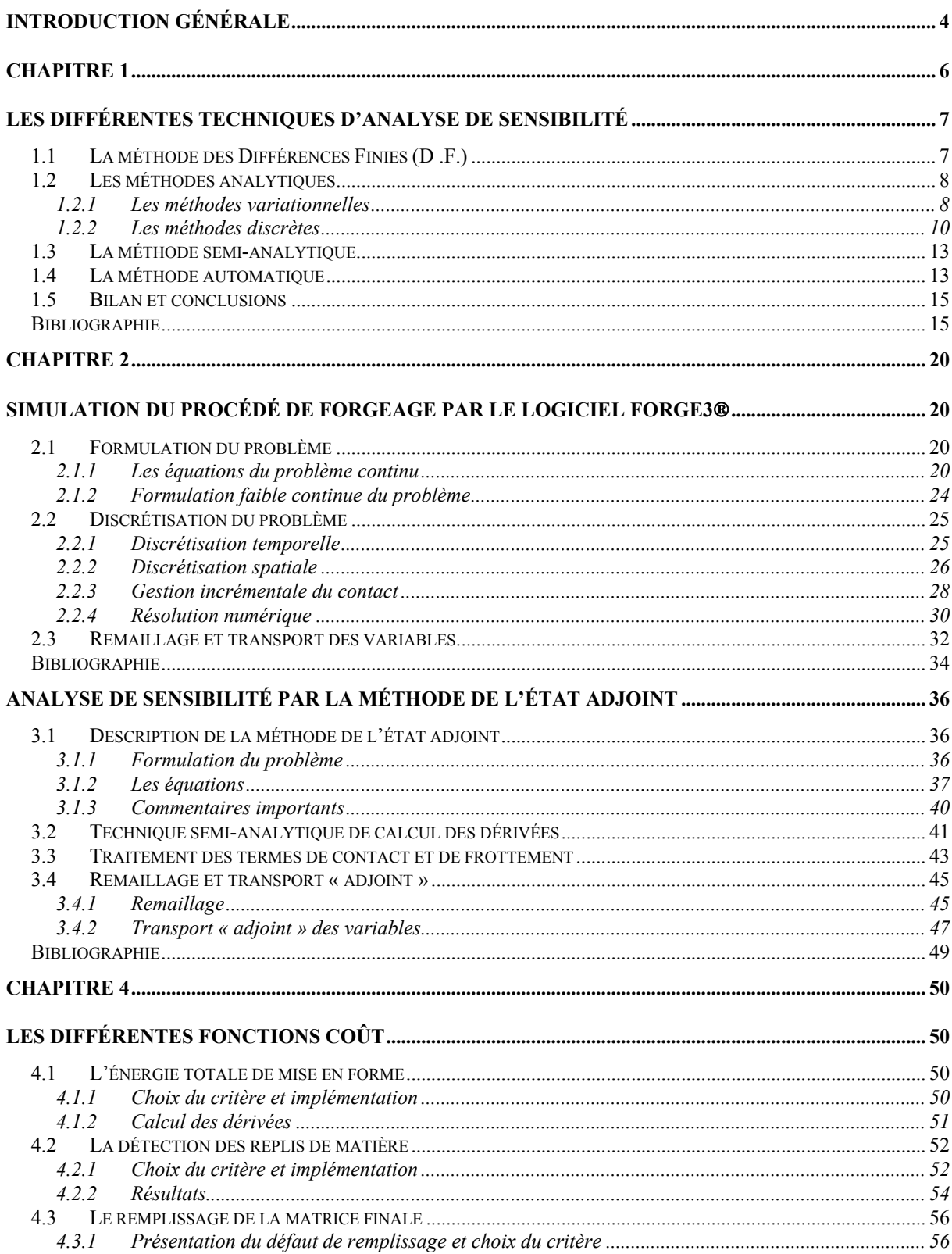

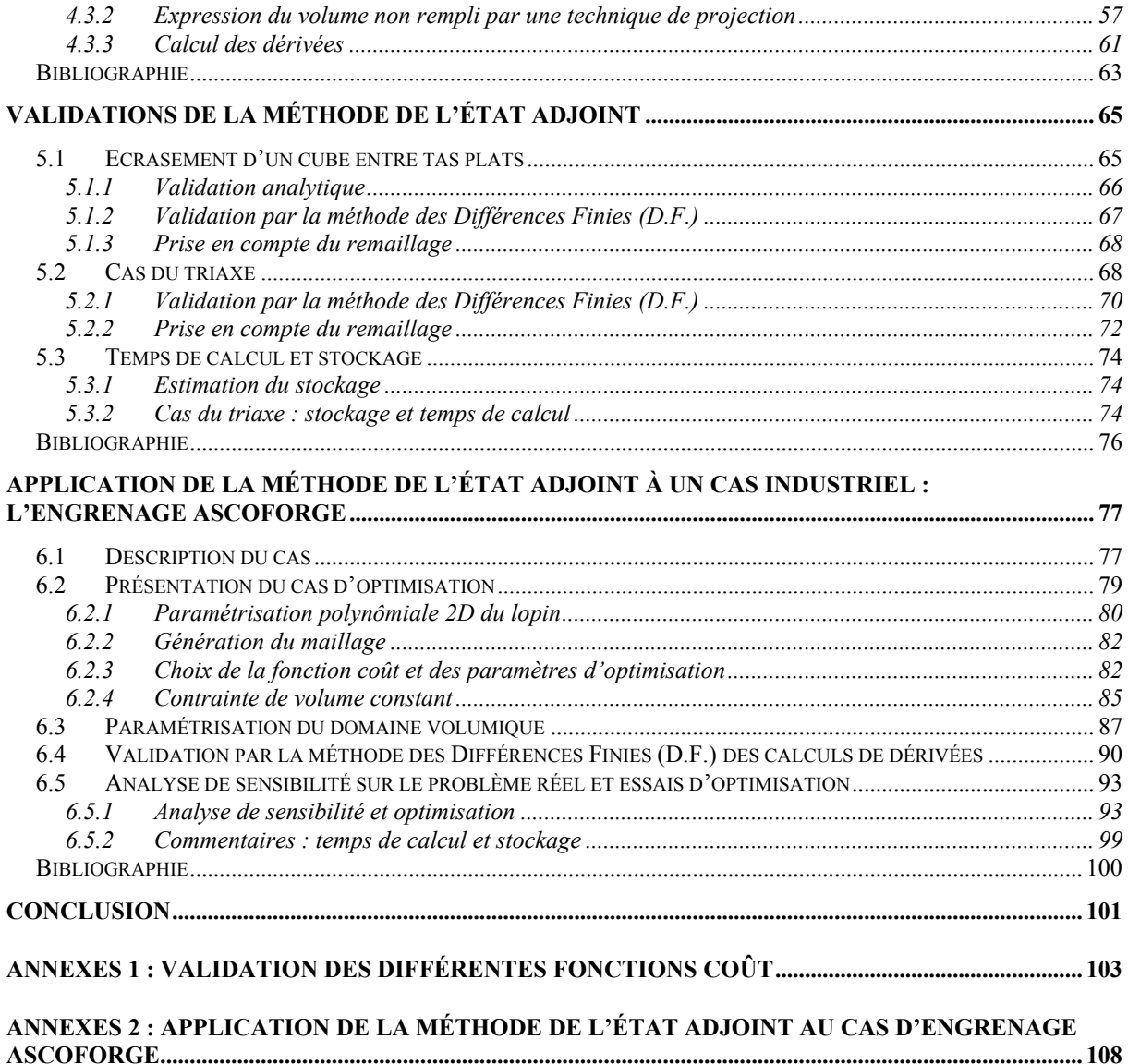

## **Introduction générale**

La simulation numérique des procédés de mise en forme (emboutissage, formage, forgeage, …) qui était, il y a encore une vingtaine d'années, balbutiante dans le milieu industriel, suscite désormais un très grand intérêt. L'utilisation des logiciels de simulation numérique devient à l'heure actuelle de plus en plus fréquente et quasi incontournable. Les renseignements apportés sont nombreux. Ils facilitent la prise de décision sur le choix du processus de fabrication, le choix du matériau, etc. Ils assurent également le moyen d'éviter la mise au point de prototypes. Par souci de compétitivité et de qualité, ces logiciels doivent d'une part, être rapides et d'autre part, être capables de reproduire le plus fidèlement les phénomènes observés, l'objectif étant d'obtenir des résultats aussi proches que possible de l'expérience. Pour résumer, les logiciels de simulation numérique sont indispensables à la compétitivité et contribuent à améliorer une gamme de forgeage et à diminuer les coûts de fabrication (augmentation de la durée de vie des outils, diminution du nombre d'opérations, …).

Dans cette optique, le Centre de Mise en Forme des Matériaux (CEMEF) de l'Ecole des Mines de Paris a développé et continue de développer en particulier deux codes de simulation numérique du forgeage, l'un en 2D FORGE2®, l'autre en 3D FORGE3®.

Le travail **d'analyse de sensibilité**, thème de cette thèse, s'inscrit dans le cadre du projet SIMULFORGE, consortium regroupant un grand nombre d'entreprises françaises. Ce travail revêt une grande importance et répond à une véritable demande de la part des industriels. Il consiste à calculer le gradient de fonctions coût *Ö* à optimiser par rapport à un nombre plus ou moins grand de paramètres *\_*.

Parmi les fonctions coût recensées par les industriels, citons :

- **-** le taux de remplissage des gravures
- **-** l'énergie totale de mise en forme
- **-** la force maximale de forgeage
- **-** les défauts géométriques, replis, aspiration
- **-** le critère de qualité de l'écoulement basé sur la température maximale, sur la déformation cumulée, sa valeur minimum ou l'écart entre ses valeurs extrêmes
- **-** le critère de qualité de l'écoulement basé sur le cisaillement interne ou la pression hydrostatique
- **-** le critère d'endommagement des outils basé sur la contrainte normale maximale, la pression hydrostatique maximale, la température maximale, …

Quant aux paramètres d'optimisation, ils peuvent être liés soit au lopin soit à l'outil. Les paramètres recensés par les industriels sont les suivants :

- **-** outil : vitesse constante de presse
- **-** outil : course de forgeage de l'ébauche
- **-** outil : déport de l'outillage
- **-** outil : coefficient de frottement
- **-** outil : temps de contact avant forgeage
- **-** outil : température uniforme
- **-** outil : forme/géométrie
- **-** lopin : position du centre d'inertie
- **-** lopin : température initiale et uniforme
- **-** lopin : temps de transfert avant forgeage
- **-** lopin : géométrie du lopin de départ

Bien entendu, il nous a été impossible de considérer, dans un laps de temps aussi court, l'ensemble de ces fonctions coût et paramètres. Nous avons focalisé notre étude sur quelques uns de ces paramètres et fonctions coût.

Les résultats d'analyse de sensibilité nous permettent de répondre à de nombreuses questions : quel est le paramètre le plus influent ? dans quel sens le modifier ? comment les paramètres interagissent entre eux ? … L'analyse de sensibilité est donc un outil puissant pour aider le forgeron à concevoir une gamme de forgeage satisfaisante.

A titre d'exemple, on peut souhaiter savoir comment évolue le taux de remplissage des gravures en fonction de la lubrification des matrices. Pour cela, on calculera la dérivée de la fonction coût « taux de remplissage des gravures » par rapport au paramètre « coefficient de frottement ». Le signe de cette dérivée donnera le sens de la variation. Sa valeur absolue indiquera l'influence relative du frottement sur le taux de remplissage, par comparaison à d'autres paramètres du procédé, comme la vitesse de forgeage par exemple.

Cette thèse constitue aussi une première étape vers l'optimisation automatique du forgeage en 3D. Afin d'être complet, nous nous devons de situer le travail de cette thèse dans la chronologie des précédents travaux réalisés au CEMEF dans la thématique de l'analyse de sensibilité. Un logiciel d'optimisation de forme d'outils SAFO a été développé en 2D, pour des problèmes axisymétriques, dans le cadre du code de simulation numérique FORGE2®

(*B\_lan 1996*) (*Vieilledent 1999*). (*B\_lan 1996*) a ouvert la voie en calculant le gradient *dì dÖ*

de quelques fonctions coût (énergie totale de mise en forme, taux de remplissage des gravures, …) par la méthode directe et en intégrant ces sensibilités dans un algorithme d'optimisation de type BFGS. L'application à des problèmes industriels a ensuite été réalisée par (*Vieilledent 1999*) qui a de plus implémenté des fonctions coût plus élaborées (détection de replis de matière, homogénéisation des déformations, …). Enfin, les travaux de (*Chung et al. 2003*) nous servent de référence car ils montrent la faisabilité numérique de la méthode de l'état adjoint pour le forgeage instationnaire en 2D. Ces travaux ouvrent donc la voie à l'application de la méthode de l'état adjoint au forgeage instationnaire en 3D.

L'objectif du premier chapitre de ce travail est de faire un tour d'horizon des différentes techniques d'analyse de sensibilité et d'expliquer pourquoi nous nous sommes orientés vers une méthode adjointe. Dans le second chapitre, nous rappelons les équations régissant le problème de forgeage en 3D et les méthodes de résolution (description du logiciel FORGE3®). Le troisième chapitre constitue le chapitre clé de ce manuscrit puisque nous détaillons l'application de la méthode de l'état adjoint au problème de forgeage. Les différentes fonctions coût *Ö* implémentées dans le code FORGE3® (dans le but d'être différentiées) sont décrites dans le chapitre 4. Le chapitre 5 regroupe les résultats de validation de la méthode de l'état adjoint sur des cas simples de forgeage. Enfin, dans le chapitre 6, un calcul de sensibilité adjoint est mené sur cas industriel proposé par la société ASCOFORGE. Ces sensibilités adjointes sont ensuite intégrées dans un processus itératif et nous présentons les résultats d'optimisation obtenus.

## **Bibliographie**

(*B\_lan 1996*)

T. B\_lan. *Optimisation de forme des outils de forgeage par méthode inverse*. Thèse de Doctorat, ENSMP, CEMEF, 1996.

(*Chung et al. 2003*)

S.H. Chung, L. Fourment, J.-L. Chenot, M. Hwang. *Adjoint state method for shape sensitivity analysis in non-steady forming applications*. International Journal for Numerical Methods in Engineering, Vol. 57, pp. 1431-1444, 2003.

(*Vieilledent 1999*)

D. Vieilledent. *Optimisation des outils en forgeage à chaud par simulation éléments finis et méthode inverse. Applications à des problèmes industriels*. Thèse de Doctorat, ENSMP, CEMEF, 1999.

## **Chapitre 1**

## **Les différentes techniques d'analyse de sensibilité**

Avant d'étudier en détail les différentes techniques d'analyse de sensibilité, rappelons que le but est, étant donnés une fonction coût et un vecteur *\_ des paramètres*, de calculer la dérivée totale  $\frac{dS}{d\mu}$ *dÖ* , sous la contrainte que l'équation d'équilibre de la mécanique (plus les

conditions aux limites) soit vérifiée, quelle que soit la valeur de *\_* :

$$
div \sigma = 0 \quad \forall \mu \quad \text{que nous écrivons} \quad R(\mu) = 0 \qquad \forall \mu \tag{1}
$$

où *\_* est le tenseur des contraintes de Cauchy.

Pour l'instant, nous considérons *R* et sous leur forme continue (non discrétisée). Le lecteur pourra se référer au chapitre 2 pour plus de détails concernant l'expression de *R* et les conditions aux limites.

On distingue, pour le calcul de  $\frac{d\theta}{d\mu}$ *dÖ* , quatre grandes familles de méthodes :

- **-** la méthode des Différences Finies (D.F.)
- **-** les méthodes analytiques
- **-** la méthode semi-analytique
- **-** la méthode automatique

## **1.1 La méthode des Différences Finies (D .F.)**

Cette méthode est très simple à mettre en œuvre numériquement. Différentes variantes peuvent être rencontrées dont notamment les Différences Finies décentrées à droite ou à gauche et les Différences Finies centrées (cf. formules (2)). Les Différences Finies centrées offrent une meilleure précision que les Différences Finies décentrées (le schéma D.F. centrées est d'ordre 2 tandis que le schéma D.F. décentrées est d'ordre 1). On trouve des applications des D.F. en forgeage, pour l'optimisation de préformes (*Becker et al. 1989*) ainsi que dans le domaine de l'identification de paramètres rhéologiques par analyse inverse en 2D (*Tillier 1998*) et en 3D (*Boyer 2001*).

$$
\left. \frac{d\ddot{O}}{di} \right|_{D.F. \text{ droite}} \approx \frac{\ddot{O}(i + \ddot{Ai}) - \ddot{O}(i)}{\left\| \ddot{A}i \right\|} \qquad ; \qquad \left. \frac{d\ddot{O}}{di} \right|_{D.F. \text{ gauche}} \approx \frac{\ddot{O}(i) - \ddot{O}(i - \ddot{Ai})}{\left\| \ddot{A}i \right\|} \qquad (2)
$$
\n
$$
\left. \frac{d\ddot{O}}{di} \right|_{D.F. \text{centrées}} \approx \frac{\ddot{O}(i + \ddot{Ai}) - \ddot{O}(i - \ddot{Ai})}{2\left\| \ddot{A}i \right\|}
$$

Cependant, pour une fonction  $\ell$  où le vecteur *est de dimension <i>n*, le calcul de sensibilité par quotients différentiels décentrés nécessite (*n*+1) évaluations de la fonction coût tandis que 2*n* évaluations de celle-ci sont nécessaires pour un calcul centré, ce qui est très coûteux. Dans le domaine du forgeage 3D, une seule simulation d'une gamme de forgeage (donc une évaluation de *\_*) peut nécessiter plusieurs jours de calcul donc on se rend tout de suite compte du coût « pharaonique » des D.F., proportionnel au nombre de paramètres.

De plus, (*Tortorelli et al. 1991*) et (*Ghouali 1997*) mettent en exergue l'importance du choix de l'incrément de perturbation *\_\_*. Un choix de *\_\_* trop grand ou trop petit peut conduire à des résultats totalement erronés.

Dans le cas du forgeage, les remaillages sont fréquents et il faut en plus considérer une nouvelle source d'imprécision liée au transport des variables, de l'ancien maillage vers le nouveau. (B\_lan *1996)* montre qu'au bout de seulement de quelques remaillages, les erreurs dues au transport des variables sont supérieures aux variations de la fonction coût étudiée. Les D.F. n'ont plus aucun sens quelle que soit la valeur de la perturbation choisie. Il est alors indispensable d'utiliser une analyse de sensibilité analytique.

## **1.2 Les méthodes analytiques**

Nous utilisons le terme « analytique » afin de bien faire la différence avec les méthodes numériques (Différences Finies). C'est la plus précise des méthodes de différentiation mais elle nécessite souvent des développements assez lourds en terme de calculs. Deux approches générales sont envisageables : l'approche variationnelle et l'approche discrète.

### **1.2.1 Les méthodes variationnelles**

Nous regroupons, sous la dénomination variationnelle, les méthodes dites « globales » où la fonction coût *\_* et le résidu *R* sont différentiés sous leur forme variationnelle ou intégrale (*Rousselet 1983*) (*Pironneau 1984*) (*Tsay et al. 1990*) (*Poldneff et al. 1993*) et les méthodes dites « locales » dans lesquelles les sensibilités de *\_* et *R* sont obtenues par différentiation des équations continues régissant le problème direct (*Badrinarayanan et al. 1996*) (*Ghouali 1997*) (*Srikanth et al. 2000*) (*Zabaras et al. 2000*) (*Zabaras et al. 2003*).

Pour illustrer ceci, Duvaut et Ghouali (*Ghouali 1997*) utilisent comme fonction coût l'énergie totale de mise forme dont l'expression est la suivante :

$$
\ddot{O} = \int_{t=t_0}^{t=t_{fin}} \int_{V_t} \dot{\delta} \cdot \ddot{a} \, dw \, dt \tag{3}
$$

où  $\dot{\varepsilon}$  est le tenseur des vitesses de déformation.

La différentiation de, sous sa forme continue et par rapport au vecteur des paramètres, donne :

$$
\frac{d\ddot{O}}{d\mu} = \int_{t=t_0}^{t=t_{fin}} \int_{U_t} \left(\frac{\partial \dot{O}}{\partial \mu} \cdot \mathring{a} + \dot{O} \cdot \frac{\partial \mathring{a}}{\partial \mu}\right) dw \, dt + \int_{t=t_0}^{t=t_{fin}} \int_{\partial \dot{U}_t} \left(\dot{O} \cdot \mathring{a} v^s \cdot n\right) ds \, dt \tag{4}
$$

où *<sup>s</sup> v* désigne la vitesse de déplacement de la frontière *Ù<sup>t</sup>* ∂ due à la variation des paramètres

*\_*. Afin de déterminer les dérivées  $\frac{60}{10}$ ,  $\mu$   $^{\circ}$ ∂ $\mu$ ∂ ∂ ∂ *ó å*& et le terme  $v^s \cdot n$  intervenant dans (4), les auteurs

différentient les équations constitutives du problème direct ainsi que les conditions aux limites. Ils écrivent ensuite une forme faible, puis une forme discrète du problème dérivé. Un point délicat de cette approche est que les équations discrétisées ainsi obtenues ne sont pas cohérentes avec celles du problème original. Elles nécessitent ainsi de calculer des quantités qui ne sont pas connues au niveau discret et qui doivent donc être approchées. Dans le cas d'une écriture lagrangienne (contrairement à (4) qui correspond à une écriture eulérienne), ces problèmes sont évités (*Zabaras et al. 2000*).

Un des intérêts de ces méthodes est que la différentiation des équations ne nécessite pas la connaissance du code éléments finis (*Haftka et al. 1992*). Dans le cadre des procédés instationnaires, ces méthodes sont délicates à mettre en œuvre si on en juge le nombre réduit de travaux leur étant dédiés.

Un exemple d'utilisation de la méthode variationnelle est proposé par Zabaras et Srikanth (*Srikanth et al. 2000*) dans le domaine de l'optimisation de forme : un lopin de forme cylindrique est écrasé à 50% entre deux tas plats. Les auteurs remarquent, à la fin du procédé, qu'un léger bombé apparaît sur la surface libre (la partie qui n'est pas en contact avec les outils) du cylindre. Le but du problème est de trouver la préforme optimale afin d'obtenir un cylindre parfait en fin de procédé (et donc d'éliminer le bombé). La surface du lopin est décrite par des courbes de Bezier et le matériau a un comportement viscoplastique. La préforme optimale est trouvée au bout de huit itérations (cf. Figure 1).

Les auteurs montrent que les sensibilités calculées par la méthode variationnelle sont très proches de celles déterminées par la méthode des D.F., l'écart est inférieur à 0.1%.

De plus, le gain en temps CPU apporté par la méthode variationnelle par rapport à la méthode des D.F. est de 62.5%.

Itération 7 Itération 3 Itération 8 Itération 1

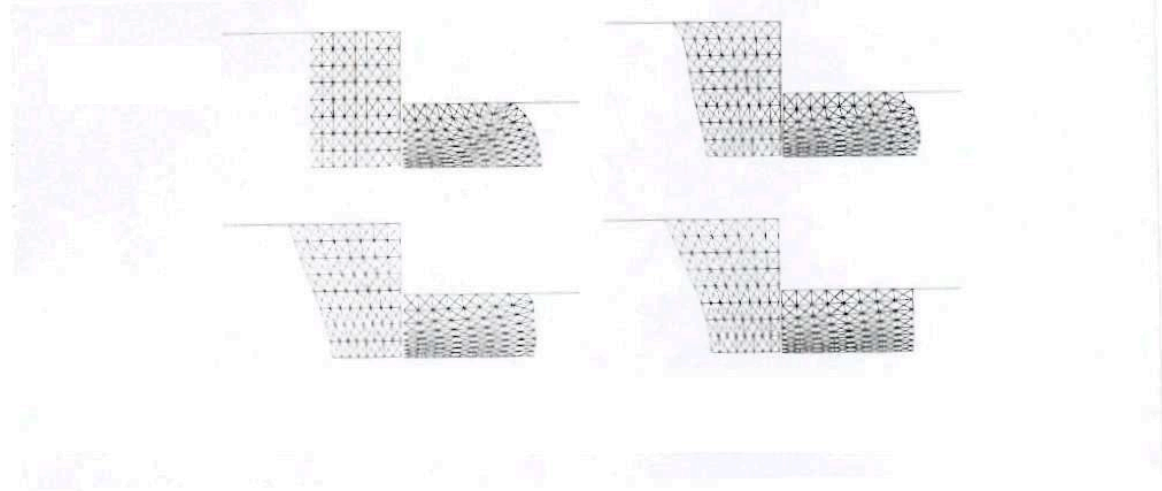

**Figure 1. Ecrasement de 50% d'un lopin dans le but d'obtenir un cylindre parfait. Différentes itérations de l'algorithme d'optimisation. Convergence au bout de 8 itérations.**

### **1.2.2 Les méthodes discrètes**

Les méthodes discrètes constituent l'approche la plus couramment employée dans la littérature. La différentiation est effectuée après discrétisation par éléments finis de la formulation faible du problème direct (*Balagangadhar et al. 2000*) (*Paul et al. 2003*). A partir de maintenant, nous considérons nos fonctions coût *\_* et le résidu *R* sous leur forme discrétisée, c'est-à-dire que *\_* et *R* dépendent explicitement des coordonnées *X* des nœuds du maillage, de *V* le champ nodal des vitesses et de *\_* le vecteur des paramètres :

$$
\ddot{O} = \ddot{O}(X(\mu), V(\mu), \mu) \text{ et } R = R(X(\mu), V(\mu), \mu) \tag{5}
$$

(*Dantzig et al. 1993*) utilise cette approche pour un problème 2D de solidification d'un crystal. De nombreuses extensions de cette méthode au forgeage existent, et particulièrement dans le domaine de l'optimisation de forme pour des procédés instationnaires : en 2D (*B\_lan 1996*) (*Vieilledent 1999*) (*Castro et al. 2000*) (*Zhao et al. 1997*) et en 3D (*Sousa et al. 2001*).

(*Tortorelli et al. 1994*) affirme que pour les problèmes stationnaires, effectuer une analyse de sensibilité avant ou après discrétisation par éléments finis est équivalent si cette discrétisation est cohérente.

Quelle que soit la méthode analytique choisie (variationnelle ou discrète), il existe deux techniques pour calculer le gradient de la fonction coût *\_* : la méthode directe et la méthode de l'état adjoint. Il est cependant bien plus aisé de décrire ces deux techniques pour les méthodes discrètes.

### **1.2.2.1La méthode directe**

La méthode directe est largement utilisée en optimisation structurale (*Haftka et al. 1992*) et en optimisation dans le domaine de la mise en forme (*Kusiak et al. 1989*) (*Fourment et al. 1996*) (*Zhao et al. 1997*) (*Antúnez 1998*) (*Chung et al. 1998*) (*Gao et al. 1999*) (*Wright et al. 1999*) (*Castro et al. 2000*) (*Zabaras et al. 2000*) (*Castro et al. 2002*) (*Gre\_ovnik et al. 2002*).

Parmi ces publications citons tout particulièrement les travaux pionniers de (*Castro et al. 2000*) et (*Castro et al. 2002*) dans le domaine de l'optimisation de forme en forgeage 3D. Les auteurs étudient un cas de forgeage où un problème de remplissage intervient. L'idée est de paramétrer les outils de forgeage et ensuite de modifier leur forme afin de remplir correctement la matrice finale. La méthode directe d'analyse de sensibilité est utilisée et ces sensibilités sont intégrées dans un algorithme d'optimisation à direction de descente. La forme optimale des outils est obtenue au bout de six itérations, la matrice finale est parfaitement remplie.

La dérivée totale de *par rapport à donne :* 

$$
\frac{d\ddot{O}}{d\mu} = \frac{\partial \ddot{O}}{\partial \mu} + \frac{\partial \ddot{O}}{\partial X} \frac{dX}{d\mu} + \frac{\partial \ddot{O}}{\partial V} \frac{dV}{d\mu}
$$
(6)

La méthode directe consiste à calculer explicitement la dérivée  $\frac{d\mathbf{v}}{d\mu}$ *dV* en différentiant l'équation résiduelle d'équilibre de la mécanique par rapport à  $\frac{d\mathbf{r}}{d\mathbf{u}}$ *dV* est donc solution du système linéaire :

$$
\left(\frac{\partial R}{\partial V}\right)\frac{dV}{d\mu} = -\left(\frac{\partial R}{\partial X}\frac{dX}{d\mu} + \frac{\partial R}{\partial \mu}\right) \tag{7}
$$

On remarque que le nombre de systèmes à résoudre est proportionnel au nombre de paramètres *\_*. A priori, l'utilisation d'une méthode directe n'est donc intéressante que si le nombre de paramètres est petit. On constate que les systèmes (7) ont la même matrice  $\frac{\partial R}{\partial V}$ *R* ∂  $\frac{\partial R}{\partial \mathbf{r}^r}$ . Ainsi, Il est intéressant d'utiliser la méthode directe si celle ci est couplée à une technique de résolution directe des systèmes linéaires. En effet, une fois −1  $\overline{\phantom{a}}$ Į  $\left(\frac{\partial R}{\partial V}\right)$ ∖ ĺ ∂ ∂ *V R* calculée et stockée, *d*µ *dV* s'obtient par de simples produits matrice-vecteur. Dans le cadre du logiciel SAFO et du code FORGE2®, les systèmes linéaires sont résolus de manière directe d'où l'intérêt de la méthode directe d'analyse de sensibilité (*B\_lan 1996*) (*Vieilledent 1999*). Le coût est donc peu dépendant du nombre de paramètres. En revanche, avec un algorithme de résolution itératif

des systèmes linéaires, le coût de calcul de  $\frac{d\theta}{d\mu}$  $\frac{dV}{dt}$  devient directement proportionnel au nombre

de paramètres *\_*.

Avec le passage au 3D, le nombre de nœuds et d'éléments du maillage est bien plus important qu'en 2D. Ainsi, la résolution des systèmes linéaires se fait généralement de manière itérative, afin d'éviter des temps de calcul trop importants et des problèmes d'espace mémoire requis

par le stockage de −1  $\overline{\phantom{a}}$ Į  $\left(\frac{\partial R}{\partial V}\right)$ ∖ ĺ ∂ ∂ *V R* (*Perchat 2000*). L'idéal est d'utiliser une méthode dont le coût

(autrement dit le nombre de résolutions de systèmes linéaires) est indépendant du nombre de paramètres. Dans ce but, nous introduisons la méthode de l'état adjoint.

### **1.2.2.2La méthode de l'état adjoint**

Le but de la méthode de l'état adjoint est d'éviter l'évaluation de la dérivée  $\frac{d\vec{r}}{d\mu}$ *dV* , dont le

coût de calcul est lié au nombre de paramètres (cf. paragraphe 1.2.2.1 sur la méthode directe). (*Tortorelli et al. 1994*) décrit la méthode pour des procédés stationnaires régis par un comportement linéaire. (*Joun et al. 1993*) (*Chen et al. 1995*) et (*Maniatty et al. 1997*) utilisent la méthode adjointe pour l'optimisation des procédés de mise en forme stationnaires : extrusion et laminage. L'extension de la méthode à des problèmes instationnaires est étudiée par (*Poldneff et al. 1993*) (*Michaleris et al. 1994*) (*Fourment et al. 2000*) et (*Fourment et al. 2001*) (*Chung et al. 2003*).

La méthode consiste à introduire le vecteur de variables adjointes  $\lambda$  en le multipliant par l'équation résiduelle *R*. Pour chaque fonction coût on introduit la fonctionnelle Λ(*\_*, λ) définie par :

$$
\ddot{E}(\mu,\ddot{e}) = \ddot{O}(X(\mu),V(\mu),\mu) + {}^{T}\ddot{e}R(X(\mu),V(\mu),\mu)
$$
\n(8)

Si ∀ $\mu$ , *V* vérifie la relation *R*(*X*( $\mu$ ),*V*( $\mu$ ),  $\mu$ )=0, alors nous avons :

$$
\ddot{E}(\dot{i}, \ddot{e}) = \ddot{O}(\dot{i}) \, et \, \frac{\partial \ddot{E}}{\partial \dot{i}}(\dot{i}, \ddot{e}) = \frac{d\ddot{O}}{d\dot{i}}(\dot{i}) \tag{9}
$$

Comme il est équivalent de calculer  $\frac{\partial L}{\partial \dot{\theta}}$ *Ë* ∂ ∂ ou *dì*  $\frac{d\ddot{\theta}}{dx}$  (lorsque  $R(X(\mu), V(\mu), \mu) = 0$ ), nous allons nous attarder au développement du terme *ì Ë* ∂ ∂ :

$$
\frac{\partial \ddot{E}}{\partial \dot{\imath}} = \frac{d\ddot{O}}{d\dot{\imath}} + {}^{T}\ddot{e}\frac{dR}{d\dot{\imath}}
$$
\n
$$
\frac{\partial \ddot{E}}{\partial \dot{\imath}} = \frac{\partial \ddot{O}}{\partial \dot{\imath}} + {}^{T}\ddot{e}\frac{\partial R}{\partial \dot{\imath}} + \left(\frac{\partial \ddot{O}}{\partial X} + {}^{T}\ddot{e}\frac{\partial R}{\partial X}\right)\frac{dX}{d\dot{\imath}} + \left(\frac{\partial \ddot{O}}{\partial V} + {}^{T}\ddot{e}\frac{\partial R}{\partial V}\right)\frac{dV}{d\dot{\imath}}
$$
\n(10)

λ peut être choisi de manière arbitraire, et il est possible de retenir une valeur qui élimine la dérivée implicite  $\frac{d\mathcal{U}}{d\mu}$  $\frac{dV}{dt}$  des équations :

$$
\int_{0}^{T} \left(\frac{\partial R}{\partial V}\right) \lambda = -\int_{0}^{T} \left(\frac{\partial \Phi}{\partial V}\right)
$$
\n(11)

Finalement, avec la valeur de satisfaisant (11) :

$$
\frac{\partial \ddot{E}}{\partial \dot{\imath}} = \frac{d\ddot{O}}{d\dot{\imath}} = \frac{\partial \ddot{O}}{\partial \dot{\imath}} + {}^{T}\ddot{e}\frac{\partial R}{\partial \dot{\imath}} + \left(\frac{\partial \ddot{O}}{\partial X} + {}^{T}\ddot{e}\frac{\partial R}{\partial X}\right)\frac{dX}{di}
$$
(12)

L'équation (11) montre que, contrairement à la méthode directe, le coût de la méthode de l'état adjoint est proportionnel au nombre de fonctions coût *\_* et indépendant du nombre de paramètres *\_*. En effet, le nombre de systèmes linéaires à résoudre est égal au nombre de fonctions coût à traiter. Une discussion détaillée sur la méthode de l'état adjoint est réalisée dans le paragraphe 1.5 (« Bilan et conclusions »).

On remarque que, quelle que soit l'approche utilisée (directe ou adjointe), les mêmes dérivées interviennent :  $\frac{\partial}{\partial i}$ ;  $\frac{\partial}{\partial i}$ ;  $\frac{\partial}{\partial X}$ ;  $\frac{\partial}{\partial X}$ ;  $\frac{\partial}{\partial V}$ ;  $\frac{\partial}{\partial V}$  et  $\frac{\partial}{\partial i}$ *dX V R V Ö X R X Ö ì R ì Ö*  $\frac{\partial R}{\partial x}$ ;  $\frac{\partial Q}{\partial x}$ ;  $\frac{\partial R}{\partial x}$ ;  $\frac{\partial Q}{\partial x}$ ;  $\frac{\partial R}{\partial x}$  et ∂ ∂ ∂ ∂ ∂ ∂ ∂ ∂ ∂ ∂ ∂ ∂ . Ces dérivées sont calculées de manière analytique, semi-analytique ou automatique.

## **1.3 La méthode semi-analytique**

Cette méthode de différentiation doit son succès aux progrès réalisés dans les domaines du calcul variationnel et du calcul éléments finis, en passant par la conception optimale de forme (*Haftka et al. 1992*) (*Kleiber 1993*). Elle est utilisée dans le domaine de l'identification de paramètres rhéologiques et tribologigues en 3D par analyse inverse (*Boyer 2001*) (*Forestier et al. 2003*) et pour l'optimisation de forme d'outils de forgeage 2D (*Chung et al. 1998*).

La différentiation semi-analytique est un compromis entre méthode analytique et méthode des

Différences Finies. En effet, après un développement analytique du gradient *dì dÖ* , les

différentes dérivées sont calculées simplement par la méthode des Différences Finies, le plus souvent en utilisant la formule décentrée à droite. Par exemple :

$$
\frac{\partial \ddot{O}}{\partial X} = \lim_{\|\ddot{A}X\|\to 0} \frac{\ddot{O}\left(X + \ddot{A}X, V, \, \dot{\imath}\right) - \ddot{O}\left(X, V, \, \mu\right)}{\|\ddot{A}X\|} \tag{13}
$$

L'utilisation de la méthode semi-analytique pour le calcul de sensibilité offre une assez bonne précision pour un coût de calcul très raisonnable (*Haftka et al. 1992*). Contrairement à la méthode des D.F., son coût et sa précision sont pratiquement similaires à ceux des méthodes analytiques.

Cependant, le problème lié au choix de la perturbation apparaît de nouveau (*Tortorelli et al. 1994*). En effet, la perturbation *\_X* des nœuds du maillage (cf. équation (13)) peut conduire à la distorsion des éléments finis et donc influencer la précision des résultats (*Ghouali 1997*). Dans la pratique, les valeurs optimales de perturbation *X* sont faibles et se situent, de manière relative, dans l'intervalle  $[10^{-7}, 10^{-4}]$ . Il n'y a donc aucun risque de dégénérer le maillage.

## **1.4 La méthode automatique**

Nous ne donnerons ici que les grandes lignes du fonctionnement d'un logiciel de différentiation automatique. Parmi les différents logiciels de différentiation existant sur le marché, nous citerons *Odyssée*, développé par l'INRIA de Sophia-Antipolis, *Gecado* développé par le CERFACS de Toulouse et *Adifor* développé par deux laboratoires américains (Argonne National Laboratory de l'université de Chicago et Center for Research on Parallel Computation de l'université de Rice).

Tous ces logiciels reposent sur le même principe. Ils prennent, en entrée, un code écrit en Fortran 77 qui calcule une fonction différentiable et fournit, en sortie, un nouveau code Fortran 77, appelé code dérivé, qui calcule une dérivée tangente (une dérivée directionnelle) ou cotangente (un gradient) de cette fonction (cf. Figure 2).

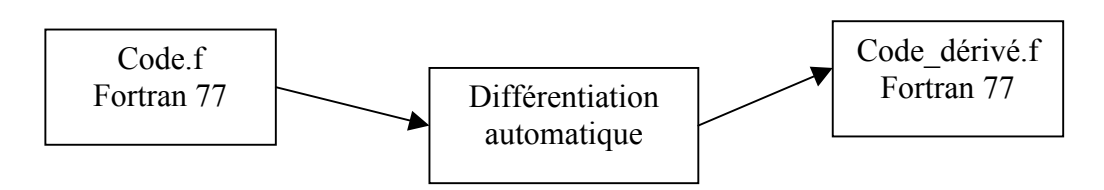

**Figure 2. Fonctionnement de la différentiation automatique**

Pour cela, la fonction à différentier est décomposée en fonctions élémentaires dont les dérivées sont connues (+, -, \*, /, *cos*, *sin*, *exp*, …).

Tout comme les techniques d'analyse de sensibilité, il existe deux modes de différentiation automatique : le mode linéaire tangent correspondant à la méthode directe et le mode linéaire cotangent correspondant à la méthode de l'état adjoint.

Ces deux modes diffèrent par leur coût d'utilisation, tant au niveau de la place mémoire que du temps de calcul. (*Elizondo et al. 2000*) propose de tester ces deux modes sur un problème stationnaire de diffusion 2D et de les comparer avec la différentiation analytique. Le logiciel de différentiation automatique utilisé est *Odyssée.* La fonction coût étudiée est différentiée par rapport à un nombre de paramètres allant de un à huit.

Tout d'abord, la comparaison entre sensibilités analytique et automatique est très concluante, l'erreur relative entre les deux méthodes, tout paramètre confondu, est de l'ordre de 0.1% (et l'erreur relative entre modes tangent et cotangent est de l'ordre de 10<sup>-9</sup>%).

Ensuite, le Tableau 1 regroupe les temps CPU obtenus pour le calcul des gradients :

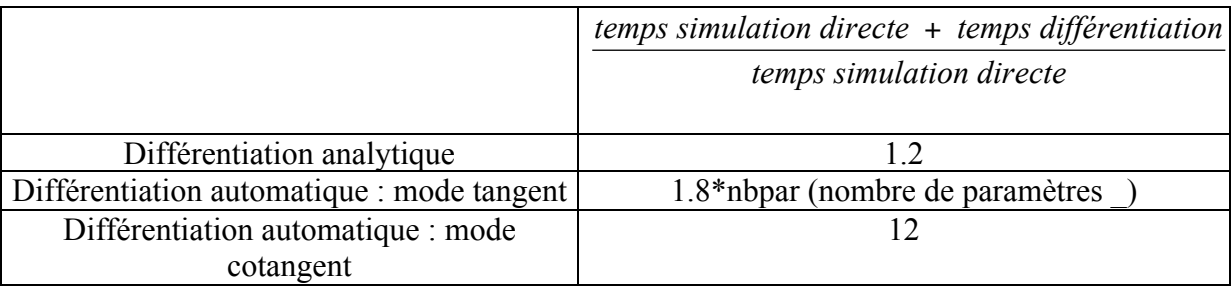

## **Tableau 1. Temps CPU nécessaire à la différentiation, relativement au temps requis par**

#### **la simulation directe.**

Le temps de calcul du gradient de par la méthode analytique ne représente que 20% du temps requis par la simulation directe. Le temps de calcul du mode linéaire tangent dépend, comme on peut s'y attendre, du nombre de paramètres *\_* tandis que le temps de calcul du mode linéaire cotangent est fixe quel que soit le nombre de paramètres. Les résultats du Tableau 1 montrent que la différentiation automatique est coûteuse en temps de calcul, l'exécution du mode cotangent prend onze fois plus de temps que l'exécution de la simulation directe. Le mode cotangent ne devient plus efficace que le mode tangent qu'à partir de 7 paramètres d'optimisation. Enfin, le nombre de variables intermédiaires qu'il est nécessaire de stocker lors de l'exécution du mode cotangent peut devenir critique en gestion de place mémoire. Sur l'exemple proposé par (*Elizondo et al. 2000*), la génération du code dérivé adjoint (cotangent) nécessite une place mémoire 40 fois plus importante que celle nécessaire à la génération du code dérivé tangent. (*Faure 1998*) a effectué plusieurs optimisations dans le but de limiter les sauvegardes et a réussi, pour la première fois, à générer automatiquement par *Odyssée* un code dérivé adjoint à partir du code 3D de thermohydraulique opérationnel

THYC. Ceci ouvre la voie à l'application de la différentiation automatique à des codes de taille industrielle.

Les différentes techniques d'analyse de sensibilité ont été présentées, laquelle retenir dans nos travaux dont le contexte est le forgeage 3D ?

## **1.5 Bilan et conclusions**

Tout d'abord, les méthodes analytiques n'ont pas été retenues car elles sont assez complexes à mettre en œuvre. Notre choix s'est plutôt tourné vers la technique semianalytique car elle est flexible et très simple à implémenter dans le code FORGE3® (*Laroussi et al. 2002*).

Dans le cadre de cette thèse, le nombre de critères à minimiser est limité (1 ou 2 au plus) tandis que le nombre de paramètres peut être élevé (une dizaine) d'où l'intérêt d'utiliser la méthode de l'état adjoint au détriment de la méthode directe. De plus, le code FORGE3® se

base sur une résolution itérative des systèmes linéaires (la matrice −1  $\mathbf{I}$ Į  $\left(\frac{\partial R}{\partial V}\right)$ \ ĺ ∂ ∂ *V R* du système (11)

n'est plus calculée ni stockée). Notre préoccupation première étant de limiter le nombre de systèmes à résoudre, le choix de la méthode de l'état adjoint paraît justifié. Cependant, pour des procédés instationnaires, comme nous aurons à traiter dans ce travail, de nombreux auteurs (*Tsay et al. 1990*) (*Poldneff et al. 1993*) (*Michaleris et al. 1994*) déconseillent l'utilisation de la méthode de l'état adjoint car elle demande des développements complexes et requiert un espace mémoire important (cf. partie 3). Mais de récents travaux en optimisation de forme en forgeage, en 2D (*Fourment et al. 2001*) (*Chung et al. 2003*) et en 3D (*Laroussi et al. 2002*), ont prouvé la faisabilité de cette méthode.

Enfin, la différentiation automatique n'est pas adaptée au calcul de *dì dÖ* car une seule

simulation directe FORGE3® peut durer de nombreux jours. En revanche, il peut être intéressant de s'inspirer de la méthode semi-analytique et d'utiliser la différentiation automatique pour le calcul des différentes dérivées partielles (au lieu d'utiliser la technique des quotients différentiels). (*Vieilledent 1999*) utilise la différentiation automatique et le logiciel *Odyssée* afin de comparer les dérivées calculées analytiquement avec celles obtenues « automatiquement ». L'écart entre ces deux techniques est inférieur à 0.01%.

## **Bibliographie**

#### (*Antúnez 1998*)

H.J. Antúnez. *Thermo-mechanical modelling and sensitivity analysis for metal-forming operations*. Computational Methods in Applied Mechanics and Engineering, Vol. 161, pp. 113-125, 1998.

#### (*Badrinarayanan et al. 1996*)

S. Badrinarayanan, N. Zabaras. *Sensitivity analysis for the optimal design of forming processes.* Computational Methods in Applied Mechanics and Engineering, Vol. 129, No. 4, pp. 319-348, 1996.

#### (*Balagangadhar et al. 2000*)

D. Balagangadhar, D.A. Tortorelli. *Design of large-deformation steady elastoplastic manufacturing processes. Part II : sensitivity analysis and optimization*. International Journal for Numerical Methods in Engineering, Vol. 49, pp. 933-950, 2000.

#### (*B\_lan 1996*)

T. B\_lan. *Optimisation de forme des outils de forgeage par méthode inverse*. Thèse de Doctorat, ENSMP, CEMEF, 1996.

#### (*Becker et al. 1989*)

M. Becker, R. Kopp. *A new approach to optimization of metal forming processes*. E.G. Thompson et al. (éditeurs), NUMIFORM'89, pp. 107-113, Balkema : Rotterdam, 1989.

#### (*Boyer 2001*)

B. Boyer. *Méthode inverse et calcul de sensibilité semi-analytique : Application à l'identification de paramètres rhéologiques et tribologiques au cours des procédés de mise en forme*. Thèse de Doctorat, ENSMP, CEMEF, 2001.

#### (*Castro et al. 2000*)

C.F. Castro, L. Costa Sousa, C.A. Conceiçao Antonio, J. César de Sà. *A multilevel approach to optimization of bulk forming processes*. Conférence ECCOMAS, Barcelone, 2000.

#### (*Castro et al. 2002*)

C.F. Castro, L.C. Sousa, C.A. Antonio and J.M.A. César de Sa. *An efficient algorithm to estimate optimal die shape parameters in forging*. *Engineering Computations* (à paraître), 2002.

#### (*Chen et al. 1995*)

M.F. Chen, A.M. Maniatty. *An inverse technique for the optimization of some forging processes*. Shen et al. (éditeurs), Simulation of Material Processing : Theory, Methods and Applications, pp. 545-550, Balkema : Rotterdam, 1995.

#### (*Chung et al. 1998*)

S.H. Chung, S.M. Hwang. *Optimal process design in non-isothermal, non-steady metal forming by the finite element method*. International Journal for Numerical Methods in Engineering, Vol. 42, pp. 1343-1390, 1998.

#### (*Chung et al. 2003*)

S.H. Chung, L. Fourment, J.-L. Chenot, M. Hwang. *Adjoint state method for shape sensitivity analysis in non-steady forming applications*. International Journal for Numerical Methods in Engineering, Vol. 57, pp. 1431-1444, 2003.

#### (*Dantzig et al. 1993*)

J.A. Dantzig, M.M. Tiller, D.A. Tortorelli. *Optimal design and inverse problems in solidification*. Modelling of Casting, Welding and Advanced Solidification Processes VI, T.S. Piwonka, V. Voller et L. Katgerman (éditeurs), The Minerals, Metals & Materials Society, pp. 627-638, 1993.

#### (*Elizondo et al. 2000*)

D. Elizondo, C. Faure, B. Cappelaere. *Automatic versus manual differentiation for non-linear modeling*. Rapport de recherche n° 3981, INRIA Sophia-Antipolis, Juillet 2000.

#### (*Faure 1998*)

C. Faure. *Le gradient de THYC3D par Odyssée*. Rapport de recherche n° 3519, INRIA Sophia-Antipolis, Octobre 1998.

#### (*Forestier et al. 2003*)

R. Forestier, Y. Chastel, E. Massoni. *3D inverse analysis model using semi-analytical differentiation for mechanical parameter estimation*. Inverse Problems in Engineering, Vol. 11, pp. 255-271 , 2003.

#### (*Fourment et al. 1996*)

L. Fourment, T. Balan, J.-L. Chenot. *Optimal design for non steady-state metal forming processes- I Shape optimization method- II Application of shape optimization in forging*. International Journal for Numerical Methods in Engineering, Vol. 39, No. 1, pp. 33-66, 1996.

#### (*Fourment et al. 2000*)

L. Fourment, J.-L. Chenot. *Inverse methods applied to metal forming processes*. Engineering Computational Technology Conference, B.H.V. Topping (éditeurs), pp. 127-144, Saxe-Coburg Publications : Edinburg, 2000.

#### (*Fourment et al. 2001*)

L. Fourment, S.H. Chung. *Direct and adjoint differentiation methods for shape optimization in non-steady forming applications*. European Conference on Computational Mechanics, Cracow, 2001.

#### (*Gao et al. 1999*)

Z.Y. Gao, R.V. Grandhi. *Sensitivity analysis and shape optimization for preform design in thermo-mechanical coupled analysis*. International Journal for Numerical Methods in Engineering, Vol. 45, pp. 1349-1373, 1996.

#### (*Ghouali 1997*)

M.A. Ghouali. *Nouvel outil d'aide a la conception de forme optimale : analyse de sensibilité locale*. Thèse de Doctorat, ENS Cachan, 1997.

#### (*Gre\_ovnik et al. 2002*)

I. Gre\_ovnik, T. Rodi\_. *Practical considerations regarding optimisation of shape in forming processes*. Conférence ESAFORM, Cracovie, 2002.

#### (*Haftka et al. 1992*)

R.T. Haftka, Z. Gürdal. *Elements of Structural Optimization*. Solid Mechanics and its Applications, Vol.11, 1992.

#### (*Joun et al. 1993*)

M.S. Joun, S.M. Hwang. *Optimal process design in steady-state metal forming by finite element method – I Theoretical considerations – II Application to die profile design in extrusion*. International Journal of Machine Tools and Manufacture, Vol. 33, pp. 51-70, 1993.

#### (*Kleiber 1993*)

M. Kleiber. *Shape and non-shape structural sensitivity analysis for problems with any material and kinematic non linearity*. Computational Methods in Applied Mechanics and Engineering, Vol. 108, pp. 73-97, 1993.

#### (*Kusiak et al. 1989*)

J. Kusiak, E.G. Thompson. *Optimization techniques for extrusion die shape design*. E.G. Thompson et al. (éditeurs), NUMIFORM'89, pp. 569-574, Balkema : Rotterdam, 1989.

#### (*Laroussi et al. 2002*)

M. Laroussi, L. Fourment. *The adjoint state method for sensitivity analysis of non-steady problems*. Application to 3D forging. International Journal of Forming Processes, (à paraître), 2002.

#### (*Maniatty et al. 1997*)

A.M. Maniatty, M.F. Chen. *Algorithm for optimimization of steady forming*. Computational Plasticity, Fundamental and Applications. Barcelone, Espagne, 1997.

#### (*Michaleris et al. 1994*)

P. Michaleris, D. Tortorelli, C. Vidal. *Tangent operators and design sensitivity formulations for transient non-linear coupled problems with applications to elastoplasticity*. International Journal for Numerical Methods in Engineering, Vol. 37, pp. 2471-2499, 1994.

#### (*Paul et al. 2003*)

S. Paul, P. Michaleris, J.Y. Shangvi*. Optimization of thermo-elasto-plastic processes using Eulerian sensitivity analysis*. International Journal for Numerical Methods in Engineering, Vol. 56, pp. 1125-1150, 2003.

#### (*Perchat 2000*)

E. Perchat. *Mini-élément et factorisations incomplètes pour la parallélisation d'un solveur de Stokes 2D*. Application au forgeage. Thèse de Doctorat, ENSMP, CEMEF, 2000.

(*Pironneau 1984*) O. Pironneau. *Optimal shapes design for elliptic systems*. Springer-Verlag, 1984.

(*Poldneff et al. 1993*)

M.J. Poldneff, J.S. Arora*. Design Sensitivity Analysis of Coupled Thermoviscoelastic Systems*. International Journal of Solids and Structures, Vol. 30, No. 5, pp. 607-635, 1993.

#### (*Rousselet 1983*)

B. Rousselet. *Shape design sensitivity of a membrane*. Journal of Optimisation. Theory and Applications, Vol.40, No. 4, pp. 595-623, 1983.

(*Sousa et al. 2001*)

L.C. Sousa, C.F. Castro, C.A.C. Antonio, A.D. Santos*. Inverse methods applied to industrial forging process*. Conférence ESAFORM, Cracovie, 2001.

#### (*Srikanth et al. 2000*)

A. Srikanth, N. Zabaras. *Shape Optimization and preform design in metal forming process*. Computational Methods in Applied Mechanics and Engineering, Vol. 190, pp. 1859-1901, 2000.

#### (*Tillier 1998*)

Y. Tillier. *Identification par analyse inverse du comportement mécanique des polymères solides ; Applications aux sollicitations multiaxiales et rapides.* Thèse de Doctorat, ENSMP, CEMEF, 1998.

#### (*Tortorelli et al. 1991*)

D.A. Tortorelli, G. Subramani, S.C.Y. Lu, R.B. Haber. *Sensitivity analysis for coupled thermoelastic systems*. International Journal of Solids and Structures, Vol.27, No.12, pp. 1477-1497, 1991.

#### (*Tortorelli et al. 1994*)

D.A. Tortorelli, P. Michaleris*. Design sensitivity analysis : overview and review*. Inverse Problems in Engineering, Vol.1, pp. 71-105, 1994.

#### (*Tsay et al. 1990*)

J.J. Tsay, J.S. Arora. *Nonlinear structural design sensitivity analysis for path dependent problem. Part 2: Analytical examples*. Computational Methods in Applied Mechanics and Engineering, Vol. 81, pp. 183-208, 1990.

#### (*Vieilledent 1999*)

D. Vieilledent. *Optimisation des outils en forgeage à chaud par simulation éléments finis et méthode inverse. Applications à des problèmes industriels*. Thèse de Doctorat, ENSMP, CEMEF, 1999.

#### (*Wright et al. 1999*)

E. Wright, R.V. Grandhi. *Integrated process and shape design in metal forming with finite element sensitivity analysis*. Design Optimization : Internationel Journal for Process and Product Improvement, Vol. 1, No. 1, pp. 55-78, 1999.

#### (*Zabaras et al. 2000*)

N. Zabaras, Y. Bao, A. Srikanth, W.G. Frazier. *A continuum Lagrangian sensitivity analysis for metal forming processes with applications to die design problems*. International Journal for Numerical Methods in Engineering, Vol. 48, pp. 679-720, 2000.

#### (*Zabaras et al. 2003*)

N. Zabaras, S. Ganapathysubramanian, Q. Li. *A continuum sensitivity method for the design of multi-stage metal forming processes*. International Journal of Mechanical Sciences, Vol. 45, pp. 325-358, 2003.

(*Zhao et al. 1997*)

G.Q. Zhao, R. Huff, A. Hutter, R.V. *Grandhi. Sensitivity analysis based preform die shape design using the finite element method*. Journal of Materials Engineering and Performance. Vol. 6, No. 3, pp. 303-310, 1997.

## **Chapitre 2**

# **Simulation du procédé de forgeage par le logiciel FORGE3**

Dans ce chapitre, nous présenterons dans un premier temps la formulation du problème continu de mise en forme par forgeage. Dans un second temps, le problème discret sera abordé avant d'introduire la formulation éléments finis ainsi que les méthodes de résolution utilisées dans le code de simulation Forge3®. Enfin, une attention particulière sera portée au remaillage et au transport des variables.

## **2.1 Formulation du problème**

L'expression mécanique du problème de forgeage est très classique, c'est pourquoi nous nous limiterons ici à la présentation des équations de base dans un cadre isotherme. Pour plus de détails, le lecteur pourra se référer à (*Cescutti 1989*) pour la formulation mécanique et à (*Soyris 1990*) pour l'aspect thermodynamique.

En se plaçant à l'échelle macroscopique, on assimile le métal chaud à un milieu continu et homogène. L'écoulement de la matière forgée lors de la mise en forme vérifie les principes fondamentaux de la mécanique des milieux continus que sont la conservation de la masse et la conservation de la quantité de mouvement. Mathématiquement, ces principes s'écrivent comme suit :

**-** équation de continuité :

$$
\frac{\partial \rho}{\partial t} + div(\rho v) = 0 \tag{14}
$$

**-** équation de l'équilibre dynamique :

$$
\rho \frac{dv}{dt} - div \sigma = 0 \tag{15}
$$

où *t* désigne le temps, ρ la masse volumique de la matière, *v* la vitesse d'une particule matérielle et <sup>σ</sup>le tenseur des contraintes.

### **2.1.1 Les équations du problème continu**

Dans le cadre de la mise en forme des métaux à chaud, il est classique de faire les hypothèses suivantes :

- **-** la composante élastique de la déformation est faible au regard de la composante plastique, le matériau est donc supposé purement viscoplastique.
- **-** le matériau est incompressible.

**-** la déformation du matériau n'est due qu'à l'action des forces visqueuses, les forces de gravité et d'inertie sont en général négligeables.

En prenant en compte ces hypothèses, les équations de conservation (14) et (15) peuvent se simplifier en :

$$
\begin{cases} \operatorname{div} v = 0 \\ \operatorname{div} \sigma = 0 \end{cases} \tag{16}
$$

Il faut maintenant fermer le système (16) en le complétant par la relation de comportement entre contraintes et déformations et par des conditions limites.

#### **2.1.1.1 Les lois de comportement**

#### **La loi rhéologique de Norton-Hoff**

Le tenseur des contraintes σ est décomposé en une partie déviatorique *s* représentant le cisaillement et une partie sphérique représentant la pression hydrostatique *p* :

$$
\sigma = s - pI \quad \text{avec} \quad p = -\frac{1}{3}Trace(\sigma) \tag{17}
$$

où *I* désigne la matrice identité.

La loi de Norton-Hoff relie *s* au tenseur des vitesses de déformation  $\dot{\varepsilon}(v)$  :

$$
\dot{\varepsilon}(v) = \frac{1}{2} \left( \nabla v + \,^T \nabla v \right) \tag{18}
$$

et s'écrit :

$$
s = 2K\left(\sqrt{3}\,\dot{\bar{\varepsilon}}\,\right)^{n-1}\,\dot{\varepsilon}\left(v\right) \tag{19}
$$

où *K* est la consistance du matériau, *m* la sensibilité à la vitesse de déformation et  $\dot{\vec{\epsilon}}$  la vitesse de déformation généralisée :

$$
\dot{\overline{\varepsilon}} = \sqrt{\frac{2}{3} \dot{\varepsilon}(v) \dot{\varepsilon}(v)}
$$
(20)

La consistance *K* peut dépendre de la température et de la déformation généralisée  $\bar{\varepsilon}$  en particulier. Dans le cadre de cette étude, et tant spécialement celui de l'analyse de sensiblité, nous nous plaçons dans un cadre isotherme et nous considérons que le matériau ne présente pas d'écrouissage. La pratique au CEMEF permet, à partir de cette loi, de modéliser une très large gamme de procédés avec une bonne précision.

Pour une présentation détaillée des équations de comportement plus complexes, le lecteur pourra se référer à (*Rappaz et al. 1998*) et (*Aliaga 2000*).

#### **La loi de frottement de Norton**

Cette loi de frottement est bien adaptée aux fortes pressions de contact caractérisant les procédés de forgeage. Elle relie le vecteur cission de frottement  $\tau$  à la vitesse de glissement tangentielle relative entre la pièce et l'outil  $\Delta v_g$ :

$$
\tau = -\alpha_f K_f \left\| \Delta v_g \right\|^{p_f - 1} \Delta v_g \tag{21}
$$

avec

$$
\Delta v_g = \left(v - v_{\text{outil}}\right) - \left[\left(v - v_{\text{outil}}\right)n\right]n\tag{22}
$$

où  $v_{\text{outil}}$  est la vitesse de l'outil en contact avec le matériau, *n* la normale extérieure à la matière (cf. Figure 3),  $\alpha_f$  le coefficient de frottement et  $p_f$  la sensibilité à la vitesse de glissement.

Les coefficients  $p_f$  et  $K_f$  sont respectivement pris égaux à *m* et *K*. Le frottement ne dépend donc plus qu'un seul paramètre,<sup>α</sup> *<sup>f</sup>* , déterminé expérimentalement.

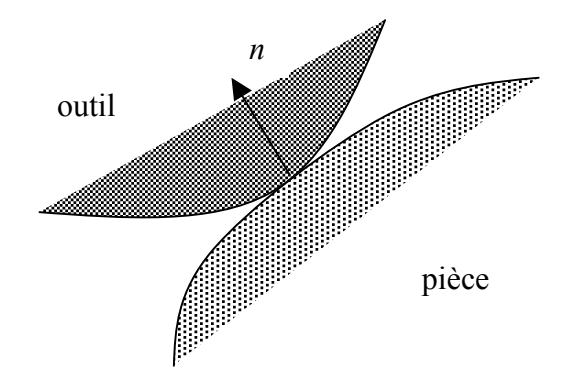

**Figure 3. Définition de la normale** *n*

Ici aussi d'autres lois peuvent être utilisées, telles que les lois de Coulomb ou Tresca, mais par souci de simplicité, on se limite à la loi de Norton.

### **2.1.1.2 Les conditions aux limites**

Soit <sup>Ω</sup> un domaine représentant le lopin, le bord de ce domaine ∂*Ù* est décomposé en deux parties disjointes :

$$
\partial \vec{U} = \partial \vec{U}_1 \cup \partial \vec{U}_c \tag{23}
$$

**-** Sur la surface libre du domaine *Ù<sup>l</sup>* ∂ , la pièce n'est soumise à aucune contrainte, ce qui s'exprime par la relation :

$$
\sigma n = 0 \tag{24}
$$

**-** Sur la surface en contact avec l'outillage *Ù<sup>c</sup>* ∂ , les conditions de contact unilatéral de Signorini, qui imposent la non pénétration des nœuds de la pièce dans l'outillage, doivent être vérifiées. Elles sont écrites ici sous leur forme instantanée en vitesse :

$$
\begin{cases}\n(v - v_{\text{outil}})n \le 0 \\
\sigma_n \le 0 \\
[(v - v_{\text{outil}})n] \sigma_n = 0\n\end{cases}
$$
\n(25)

où  $σ<sub>n</sub> = σ n.n$  est la pression de contact.

Remarque : sur  $\partial \dot{U}_c$ , la condition aux limites dans la direction tangentielle concernant la prise en compte du frottement a été traitée dans le paragraphe précédent.

### **2.1.1.3 Récapitulatif : le système d'équations à résoudre**

On aboutit finalement au système d'équations suivant :

$$
\begin{cases}\n\begin{aligned}\n\frac{div \sigma &= 0 \\
div v &= 0\n\end{aligned}\n\end{cases}\n\text{ sur }\n\begin{aligned}\n\dot{U} &= -\alpha_f K \|\Delta v_g\|^{m-1} \Delta v_g & \text{ sur }\n\partial \dot{U}_c \\
(v - v_{\text{outil}}) n \le 0 & \text{ sur }\n\partial \dot{U}_c\n\end{aligned}\n\tag{26}
$$

En utilisant la décomposition du tenseur des contraintes  $\sigma$  en *s* et *p* (cf. équation (17)), le système (26) peut se réécrire comme suit :

$$
\begin{cases}\n\text{div } s - \text{grad } p = 0 & \text{sur } \vec{U} \\
\text{div } v = 0 & \text{sur } \vec{U} \\
\tau = -\alpha_f K \|\Delta v_g\|^{m-1} \Delta v_g & \text{sur } \partial \vec{U}_c \\
(v - v_{\text{outil}}) n \le 0 & \text{sur } \partial \vec{U}_c\n\end{cases} \tag{27}
$$

En vue d'une résolution par la méthode des éléments finis, il est nécessaire de mettre le système (27) sous sa forme faible. Ce sera le thème du paragraphe suivant.

### **2.1.2 Formulation faible continue du problème**

La formulation faible s'obtient par multiplication des équations locales (dites « fortes ») par des fonctions tests, puis par intégrations et manipulations diverses (formule de Green et conditions aux limites). Pour plus de détails, se référer à (*Brezis 1992*).

La formulation faible associée au problème fort (27), ou Principe des Puissance Virtuelles (PPV) s'écrit : Trouver  $v \in V_{div}^{ca}$  telle que

$$
\int_{\Omega} \mathbf{s} : \dot{\varepsilon} \left( v^* \right) d\Omega - \int_{\partial \Omega_c} \mathbf{\tau} . v^* \, dS = 0 \qquad \forall v^* \in V_{div}^{ca0} \tag{28}
$$

où  $V_{div}^{ca}$  (respectivement  $V_{div}^{ca}$ ) désigne l'espace des vitesses cinématiquement admissibles (respectivement cinématiquement admissibles à zéro) :

$$
V_{div}^{ca} = \left\{ \sum \left( H^1(\dot{U})^3 \right) \, div \, v = 0 \, \text{ sur } \, \dot{U}; \left( v - v_{outil} \right) n \le 0 \, \text{ sur } \, \partial \, \dot{U}_c \right\}
$$
\n
$$
V_{div}^{ca0} = \left\{ \sum \left( H^1(\dot{U})^3 \right) \, div \, v = 0 \, \text{ sur } \, \dot{U}; \, v.n \le 0 \, \text{ sur } \, \partial \, \dot{U}_c \right\} \tag{29}
$$

Nous ne reviendrons pas précisément sur la démonstration de l'existence et de l'unicité de la vitesse. Les grandes lignes de cette démonstration figurent dans (*Traoré 2001*). Nous pouvons seulement dire que l'existence et l'unicité de la solution sur l'espace  $V_{div}^{ca0}$  sont assurées en remarquant que l'équation (28) est équivalente à la condition de stationnarité de la fonctionnelle viscoplastique strictement convexe  $\mathcal{O}(v)$  (*Germain 1985*) :

$$
\mathcal{O}(v) = \int_{\hat{U}} \frac{K}{m+1} \left( \sqrt{3} \, \dot{\vec{a}} \right)^{n+1} d\hat{U} + \int_{\delta \hat{U}_c} \frac{\dot{a}_f K}{m+1} \left\| \dot{A} v_g \right\|^{m+1} dS \tag{30}
$$

Dans la pratique, la construction des champs de vitesse incompressibles  $V_{div}^{ca}$  et  $V_{div}^{ca0}$  est ardue, on préférera utiliser les espaces  $V^{ca}$  et  $V^{ca0}$ . Pour cela, on écrit le problème (28) comme un problème de minimisation sous contraintes. La fonctionnelle à minimiser est toujours la fonctionnelle viscoplastique (30) et la contrainte est l'incompressibilité  $(divv=0)$ :

$$
\begin{cases}\n\lim_{v \in V^{ca}} \mathcal{O}(v) \\
div v = 0\n\end{cases}
$$
\n(31)

où  $V^{ca} = \left\{ \varepsilon \left( H^1(\dot{U})^3 \right) \right\} \left( v - v_{\text{outil}} \right) n \le 0 \text{ sur } \partial \dot{U}_c \right\}$ Le Lagrangien associé au problème (31), que notons *L,* s'écrit :

$$
L: (v, p) \in V^{ca} \times P \mapsto (v, p) = \mathcal{O}(v) - \langle \text{div } v, p \rangle \tag{32}
$$

où *p* est le multiplicateur de Lagrange associé à la contrainte d'incompressibilité que l'on identifie à la pression et  $P = L^2(\Omega)$ .

Compte tenu de l'existence d'un minimum local  $v(\mathcal{O}(v))$  est convexe), l'application des conditions suffisantes de minimalité donne :

$$
\begin{cases} \langle D_{\nu} L(\nu, p), \nu^* \rangle = 0 \\ \langle D_{\rho} L(\nu, p), p^* \rangle = 0 \end{cases}
$$
 (33)

Finalement :

$$
\int_{\Omega} S : \dot{\varepsilon} \left( v^* \right) d\Omega - \int_{\Omega} p \, div \left( v^* \right) d\Omega - \int_{\partial \Omega_c} \tau \cdot v^* \, dS = 0 \qquad \forall v^* \in V_{div}^{ca0}
$$
\n
$$
\int_{\Omega} p^* \, div \left( v \right) d\Omega = 0 \qquad \qquad \forall p^* \in L^2(\Omega)
$$
\n(34)

Pour l'instant, nous n'avons pas traité le terme de contact. En effet l'espace d'admissibilité des vitesses  $V^{ca}$  contient toujours la condition de contact unilatéral. Nous verrons dans la partie suivante qu'une méthode de pénalisation est utilisée pour gérer le contact.

## **2.2 Discrétisation du problème**

On approxime les espaces d'admissibilité de la vitesse  $V^{ca}$  et de la pression P par des espaces discrets de dimensions finies  $V_h^{ca}$  et  $P_h$  où *h* désigne la taille de maille. Nous souhaitons bien évidemment que les fonctions  $(v_h, p_h)$  convergent vers les solutions continues (*v*, *p*). Une condition nécessaire et suffisante pour obtenir cette convergence est que le problème soit consistant, c'est-à-dire que l'espace d'approximation « tende » vers l'espace continu quand h tend vers zéro. Ce sera le cas puisque les espaces d'approximation dans lesquels nous travaillerons sont des espaces de polynômes.

Du fait du couplage entre les champs de vitesse et de pression, la condition de consistance ne suffit plus, il faut lui adjoindre une condition de stabilité spatiale appelée condition de Brezzi-Bab\_ska (*Brezzi et al. 1991*). Cette condition traduit le fait que les espaces  $V_h^{ca}$  et  $P_h$ ne peuvent pas être pris indépendamment, comme nous le verrons au moment du choix des éléments finis. Avant cela, nous allons nous intéresser à la discrétisation temporelle.

### **2.2.1 Discrétisation temporelle**

Notons par  $t_0$  et  $t_{fin}$  les temps initial et final de la simulation de forgeage. L'intervalle [ $t_0$ ,  $t_{fin}$ ] est discrétisé en plusieurs pas de temps. Un des schémas d'intégration temporelle utilisé dans FORGE3®, et que nous retenons ici, est un schéma de type Euler explicite. Entre deux incréments de temps consécutifs *t* et *t* + *Ät* , l'écoulement du matériau s'écrit :

$$
X^{t+\tilde{A}t} = X^t + \tilde{A}tV^t \tag{35}
$$

L'utilisation d'un tel schéma revient à faire l'hypothèse que la vitesse est constante sur l'intervalle de temps [*t, t* + *Ät*]. (*Traoré 2001*) a montré qu'en laminage circulaire, où l'outil se déplace en rotation, une telle approximation pouvait entraîner des erreurs, et notamment des gains de volumes considérables. L'introduction d'un schéma d'ordre deux de type Runge-Kutta par *(Boyère 1999)* dans FORGE3<sup>®</sup> a donné satisfaction pour ce type de procédés.

L'introduction de l'instationnarité dans nos équations nous oblige à prendre en compte des problèmes tels que la déformation du maillage et la gestion incrémentale du contact (que nous aborderons plus loin). Il est temps de choisir un type d'éléments finis adéquat pour la discrétisation spatiale

### **2.2.2 Discrétisation spatiale**

Soit  $\Gamma_h$  une triangulation éléments finis de  $\hat{U}_h$  en sous éléments  $\omega_h$ :

$$
\dot{U}_h = \bigcup_{\omega_h \in \Gamma_h} \omega_h \tag{36}
$$

De manière à vérifier la condition de compatibilité de Brezzi-Bab ska, le choix des éléments finis <sup>ω</sup>*<sup>h</sup>* ne peut se faire trivialement. Un des éléments finis mixtes possible est le P1+/P1 qui a été introduit par (*Arnold et al. 1984*) et implémenté dans FORGE3 par (*Coupez 1995*) pour une formulation viscoplastique incompressible. En 3D, nous avons opté pour des éléments tétraédriques car d'une part ceux-ci permettent de décrire des domaines aux géométries difficiles et d'une autre part leur simplicité permet la mise en œuvre d'algorithmes de remaillage efficaces (*Coupez 1991*). L'idée est d'enrichir l'espace des vitesses par rapport à la pression en introduisant une « bulle » au centre de l'élément. Le champ de vitesse est décomposé en une partie linéaire sur le tétraèdre de base et en une partie linéaire bulle (d'où le + de P1+) sur les quatre sous-tétraèdres définis par les 4 sommets et le centre de gravité du tétraèdre (cf. Figure 4). La pression, quant à elle, est linéaire sur le tétraèdre.

$$
P_{h} = \left\{ p_{h} \in C^{0}(\dot{U}_{h}) p_{h|_{\omega_{h}}} \in P^{1}(\omega_{h}) \forall \omega_{h} \in \Gamma_{h} \right\}
$$
  
\n
$$
V_{h}^{ca} = L_{h} \oplus B_{h}
$$
  
\n
$$
L_{h} = \left\{ p_{h} \in (C^{0}(\dot{U}_{h}))^{s}; v_{h|_{\omega_{h}}} \in (P^{1}(\omega_{h}))^{s} \forall \omega_{h} \in \Gamma_{h} \right\}
$$
  
\n
$$
B_{h} = \left\{ b_{h} \in (C^{0}(\dot{U}_{h}))^{s}; b_{h|_{\omega_{h}}} \in (P^{1}(\omega_{h}^{i}))^{s}; i = 1,...,4 \text{ et } b_{h} = 0 \text{ sur } \partial \omega_{h}, \forall \omega_{h} \in \Gamma_{h} \right\}
$$
\n(37)

où les  $\left\{\omega_h^i\right\}_{i=1,\dots,4}$  désignent les quatre sous-tétraèdres.

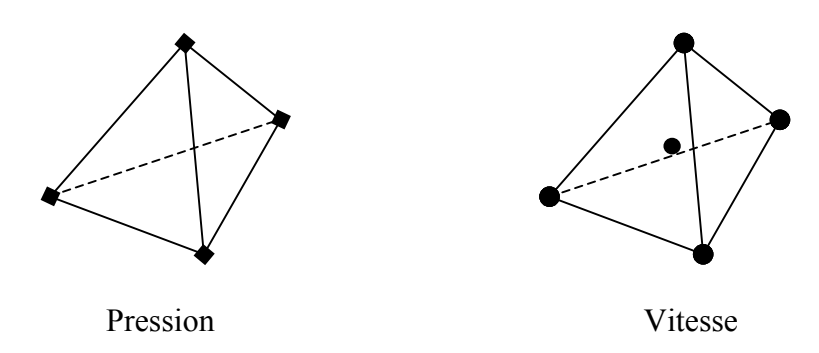

**Figure 4. L'élément P1+/P1**

Les fonctions de base linéaires et bulle étant notées  $N^{l}$  et  $N^{b}$ , les champs de vitesse et de pression discrets s'écrivent de la manière suivante :

$$
v_h = v_h^l + v_h^b = \sum_{k=1}^{nbone} V_k N_k^l + \sum_{j=1}^{nbelt} V_j N_j^b
$$
  

$$
p_h = \sum_{k=1}^{nbone} P_k N_k^l
$$
 (38)

où *nbnoe* (respectivement *nbelt*) représente le nombre de nœuds (respectivement d'éléments) du maillage.

En remplaçant dans (34) les fonctions tests par les fonctions de base, nous obtenons la formulation faible discrétisée « éléments finis » de notre problème, à laquelle manquent les équations de contact qui sont présentées dans le paragraphe suivant (cette formulation est donc valable pour un champ cinématiquement admissible qui vérifie les équations de contact) :

$$
\begin{cases}\n\nabla k = 1,..., nbnoe; \nabla i = 1,..., 3 \\
\int_{U_h} 2K(\sqrt{3}\vec{a}_h)^{n-1} \hat{a}_h (v_h^l + v_h^b) . \hat{a}_h (N_k^l e_i) dU_h + \int_{\partial U_{ch}} \hat{a}_f K \|\vec{A} v_{gh}\|^{n-1} (\vec{A} v_{gh}, e_i) N_k dS_h \\
-\int_{U_h} p_h \, div (N_k^l e_i) dU_h = 0 \\
\nabla e = 1,..., nbelt; \nabla i = 1,..., 3 \\
\int_{U_h} 2K(\sqrt{3}\vec{a}_h)^{n-1} \hat{a}_h (v_h^l + v_h^b) . \hat{a}_h (N_k^b e_i) dU_h - \int_{U_h^c} p_h \, div (N_k^b e_i) dU_h = 0 \\
\nabla k = 1,..., nbnoe \quad\n\int_{U_h} N^k \, div (v_h^l + v_h^b) dU_h = 0\n\end{cases} \tag{39}
$$

où  $e_i$  est le vecteur unitaire dans la direction *i* de l'espace.

### **2.2.3 Gestion incrémentale du contact**

Nous nous limiterons à une description très générale de la gestion incrémentale du contact, une présentation plus complète se trouvant dans (*Mocellin 1999*).

Introduisons la notion de distance à l'outil δ. En tout point du domaine Ω décrivant la pièce, δ représente la distance de ce point à la surface de l'outil. Nous adopterons la convention suivante, décrite par la Figure 5 :

- $\delta_k = 0$  si le point *k* appartient à la surface de l'outil
- **-**  $\delta_k$  <0 si le point *k* a pénétré dans l'outil
- $\delta_k$  > 0 sinon (si *k* est à l'extérieur de l'outil)

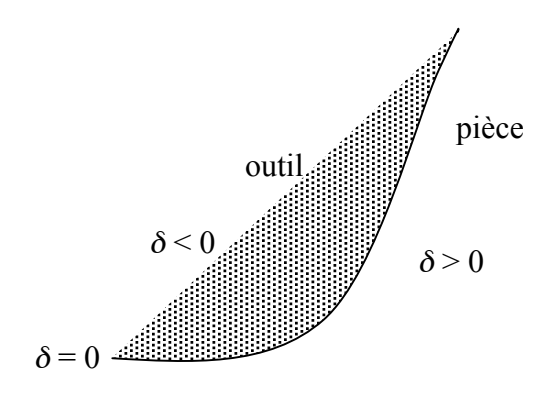

**Figure 5. Définition de la distance** δ

La condition de non-pénétration que nous voulons imposer sur la surface revient à écrire :

$$
\delta \ge 0 \quad \text{sur } \partial \dot{U} \tag{40}
$$

Au cours des incréments de temps, on veut empêcher les points de ∂*Ù* potentiellement en contact avec l'outil de pénétrer dans celui-ci. On autorise ces points soit à rester en contact avec l'outil soit à quitter le contact dans le sens des  $\delta > 0$ . Pour cela, nous devons imposer la condition suivante :

$$
\delta^{t+\tilde{A}t} \ge 0 \tag{41}
$$

On exprime cette condition au temps *t*, après un développement limité à l'ordre 1 en temps (cf. équation (35)) :

$$
\delta^{t+\tilde{A}t} = \delta^t + \left(v_{\text{outil}} - v\right) n^t \tilde{A}t + O\left(\tilde{A}t^2\right) \tag{42}
$$

On en déduit une nouvelle écriture de la condition de contact unilatéral, cette fois exprimée en « déplacements » :

$$
h(v) = (v - v_{\text{outil}})n^t - \frac{\delta^t}{\dot{A}t} \le 0
$$
\n(43)

L'équation (43) s'écrit, au niveau discret :

$$
\forall k \in \partial \dot{U}_h, \ h(V_k) = (V_k - v_{\text{outil}}) n_k - \frac{\delta_k}{\dot{A}t} \le 0 \tag{44}
$$

Dans le logiciel FORGE3®, le contact est traité au niveau nodal par une méthode de pénalisation. Reprenons le Lagrangien tel qu'il est défini dans (32) et ajoutons lui la condition de contact unilatéral pénalisée :

$$
L_{\rho}(\mathbf{v}_{h}, p_{h}) = L(\mathbf{v}_{h}, p_{h}) + \frac{\rho}{2} \sum_{k=1}^{n \text{bnee}} S_{k} [h(V_{k})]^{2}
$$
  
=  $L(\mathbf{v}_{h}, p_{h}) + \frac{\rho}{2} \sum_{k=1}^{n \text{bnee}} S_{k} [(V_{k} - \mathbf{v}_{\text{outil}}) n_{k} - \frac{\delta_{k}}{\ddot{A}t}]^{2}$  (45)

où *ρ* est un coefficient de pénalisation pris suffisamment grand, *f* : *x* → [*x*] la fonction partie positive et *S<sup>k</sup>* la surface associée au nœud *k* qui est introduite comme facteur de pondération dans la formulation pénalisée.

Nous introduisons  $\mathbb{I}_{\partial \dot{U}_c}$  (*k*) comme la fonction indicatrice du contact au nœud *k* (l'introduction de cette indicatrice revêt une grande importance comme nous le montrerons dans le chapitre 3 lors du traitement du contact dans la méthode de l'état adjoint) :

$$
\begin{cases} 1_{\partial \dot{U}_c}(k) = 1 & \text{ssi } \left( V_k - v_{\text{outil}} \right) n_k - \frac{\delta_k}{\dot{A}t} > 0 \\ 1_{\partial \dot{U}_c}(k) = 0 & \text{sinon} \end{cases}
$$
 (46)

En utilisant cette écriture, le Lagrangien (45) devient :

$$
L_{\rho}\left(v_h, p_h\right) = L\left(v_h, p_h\right) + \frac{\rho}{2} \sum_{k=1}^{n \text{bnoc}} 1_{\partial \dot{U}_c}\left(k\right) S_k\left[\left(V_k - v_{\text{outil}}\right) n_k - \frac{\delta_k}{\dot{A}t}\right]^2 \tag{47}
$$

De même que la fonction indicatrice du contact, nous introduisons les notions de surface de frottement et d'indicatrice de frottement de la manière suivante :

$$
\partial \dot{U}_f = \left\{ \mathbf{r} \in \partial \Omega \text{ tel que } \delta^t \le 0 \right\}
$$
  

$$
\forall x \in \partial \dot{U}, \begin{cases} 1_{\partial \dot{U}_f}(x) = 1 & \text{ssi } \delta^t(x) \le 0 \\ 1_{\partial \dot{U}_f}(x) = 0 & \text{sinon} \end{cases}
$$
(48)

Finalement, on réécrit les conditions suffisantes de minimalité (33) en prenant en compte le terme de pénalisation et nous obtenons la formulation faible finale discrétisée « éléments finis » de notre problème de forgeage :

$$
\begin{cases}\n\nabla k = 1,...,nhone; \nabla i = 1,...,3 \\
\int_{U_h} 2K(\sqrt{3}\vec{a}_h)^{n-1} \vec{a}_h (v_h^i + v_h^b) \vec{a}_h (N_k^i e_i) dU_h + \\
\int_{\partial U_h} 1_{\partial U_f} \vec{a}_f K ||\vec{A}v_{gh}||^{m-1} (\vec{A}v_{gh}, e_i) N_k dS_h - \\
\int_{U_h} p_h \, div (N_k^i e_i) dU_h + \tilde{n} 1_{\partial U_e} (k) \left[ (V_k - v_{outil}), n_k - \frac{\vec{a}_k}{\vec{A}t} \right] n_k^i S_k = 0 \\
\nabla e = 1,...,nbelt; \nabla i = 1,...,3 \\
\int_{U_h} 2K(\sqrt{3}\vec{a}_h)^{n-1} \vec{a}_h (v_h^i + v_h^b) \vec{a}_h (N_k^b e_i) dU_h - \int_{U_h^c} p_h \, div (N_k^b e_i) dU_h = 0 \\
\nabla k = 1,...,nhnoe\n\int_{U_h} N^k div (v_h^i + v_h^b) dU_h = 0\n\end{cases} \tag{49}
$$

Nous avons réussi à nous ramener à des espaces d'admissibilité tout à fait « classiques » pour la vitesse et la pression. Il s'agit maintenant de résoudre numériquement le système (49).

### **2.2.4 Résolution numérique**

Par souci de clarté, nous allons simplifier les équations du système (49). Nous cherchons à résoudre le système vectoriel non linéaire  $R(\psi', \psi', p) = 0$  que nous pouvons écrire composante par composante :

$$
\begin{pmatrix}\nR_l & \left(\mathbf{v}^l, \mathbf{v}^b, p\right) \\
R_b & \left(\mathbf{v}^l, \mathbf{v}^b, p\right) \\
R_p & \left(\mathbf{v}^l, \mathbf{v}^b, p\right)\n\end{pmatrix} = \begin{pmatrix}\n0 \\
0 \\
0\n\end{pmatrix} \tag{50}
$$

(50) doit être résolu à chaque incrément de temps. L'algorithme de Newton-Raphson est appliqué pour cette résolution. Etant donné le triplet initial  $\left(v_{\text{init}}^l, v_{\text{init}}^b, p_{\text{init}}^b\right)$ *init*  $\left[ v_{\textit{init}}^l, v_{\textit{init}}^b, p_{\textit{init}} \right]$ , on cherche une correction  $(\bar{A}v^i, \bar{A}v^b, \bar{A}p)$  à apporter telle que :

$$
R\left(v_{init}^l + \ddot{A}v^l, v_{init}^b + \ddot{A}v^b, p_{init} + \ddot{A}p\right) = 0\tag{51}
$$

On approche le résidu *R* à l'ordre un à l'aide d'un développement de Taylor :

$$
R\left(v_{init}^l + \overrightarrow{A}v^l, v_{init}^b + \overrightarrow{A}v^b, p_{init} + \overrightarrow{A}p\right) \approx R\left(v_{init}^l, v_{init}^b, p_{init}\right) + \frac{\partial R}{\partial v^l}\overrightarrow{A}v^l + \frac{\partial R}{\partial v^b}\overrightarrow{A}v^b + \frac{\partial R}{\partial p}\overrightarrow{A}p\tag{52}
$$

Ce qui conduit à la résolution du système linéaire :

$$
\begin{pmatrix}\n\frac{\partial R_l}{\partial v^l} & \frac{\partial R_l}{\partial v^b} & \frac{\partial R_l}{\partial p} \\
\frac{\partial R_b}{\partial v^l} & \frac{\partial R_b}{\partial v^b} & \frac{\partial R_b}{\partial p} \\
\frac{\partial R_p}{\partial v^l} & \frac{\partial R_p}{\partial v^b} & \frac{\partial R_p}{\partial p}\n\end{pmatrix}\n\begin{pmatrix}\n\ddot{A}v^l \\
\dot{A}v^b \\
\ddot{A}p\n\end{pmatrix} = -\begin{pmatrix}\nR_l \\
R_b \\
R_p\n\end{pmatrix}
$$
\n(53)

Le système (53) peut être nettement simplifié en remarquant que le terme *p Rp* ∂ ∂ de la matrice figurant dans le premier membre est nul (*Mocellin 1999*). De plus, une propriété du champ « bulle » dans le cas linéaire (*m* = 1), qui s'étend au cas non linéaire (*Perchat 2000*), nous permet d'écrire :

$$
\frac{\partial R_l}{\partial v^b} = \frac{\partial R_b}{\partial v^l} = 0
$$
\n(54)

Le système ainsi simplifié s'écrit :

$$
\begin{pmatrix}\n\frac{\partial R_l}{\partial v^l} & 0 & \frac{\partial R_l}{\partial p} \\
0 & \frac{\partial R_b}{\partial v^b} & \frac{\partial R_b}{\partial p} \\
\frac{\partial R_p}{\partial v^l} & \frac{\partial R_p}{\partial v^b} & 0\n\end{pmatrix}\n\begin{pmatrix}\n\dot{A}v^l \\
\dot{A}v^b \\
\ddot{A}p\n\end{pmatrix} = -\begin{pmatrix}\nR_l \\
R_b \\
R_p\n\end{pmatrix}
$$
\n(55)

Si on extrait la seconde ligne du système (55), le champ de vitesse « bulle » peut s'exprimer en fonction du champ de pression.

Finalement, le système à résoudre se met sous la forme :

$$
H\left(\frac{\dot{A}v^l}{\dot{A}p}\right) = -R_{\text{modif}}\tag{56}
$$

où *H* est la matrice hessienne, symétrique et  $R_{\text{modif}}$  le second membre modifié par l'élimination du terme « bulle ».

Dans FORGE3®, la résolution de (56) se fait de manière itérative par la méthode du résidu minimal. L'intérêt d'une méthode itérative vis à vis d'une méthode directe est énorme, non seulement en terme de temps de calcul mais aussi en terme de coût de stockage (*Marie 1997*). Enfin, il est aussi possible d'utiliser différents types de préconditionneurs (diagonal, Cholesky incomplet, …) afin d'améliorer le conditionnement du système (56) et ainsi permettre une convergence plus rapide (voire même une convergence tout court dans certains cas où *H* est très mal conditionnée).

## **2.3 Remaillage et transport des variables**

Sous l'action des outils, la matière se déforme et par conséquent le maillage aussi puisque FORGE3 adopte une description Lagrangienne du problème de forgeage. Le numéricien ne peut se satisfaire d'un maillage déformé pour faire ses calculs. Dès que le maillage devient trop dégénéré, un nouveau maillage doit être construit, maillage sur lequel la qualité topologique des éléments est acceptable. Une première méthode de remaillage automatique a été mise au point par (*Coupez 1991*), et améliorée par une approche d'optimisation locale (*Coupez 1994*). Enfin, la parallélisation de cette opération a été introduite par (*Coupez 1996*) afin de diminuer les temps de calcul.

Notons <sup>Ω</sup> le maillage dégénéré et Ω*'* le maillage obtenu à l'issu de l'opération de remaillage. Il faut réaffecter les données de la configuration de l'ancien au nouveau maillage. On parle de transport des variables sur la nouvelle configuration Ω*'*. On distingue deux types de variables :

- **-** Les variables P0 par élément, c'est-à-dire les variables constantes sur chaque élément (et stockées au centre de gravité) comme par exemple la déformation  $\acute{\text{e}}$  equivalente  $\bar{\varepsilon}$ , la partie déviatorique *s* du tenseur des contraintes, ...
- Les variables P1, c'est-à-dire les variables nodales comme par exemple la vitesse, la pression, la température …

Le transport est effectué dans FORGE3<sup>®</sup> par la technique d'interpolation inverse décrite cidessous.

#### **Transport d'une variable P1**

Pour chaque nœud *k'* du nouveau maillage Ω*'*, on cherche l'élément *e* de l'ancien maillage <sup>Ω</sup> qui le contient (cf. Figure 6). Soient *Q* la quantité nodale à transporter, *Q'* la quantité transportée et *J* l'opérateur linéaire de transport par interpolation inverse, nous avons :

$$
Q' = J Q
$$
  
\n
$$
\forall k' \in \dot{U}', Q^{k'} = \sum_{k \in e} Q^k N_{\text{pond}}^k
$$
 (57)

Les  $(N_{\text{pond}}^k)_{k=1,\dots,4}$  sont des fonctions de pondération définies comme suit.

 $\longrightarrow$   $\longrightarrow$   $\longrightarrow$ 

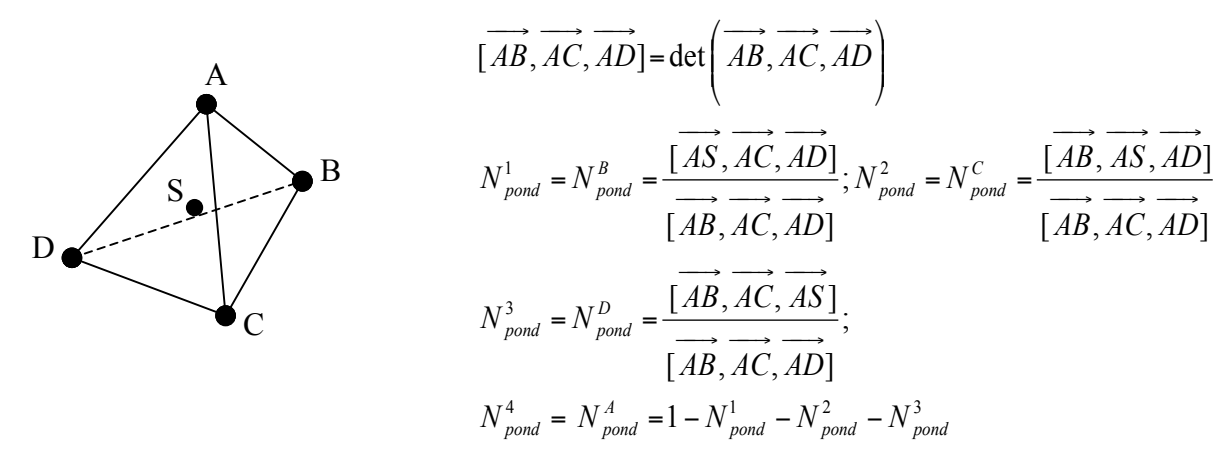

où S représente le nœud *k'*.

On vérifie bien que  $\sum_{k=1}^{n} N_{pond}^{k}(k)$ = 4 1  $\cdot$   $=$  1 *k*  $N_{\textit{pond}}^k(k')$ =1 et que si *k'* est l'un des quatre nœuds du tétraèdre alors

 $(k') = \delta_{kk'}$  ( $\delta_{kk'}$  symbole de Kronecker).  $N_{pond}^{k}$   $(k') = \delta_{kk'}$  ( $\delta$ 

Les contributions pondérées des quatre nœuds de l'élément *e* donne la contribution finale au nœud *k'* (cf. Figure 6) :

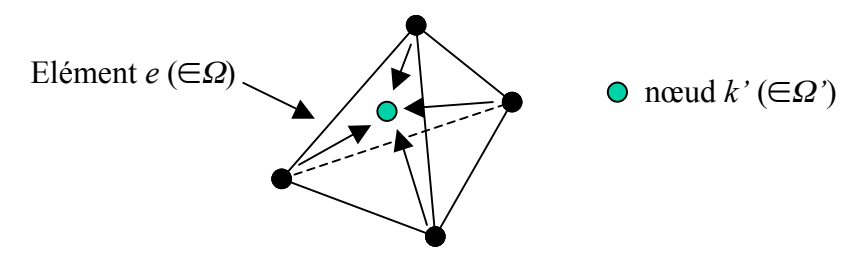

**Figure 6. Transport par interpolation inverse**

#### **Transport d'une variable P0**

Soit *f* la quantité P0 à transporter. Afin de nous ramener à un transport P1, nous réalisons une extrapolation nodale  $f_n$  à partir des valeurs aux éléments  $f_{elt}$  par la méthode des moindrecarrés. Nous devons minimiser dans l'espace  $L^2$  la fonctionnelle suivante :

$$
D_{L^2} (f_n) = \left\| \sum_n f_n N_n - \sum_{\text{elt}} f_{\text{elt}} \, 1_{\text{elt}} \right\|_{L^2}^2
$$
 (58)

où  $N_n$  désigne les fonctions de base éléments finis et  $1_{e^t}$  la fonction indicatrice valant un dans l'élément et zéro en dehors.

Les quantités nodales  $f_n$  sont ensuite transportées par le transport P1.

L'avantage de la méthode d'interpolation inverse est qu'elle allie précision et coût de calcul raisonnables. D'autres techniques de transport, comme par exemple la méthode de Liszka-Orkisz (*Liszka et al. 1980*), sont plus précises comme le montre (*Fourment et al. 1996*) en 2D.

## **Bibliographie**

#### (*Aliaga 2000*)

C. Aliaga. *Simulation numérique par éléments finis en 3D du comportement thermomécanique au cours du traitement thermique des aciers : application à la trempe de pièces forgées ou coulées*. Thèse de Doctorat, ENSMP, CEMEF, 2000.

#### (*Arnold et al. 1984*)

D.N. Arnold, F. Brezzi, M. Fortin. *A stable finite element for the Stokes equations*. Calcolo, Vol. 21, pp ; 337-344, 1984.

#### (*Boyère 1999*)

E. Boyère. *Contribution à la modélisation numérique thermo-mécanique tridimensionnelle du forgeage*. Thèse de Doctorat, ENSMP, CEMEF, 1999.

(*Brezis 1992*) H. Brezis. *Analyse fonctionnelle. Théorie et applications*. Masson, Paris, 1992.

#### (*Brezzi et al. 1991*)

F. Brezzi, M. Fortin. *Mixed and Hybrid Finite Element Methods*. Springer-Verlarg, New-York Berlin Heidelberg, 1991.

#### (*Cescutti 1989*)

J.P. Cescutti. *Contribution à la simulation numérique du forgeage à chaud*. Thèse de Doctorat, ENSMP, CEMEF, 1989.

#### (*Coupez 1991*)

T. Coupez. *Grandes transformations et remaillage automatique*. Thèse de Doctorat, ENSMP, CEMEF, 1991.

#### (*Coupez 1994*)

T. Coupez. *A mesh improvement method for 3D automatic remeshing*. In N.P. Weatherill et al., editor, Numerical Grid Generation in Computational Fluid Dynamics and Related Fields, pp. 615-626, Pineridge Press, 1994.

#### (*Coupez 1995*)

T. Coupez. *Stable stabilized finite element for 3D forming calculation*. ENSMP, Sophia-Antipolis, 1995.

#### (*Coupez 1996*)

T. Coupez. *Parallel adaptative remeshing in 3D moving mesh finite element*. In B.K. Soni et al., editor, Numerical Grid Generation in Computational Field Simulations, Vol. 1, pp. 783- 792, Mississipi State University, 1996.

#### (*Fourment et al. 1996*)

L. Fourment, T. Balan, J.-L. Chenot. *Optimal design for non steady-state metal forming processes- I Shape optimization method- II Application of shape optimization in forging*. International Journal for Numerical Methods in Engineering, Vol. 39 (1), pp. 33-66, 1996.
#### (*Germain 1985*)

Y. Germain. *Modélisation par éléments finis d'écoulement viscoplastique avec frottement. Application au forgeage à chaud*. Thèse de Doctorat, ENSMP, CEMEF, 1985.

#### (*Liszka et al. 1980*)

T. Liszka, J. Orkisz. *The finite difference method at arbitrary irregular grids and its application in applied mechanics*. Computer and Structures, Vol. 11, pp. 83-95, 1980.

#### (*Marie 1997*)

S. Marie. *Un modèle de parallélisation S.P.M.D. pour la simulation de procédés de mise en forme de matériaux*. Thèse de Doctorat, ENSMP, CEMEF, 1997.

#### (*Mocellin 1999*)

K. Mocellin. *Contribution à la simulation numérique tridimensionnelle du forgeage à chaud : étude du contact et calcul multigrille*. Thèse de Doctorat, ENSMP, CEMEF, 1999.

#### (*Perchat 2000*)

E. Perchat. *Mini-élément et factorisations incomplètes pour la parallélisation d'un solveur de Stokes 2D. Application au forgeage*. Thèse de Doctorat, ENSMP, CEMEF, 2000.

#### (*Rappaz et al. 1998*)

M. Rappaz, M. Bellet, M. Deville*. Modélisation Numérique en Science et Génie des Matériaux*. Vol. 10, Presses Polytechniques et Universitaires Romandes, Lausanne, 1998.

#### (*Soyris 1990*)

N. Soyris. *Modélisation tridimensionnelle du couplage thermique en forgeage à chaud*. Thèse de Doctorat, ENSMP, CEMEF, 1990.

#### (*Traoré 2001*)

K. Traoré. *Simulation thermomécanique du laminage circulaire. Développement d'une formulation quasi-Eulérienne tridimensionnelle sur une architecture parallèle*. Thèse de Doctorat, ENSMP, CEMEF, 2001.

# **Chapitre 3**

# **Analyse de sensibilité par la méthode de l'état adjoint**

Comme nous l'avons vu dans le chapitre 1, l'utilisation d'une méthode directe d'analyse de sensibilité n'est intéressante, lorsque le nombre de paramètres est plus grand que celui des fonctions à optimiser, que si celle-ci est couplée à une technique de résolution directe des systèmes linéaires (*B\_lan 1996*) (*Vieilledent 1999*).

Dans le cadre du logiciel FORGE3®, où la résolution des systèmes linéaires est effectuée itérativement, l'utilisation de la méthode de l'état adjoint est particulièrement bien adaptée même si elle est plus complexe à implémenter. Rappelons que le coût de cette méthode est indépendant du nombre de paramètres et proportionnel au nombre de fonctions coût, ce qui représente une motivation supplémentaire quant à l'emploi de cette technique.

Nous allons maintenant brièvement rappeler le problème à résoudre dans le cas instationnaire et détailler les équations de la méthode de l'état adjoint.

# **3.1 Description de la méthode de l'état adjoint**

Différentes fonctions coût *\_* ou mesures de non qualité liées au procédé de forgeage seront détaillées dans le chapitre suivant. L'analyse de sensibilité consiste à calculer le gradient *\_* par rapport à un certain nombre de paramètres *\_* (vecteur des paramètres  $\mu = (\mu_i)_{i=1,\dots, n_{\text{box}}}$  qui peuvent être de deux types :

- **-** paramètres procédé (vitesse de forgeage, coefficient de frottement, température des outils, …)
- **-** paramètres de forme (dimension du lopin, discrétisation des outils ou du lopin par des polynômes ou des Bsplines, …)

Les fonctions coût étudiées et le résidu *R* du problème de forgeage, après discrétisation par éléments finis, sont des fonctions dépendant uniquement de *\_*, de la position *X* des nœuds du maillage et de *V* et *P* respectivement les vitesses et pressions nodales :

$$
\ddot{O}(i) = \ddot{O}(i, X, V, P) \quad \text{et} \quad R(i) = R(i, X, V, P) \tag{59}
$$

### **3.1.1 Formulation du problème**

On considère un procédé instationnaire composé de *N* incréments de temps. La loi de comportement étant sans « histoire », à un incrément donné *i*, le résidu s'écrit  $R_i(i) = R_i(i, X_i(i))V_i(i)P_i(i)$ 

Pour chaque fonction coût *\_*, nous définissons une fonctionnelle de type Lagrangien *\_* en introduisant le vecteur des états adjoints  $(e_i)_{i=0,N-1}$  de la manière suivante :

$$
\vec{E}(i,\vec{e}) = \vec{O}(i) + \sum_{i=0}^{N-1} \vec{e}_i R_i(i)
$$
\n
$$
\vec{E}(i,\vec{e}) = \vec{O}(i, X(i)) V(i) P(i) + \sum_{i=0}^{N-1} \vec{e}_i R_i(i, X_i(i)) V_i(i) P_i(i))
$$
\n(60)

Si  $(V_i, P_i)$  vérifie la relation  $R_i(i, X_i, V_i, P_i) = 0$  à chaque incrément de temps  $(i = 0, ..., N - 1)$ , nous avons :

$$
\ddot{E}(i,\lambda) = \ddot{O}(i) \quad \text{et} \quad \frac{\partial \ddot{E}}{\partial i}(i,\lambda) = \frac{d\ddot{O}}{di}(i)
$$
 (61)

Tous les calculs qui vont suivre vont nous permettre de déterminer la quantité  $\frac{\partial z}{\partial \dot{\theta}}$ *Ë* ∂ ∂ , ce qui est équivalent au calcul de *dì dÖ* d'après l'égalité (61).

# **3.1.2 Les équations**

Par la suite, on simplifie les expressions en n'écrivant pas les variables. La technique de dérivation composée est utilisée pour le calcul de  $\frac{\partial}{\partial \dot{\theta}}$ *Ë* ∂ ∂ :

$$
\frac{\partial \ddot{E}}{\partial \dot{t}} = \frac{d\ddot{O}}{di} + \sum_{i=0}^{N-1} \ddot{e}_i \frac{dR_i}{di}
$$
(62)

$$
\frac{d\ddot{O}}{di} = \frac{\partial \ddot{O}}{\partial \dot{i}} + \sum_{i=0}^{N} \frac{\partial \ddot{O}}{\partial X_i} \frac{dX_i}{di} + \sum_{i=0}^{N-1} \left( \frac{\partial \ddot{O}}{\partial V_i} \frac{dV_i}{di} + \frac{\partial \ddot{O}}{\partial P_i} \frac{dP_i}{di} \right)
$$
(63)

et 
$$
\frac{dR_i}{di} = \frac{\partial R_i}{\partial i} + \frac{\partial R_i}{\partial X_i} \frac{dX_i}{di} + \frac{\partial R_i}{\partial V_i} \frac{dV_i}{di} + \frac{\partial R_i}{\partial P_i} \frac{dP_i}{di} \quad \forall i = 0, N - 1
$$
 (64)

Dans le cas où aucun remaillage n'est opéré, l'équation (35) peut être réécrite comme suit :

$$
\forall i = 0, N - 1 \quad X_{i+1} = X_0 + \sum_{j=0}^{i} V_j \ddot{A} t_j \tag{65}
$$

avant d'être différentiée :

$$
\forall i = 0, N \quad \frac{dX_i}{di} = \frac{dX_0}{di} + \sum_{j=0}^{i-1} \frac{dV_j}{di} \ddot{A}t_j + \sum_{j=0}^{i-1} \frac{d\ddot{A}t_j}{di} \tag{66}
$$

Nous supposons que le vecteur des paramètres n'a aucune influence sur le pas de temps  $\left(\frac{u_1u_j}{v}\right) \approx 0$ Ä ≈ *dì*  $\frac{d\tilde{A}t_j}{dt} \approx 0$ ), ce qui est le cas lorsque le pas de temps est constant et une bonne approximation autrement (*B\_lan 1996*) (*Vieilledent 1999*).

L'égalité (66) est injectée dans les équations (63) et (64) dans le but d'éliminer les dérivées  $dX_i$  $\left(\frac{dX_i}{dX_i}\right)$ .

$$
\left(\overline{di}\right)_{i=1,\dots,N}
$$

Nous obtenons :

$$
\frac{\partial \vec{E}}{\partial \vec{i}} = \frac{\partial \vec{O}}{\partial \vec{i}} + \sum_{i=0}^{N} \frac{\partial \vec{O}}{\partial X_i} \frac{dX_0}{di} + \sum_{i=0}^{N-1} \vec{r} \, \vec{e}_i \left( \frac{\partial R_i}{\partial \vec{i}} + \frac{\partial R_i}{\partial X_i} \frac{dX_0}{di} \right) + \sum_{i=0}^{N} \frac{\partial \vec{O}}{\partial X_i} \left( \sum_{j=0}^{i-1} \frac{dV_j}{di} \vec{A} t_j \right) + \sum_{i=0}^{N-1} \vec{r} \, \vec{e}_i \frac{\partial R_i}{\partial X_i} \left( \sum_{j=0}^{i-1} \frac{dV_j}{di} \vec{A} t_j \right) + \sum_{i=0}^{N-1} \left( \frac{\partial \vec{O}}{\partial V_i} + \vec{r} \, \vec{e}_i \frac{\partial R_i}{\partial V_i} \right) \frac{dV_i}{di} + \sum_{i=0}^{N-1} \left( \frac{\partial \vec{O}}{\partial P_i} + \vec{r} \, \vec{e}_i \frac{\partial R_i}{\partial P_i} \right) \frac{dP_i}{di}
$$
(67)

En appliquant la relation  $\sum_{i} A_i \Big| \sum_{j} B_j \Big| = \sum_{i} B_i \Big| \sum_{i} A_i \Big|$ Į  $\backslash$  $\overline{\phantom{a}}$ ∖ ĺ  $\Big\} =$ Į  $\backslash$  $\overline{\phantom{a}}$ ∖  $\sum_{i=0}^{N} A_i \left( \sum_{j=0}^{i-1} B_j \right) = \sum_{j=0}^{N-1} B_j \left( \sum_{i=j+1}^{N} B_i \right)$ = −  $\overline{=}0$   $\sqrt{7}$ *N i j i N j j i j j N i*  $A_i \Big| \sum_{j=0} B_j \Big| = \sum_{j=0} B_j \Big| \sum_{j=i+1} A_j$ 1 0 1  $\overline{0}$   $\overline{1}$   $\overline{1}$   $\overline{0}$ aux quantités marquées de (*\**), l'expression finale de la dérivée de Λ par rapport à *\_* est :

$$
\frac{\partial \vec{E}}{\partial \vec{i}} = \frac{\partial \vec{O}}{\partial \vec{i}} + \sum_{i=0}^{N} \frac{\partial \vec{O}}{\partial X_i} \frac{dX_0}{di} + \sum_{i=0}^{N-1} {}^{T} \ddot{e}_i \left( \frac{\partial R_i}{\partial \vec{i}} + \frac{\partial R_i}{\partial X_i} \frac{dX_0}{di} \right) \n+ \sum_{i=0}^{N-1} \left( \frac{\partial \vec{O}}{\partial P_i} + {}^{T} \ddot{e}_i \frac{\partial R_i}{\partial P_i} \right) \frac{dP_i}{di} \n+ \sum_{i=0}^{N-2} \left( \frac{\partial \vec{O}}{\partial V_i} + {}^{T} \ddot{e}_i \frac{\partial R_i}{\partial V_i} + \dot{A}t_i \left( \sum_{j=i+1}^{N} \frac{\partial \vec{O}}{\partial X_j} + \sum_{j=i+1}^{N-1} {}^{T} \ddot{e}_j \frac{\partial R_j}{\partial X_j} \right) \right) \frac{dV_i}{di} \n+ \left( \frac{\partial \ddot{O}}{\partial V_{N-1}} + \dot{A}t_{N-1} \frac{\partial \ddot{O}}{\partial X_N} + {}^{T} \ddot{e}_{N-1} \frac{\partial R_{N-1}}{\partial V_{N-1}} \right) \frac{dV_{N-1}}{di}
$$
\n(68)

Nous avons pris soin de mettre en facteur les quantités *dì*  $\frac{dV_i}{di}$  et  $\frac{dF}{di}$  $\frac{dP_i}{dt}$  dont le coût de calcul

dépend directement du nombre de paramètres, ce que nous voulons justement éviter. Le but de la méthode de l'état adjoint est donc d'éliminer les quantités qui sont en facteur de ces deux termes. Pour cela, on utilise l'indétermination de *\_* (l'égalité (60) est vraie pour tout *\_*).

On choisit donc le vecteur des états adjoints  $(\lambda_i)_{i=0,\dots,N-1}$  qui vérifie les relations suivantes :

- élimination de  $\frac{dv}{dt}$ *dV<sup>i</sup>*

$$
\begin{cases}\n^T \ddot{e}_{N-1} \frac{\partial R_{N-1}}{\partial V_{N-1}} = -\left( \frac{\partial \ddot{O}}{\partial V_{N-1}} + \ddot{A} t_{N-1} \frac{\partial \ddot{O}}{\partial X_N} \right) \\
^T \ddot{e}_i \frac{\partial R_i}{\partial V_i} = -\left( \frac{\partial \ddot{O}}{\partial V_i} + \ddot{A} t_i \sum_{j=i+1}^N \frac{\partial \ddot{O}}{\partial X_j} + \ddot{A} t_i \left( \sum_{j=i+1}^{N-1} \ddot{e}_j \frac{\partial R_j}{\partial X_j} \right) \right), i = N - 2, \dots, 0\n\end{cases} (69)
$$

Il est pratique d'introduire une variable intermédiaire que nous noterons *\_* , définie par l'équation (70) (ou (71)) et qui nous permet de compacter le système (69) en un système beaucoup plus simple (72) :

$$
\forall i = -1,..., N-1 \qquad \tilde{A}_i = \frac{\partial \tilde{O}}{\partial X_N} + \sum_{j=i+1}^{N-1} \left( \frac{\partial \tilde{O}}{\partial X_j} + {}^T \ddot{e}_j \frac{\partial R_j}{\partial X_j} \right) \tag{70}
$$

ou encore :

$$
\begin{cases}\n\tilde{A}_{N-1} = \frac{\partial \tilde{O}}{\partial X_N} \\
\forall i = N-1, ..., 0 \quad \tilde{A}_{i-1} = \tilde{A}_i + \frac{\partial \tilde{O}}{\partial X_i} + \tilde{e}_i \frac{\partial R_i}{\partial X_i}\n\end{cases}
$$
\n(71)

Alors,

$$
{}^{T} \ddot{e}_{i} \frac{\partial R_{i}}{\partial V_{i}} = -\left(\frac{\partial \ddot{O}}{\partial V_{i}} + \ddot{A}t_{i}\tilde{A}_{i}\right) \qquad \forall i = N-1,...,0
$$
\n(72)

**-** élimination de *dì dPi*

$$
\frac{\partial \ddot{O}}{\partial P_i} + {}^{T} \ddot{e}_i \frac{\partial R_i}{\partial P_i} = 0 \qquad \forall i = N-1,...,0
$$
\n(73)

En utilisant les notations  $W_i = \begin{bmatrix} 1 \\ p \end{bmatrix}$ Į  $\backslash$  $\overline{\phantom{a}}$ ∖  $=\bigg($ *i i i P V*  $W_i = \begin{pmatrix} r_i \\ p \end{pmatrix}$  et  $\overline{A}_i = \begin{pmatrix} A_i \\ 0 \end{pmatrix}$ Į  $\backslash$  $\overline{\phantom{a}}$  $\setminus$  $=\left(\begin{array}{c} A \\ 0 \end{array}\right)$ *i i Ã*  $\vec{A}_i = \begin{pmatrix} A_i \\ 0 \end{pmatrix}$ , les équations (72) et (73) peuvent être condensées en :

$$
\ddot{e}_i = -\left(\frac{\partial R_i}{\partial W_i}\right)^{-1} \left(\frac{\partial \ddot{O}}{\partial W_i} + \ddot{A}t_i \ddot{A}_i\right) \quad \forall i = N-1,...,0
$$
\n(74)

L'équation (71) montre que la variable  $\vec{A}_i$  est déterminée à partir de la variable  $\vec{A}_{i+1}$ . Il en résulte que *Ã<sup>i</sup>* doit être calculée incrémentalement dans le sens inverse du temps, c'est-à-dire de  $i = N - 1$  à  $i = 0$  (cf. équations (70) et (71)). Le vecteur des états adjoints  $\lambda_i$  doit donc être calculé de la même manière (cf. équation (74)). Ceci représente la difficulté majeure pour implémenter la méthode de l'état adjoint dans le cadre de problèmes instationnaires (*Fourment et al. 2001*) (*Chung et al. 2003*). Une fois le vecteur des états adjoints  $(\lambda_i)_{i=0,\dots,N-1}$ 

calculé, on en déduit la valeur de *dì dÖ* :

$$
\frac{d\ddot{O}}{di}(i) = \frac{\partial \ddot{E}}{\partial i}(i,\lambda) = \frac{\partial \ddot{O}}{\partial i} + \sum_{i=0}^{N-1} \ddot{e}_i \frac{\partial R_i}{\partial i} + \tilde{A}_{-1} \frac{dX_0}{di}
$$
(75)

### **3.1.3 Commentaires importants**

Au vu des équations ci-dessus, nous pouvons faire quelques remarques sur la méthode de l'état adjoint :

- **-** le vecteur des états adjoints est déterminé dans le sens inverse du temps, en commençant par le dernier incrément et remontant le temps jusqu'au premier incrément (cf. Figure 7).
- **-** l'analyse de sensibilité doit donc être réalisée après la simulation du procédé de forgeage. Cette opération peut être vue comme une étape de « post-traitement » que l'on peut mener en parallèle avec l'analyse des résultats de la simulation de forgeage.
- **-** pour ce faire, nous devons stocker un certain nombre de variables durant la simulation du procédé avec FORGE3<sup>®</sup> (cf. Figure 7), parmi les plus importantes les coordonnées *X* des nœuds du maillage, les vitesses et pressions nodales *V* et *P*, la position des outils ainsi que toutes les données concernant le schéma temporel (temps total de la simulation, nombre total d'incréments de temps, valeur de ces incréments). Ce stockage est réalisé dans des fichiers binaires et est impératif pour la détermination du vecteur des états adjoints en remontant le temps. Nous quantifierons dans le chapitre 5 l'espace mémoire nécessaire à ce stockage « fichier ». La matrice hessienne  $\frac{\partial R}{\partial W}$ *R* ∂  $\frac{\partial R}{\partial x}$  n'est pas stockée car la place mémoire requise serait trop importante. Elle est tout simplement recalculée avec les valeurs stockées de *X*, *V* et *P* à chaque incrément de la simulation adjointe. Le coût d'un tel assemblage est négligeable devant le coût d'une résolution de système linéaire en 3D.
- **-** à chaque incrément de temps, la méthode nécessite la résolution d'autant de systèmes linéaires qu'il y a de fonctions coût et donc de vecteurs adjoints *\_* (cf. équation (74)). Le coût de la méthode est bien indépendant du nombre de paramètres.

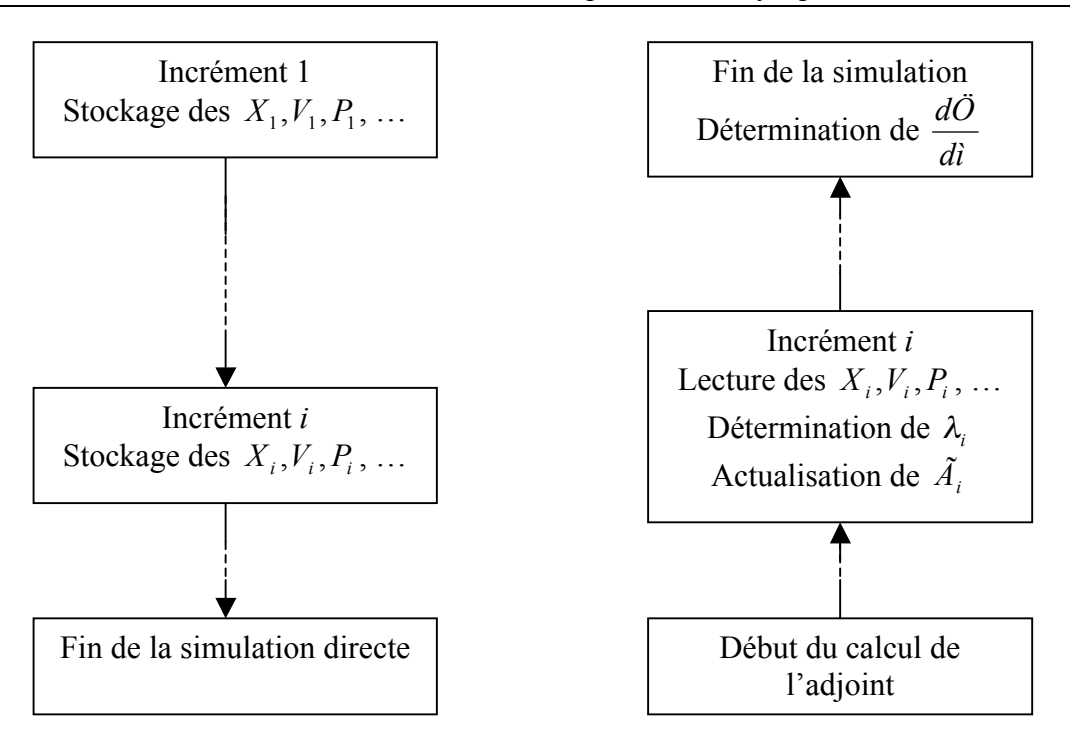

**Figure 7. Fonctionnement de la méthode de l'état adjoint**

# **3.2 Technique semi-analytique de calcul des dérivées**

Les différentes dérivées qui apparaissent dans les équations de la méthode de l'état adjoint  $\left(\frac{\partial c}{\partial \vec{l}}\right)$ *Ö* ∂  $\frac{\partial \ddot{O}}{\partial \dot{\imath}}, \; \frac{\partial \, \it{R}}{\partial \dot{\imath}}$ *Ri* ∂ ∂ , *i i X R* ∂ ∂  $\frac{\partial C}{\partial X_i}$ *Ö* ∂  $\frac{\partial \ddot{O}}{\partial X_{i}}$  et  $\frac{\partial \ddot{O}}{\partial W_{i}}$ *Ö* ∂  $\frac{\partial \tilde{O}}{\partial x}$ ) sont calculées en utilisant une technique semianalytique. Cette technique présente l'avantage d'être flexible, facile à implémenter et précise. Nous utilisons des quotients différentiels décentrés à droite. Par exemple :

$$
\forall j = 1,...,n \text{bpar} \quad \frac{\partial \ddot{O}}{\partial \dot{\imath}}_{j} = \lim_{\|\ddot{A}\dot{\imath}\|_{\infty} \to 0} \frac{\ddot{O}\left(\dot{\imath} + \ddot{A}\dot{\imath}\right)_{j} X_{j} W \cdot \dot{O}\left(\dot{\imath}\right) X_{j} W}{\|\ddot{A}\dot{\imath}\|_{j}\|} \tag{76}
$$

où *nbpar*  $\vec{a}$  *j* = 1,...,*nbpar Äì j* =  $\begin{vmatrix} i \\ \hat{a} \end{vmatrix}$  *j*  $\vdots$  $\vdots$  $\vdots$  $\vdots$ 2 1  $\overline{0}$  $\overline{0}$  $\overline{0}$ 1  $\overline{\phantom{a}}$  $\overline{\phantom{a}}$  $\overline{\phantom{a}}$  $\overline{\phantom{a}}$  $\overline{\phantom{a}}$  $\overline{\phantom{a}}$  $\left.\rule{0pt}{10pt}\right)$ Į  $\overline{\phantom{a}}$ I I I I I  $\int$  $\setminus$  $\forall j = 1,...,nbar$   $\vec{A}i_j = \begin{vmatrix} i \\ j \end{vmatrix}$  et \_ est une petite perturbation prise en général égale à

10<sup>-6</sup> en valeur relative. Le coût de calcul des dérivées  $\frac{\partial U}{\partial \dot{l}}$  et  $\frac{\partial F}{\partial \dot{l}}$ *R ì*  $\ddot{O}$  *i*  $\partial R_i$ ∂ ∂ ∂  $\frac{\partial \ddot{O}}{\partial \dot{O}}$  est proportionnel au nombre de paramètres. Pour le calcul des dérivées *i i*  $\int_i^{\infty} \partial W_i$  of  $\partial X$ *R W Ö X Ö* ∂ ∂ ∂ ∂ ∂  $\frac{\partial \hat{O}}{\partial x}$ ,  $\frac{\partial \hat{O}}{\partial y}$  et  $\frac{\partial R_i}{\partial x}$ , le coût est cette fois-ci proportionnel au nombre de nœuds du maillage si on programme de la même manière. Pour un maillage moyen ce coût devient rapidement exorbitant. Nous avons donc utilisé une programmation se basant sur la décomposition de  $\ddot{O}$  et  $R_i$  au niveau des éléments et des faces du maillage :

$$
R_{i} = \sum_{e=1}^{nbelt} R_{i}^{e} + \sum_{f=1}^{nbf} R_{i}^{f} , \qquad \ddot{O} = \sum_{e=1}^{nbelt} \ddot{O}^{e} + \sum_{f=1}^{nbf} \ddot{O}^{f}
$$
 (77)

Finalement :

$$
\frac{\partial R_i}{\partial X_i} = \sum_{e=1}^{nbelt} \frac{\partial R_i^e}{\partial X_i} + \sum_{f=1}^{nbfic} \frac{\partial R_i^f}{\partial X_i} , \qquad \frac{\partial \ddot{O}}{\partial X_i} = \sum_{e=1}^{nbelt} \frac{\partial \ddot{O}^e}{\partial X_i} + \sum_{f=1}^{nbfic} \frac{\partial \ddot{O}^f}{\partial X_i} ,
$$
\n
$$
\frac{\partial \ddot{O}}{\partial W_i} = \sum_{e=1}^{nbelt} \frac{\partial \ddot{O}^e}{\partial W_i} + \sum_{f=1}^{nbfic} \frac{\partial \ddot{O}^f}{\partial W_i}
$$
\n(78)

Le point clé consiste à remarquer que lorsqu'on perturbe un nœud *k* du maillage, l'influence de cette perturbation se limite aux éléments et aux faces contenant ce nœud *k* comme le montre la Figure 8 (le nœud *k* est représenté en vert) :

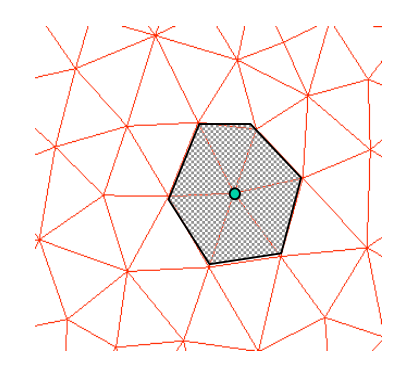

**Figure 8. Influence de la perturbation d'un nœud sur le maillage**

En utilisant cette remarque, les équations (78) peuvent se simplifier en :

$$
\nabla k = 1, n \text{b} \text{no} e \quad \frac{\partial R_i}{\partial X_i^k} = \sum_{e \text{sk}}^{\text{abel} t} \frac{\partial R_i^e}{\partial X_i^k} + \sum_{j \text{sk}}^{\text{object}} \frac{\partial R_j^f}{\partial X_i^k} \quad , \qquad \frac{\partial \ddot{O}}{\partial X_i^k} = \sum_{e \text{sk}}^{\text{abel} t} \frac{\partial \ddot{O}^e}{\partial X_i^k} + \sum_{j \text{sk}}^{\text{abel} t} \frac{\partial \ddot{O}^f}{\partial X_i^k} \quad ,
$$
\n
$$
\frac{\partial \ddot{O}}{\partial W_i^k} = \sum_{e \text{sk}}^{\text{abel} t} \frac{\partial \ddot{O}^e}{\partial W_i^k} + \sum_{j \text{sk}}^{\text{nblock}} \frac{\partial \ddot{O}^f}{\partial W_i^k}
$$
\n(79)

En 3D et pour un tétraèdre à quatre nœuds,  $R_i^e$  et  $\ddot{O}^e$  peuvent être perturbés par 12 valeurs de  $X_i^k$  et 16 valeurs de  $W_i^k$ . De même, si on considère une face,  $R_i^f$  et  $\ddot{O}^f$  peuvent être perturbés par 9 valeurs de  $X_i^k$  et 12 valeurs de  $W_i^k$ . Par conséquent, le calcul des dérivées

*i*  $0\Lambda_i$ *i X Ö X R* ∂ ∂ ∂ ∂  $\frac{\partial R_i}{\partial x}$  et  $\frac{\partial \vec{O}}{\partial x}$  ne nécessite que 12 assemblages supplémentaires du résidu  $R_i$  et 12 évaluations

supplémentaires de la fonction coût  $\frac{1}{2}$ . Quant à la dérivée  $\frac{\partial \mathcal{U}}{\partial W_i}$ *Ö* ∂  $\frac{\partial \ddot{\theta}}{\partial x}$ , son calcul ne nécessite que 16

évaluations supplémentaires de la fonction coût.

*i*

Le surcoût du calcul des dérivées par la méthode semi-analytique est ainsi indépendant du nombre de nœuds. Ce coût est largement raisonnable puisqu'il ne résulte que d'un nombre limité d'assemblages de résidu et d'évaluations de la fonction coût. Il est très largement inférieur au coût de calcul nécessaire à la résolution d'un système linéaire 3D.

Notons enfin que la dérivée *i i X R* ∂ ∂ est une matrice dont le nombre de coefficients est

proportionnel à (*nbnoe*)\_. Stocker une telle matrice est très vite problématique dès que le nombre de nœuds devient grand. Or, seul le produit de cette dérivée avec le vecteur des états adjoint λ*<sup>i</sup>* apparaît dans les équations (cf. équation (71)). Ainsi, on calcule directement la quantité  $\frac{dN_i}{dx}$ *T X R ë* ∂ ∂ au niveau d'un élément ou d'une face, comme expliqué précédemment.

# **3.3 Traitement des termes de contact et de frottement**

Considérons le calcul du terme  $\frac{\partial X}{\partial X}$ *R* ∂ ∂ par la méthode semi-analytique et décomposons le résidu en vitesse de la manière suivante :

$$
R = R_{\text{rheo}} + R_{\text{front}} + R_{\text{incomp}} + R_{\text{contact}} \tag{80}
$$

*Rrheo* est le terme volumique contenant la loi de comportement du matériau, *Rincomp* le terme volumique lié à la condition d'incompressibilité et *R*<sub>*frott*</sub> le terme surfacique contenant la loi de frottement  $\tau$  :

$$
R_{\text{rheo}} = \int_{\hat{U}} s : \hat{a}^* d\omega \ , \ R_{\text{incomp}} = -\int_{\hat{U}} p \, \text{div} \nu^* d\omega \ , \ R_{\text{front}} = -\int_{\partial \hat{U}} 1_{\partial \hat{U}_f} \hat{o} \nu^* d\omega \tag{81}
$$

 $R_{context}^{k}$  est la contribution du contact au nœud *k* (cf. chapitre 2) :

$$
R_{contact}^k = \tilde{n} \mathbb{1}_{\partial \tilde{U}_c} (k) \bigg[ (V_k - v_{outil}) \cdot n_k - \frac{\ddot{a}_k}{\ddot{A}t} \bigg] n_k S_k \qquad \forall k \in \partial \tilde{U}_h \tag{82}
$$

On écrit alors le résidu en vitesse en faisant intervenir la dépendance implicite des fonctions indicatrice du contact et du frottement, ainsi que la distance de contact *\_* et la normale *n* :

$$
R(i, X, W) = \widetilde{R}(X, W, 1_{\partial \widetilde{U}_c}, 1_{\partial \widetilde{U}_f}, \ddot{a}, n, i)
$$
\n(83)

où  $1_{\partial \dot{U}_c} = 1_{\partial \dot{U}_c} (\mu, X, W)$ ,  $1_{\partial \dot{U}_f} = 1_{\partial \dot{U}_f} (\mu, X)$ ,  $\delta = \delta(\mu, X)$ ,  $n = n(\mu, X)$  (84)

La difficulté majeure lors du calcul des dérivées  $\frac{1}{\partial X}$ *Rcontact* ∂ ∂ et *X Rfrott* ∂ ∂ provient de la différentiation de l'inégalité de contact unilatéral. En effet, nous avons à dériver les fonction indicatrice du contact et du frottement qui sont des fonctions de type « partie positive ». La particularité de ces fonctions est qu'elles peuvent présenter des points de non-dérivabilité, comme le montre la Figure 9 ci-après avec la fonction  $\lbrack x \rbrack$  non dérivable en 0 :

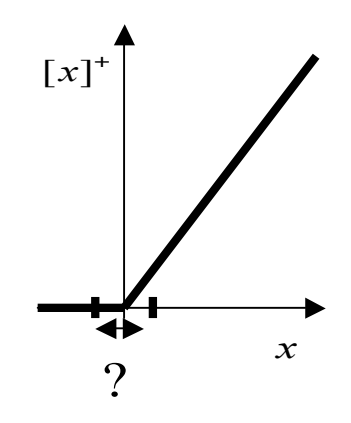

Figure 9. Fonction $\llbracket x \rrbracket$  non dérivable en 0

Ce problème de dérivabilité des équations de contact unilatéral a été abordé par de nombreux auteurs : (*B\_lan 1996*) (*Chung et al. 1998*) (*Vieilledent 1999*) (*Zabaras et al. 2000*) (*Stupkiewicz et al. 2002*) (*Chung et al. 2003*) (*Stupkiewicz et al. 2003*).

[x] admet une dérivée à droite et une dérivée à gauche. La dérivée à droite pour  $1_{\partial \dot{U}_c}$  et  $1_{\partial \dot{U}_f}$  s'impose pour trois raisons :

- ce choix est cohérent avec celui du terme  $\frac{\partial [h]}{\partial \xi}$ *v h* ∂  $\partial \lceil h \rceil$ , effectué pour calculer la contribution du contact à la matrice hessienne dans FORGE3® au sein de l'algorithme de Newton-Raphson généralisé (au contact unilatéral).
- **-** physiquement, après perturbation, le nœud a plus de raisons de rester en contact, que de quitter systématiquement le contact. Nous supposons donc que la surface de contact  $\partial \dot{U}_c$  reste inchangée.
- **-** L'intégralité des travaux sur la question nous conforte dans ce choix : (*B\_lan 1996*) (*Chung et al. 1998*) (*Vieilledent 1999*) (*Zabaras et al. 2000*) (*Stupkiewicz et al. 2002*) (*Chung et al. 2003*) (*Stupkiewicz et al. 2003*).

Concrètement :

$$
\frac{\partial \mathbf{1}_{\partial \Omega_c}}{\partial X} = \frac{\partial \mathbf{1}_{\partial \Omega_f}}{\partial X} = 0
$$
\n(85)

Nous sommes en mesure d'écrire de manière analytique la dérivée  $\frac{\partial X}{\partial X}$ *R* ∂ ∂ :

$$
\frac{\partial R}{\partial X} = \frac{\partial R}{\partial X}\Big|_{\mathbf{1}_{\partial\Omega_c},\mathbf{1}_{\partial\Omega_f},\delta,\,n} + \frac{\partial R}{\partial \mathbf{\tilde{a}}} \frac{\partial \mathbf{\tilde{a}}}{\partial X} + \frac{\partial R}{\partial n} \frac{\partial n}{\partial X} + \underbrace{\frac{\partial R}{\partial \mathbf{1}_{\partial\Omega_c}} \frac{\partial \mathbf{1}_{\partial\Omega_c}}{\partial X}}_{\approx 0} + \underbrace{\frac{\partial R}{\partial \mathbf{1}_{\partial\Omega_f}} \frac{\partial \mathbf{1}_{\partial\Omega_f}}{\partial X}}_{\approx 0}
$$
(86)

Maintenant, lorsque l'on calcule le terme  $\frac{\partial X}{\partial X}$ *R* ∂ ∂ par la technique semi-analytique en effectuant des perturbations locales sur *X* :

- **-** la condition de contact ne doit pas changer, donc les surfaces de contact *Ù<sup>c</sup>* ∂ et de frottement  $\partial U_f$  restent inchangees
- **-** on recalcule seulement les distances de contact *\_* et les normales *n* perturbées

Le même raisonnement s'applique au terme ∂<sup>µ</sup> ∂ *R* :

$$
\frac{\partial R}{\partial \dot{\imath}} = \frac{\partial R}{\partial \dot{\imath}}\bigg|_{\mathbf{i}_{\partial \dot{\mathcal{U}}_{\mathcal{F}}, \mathbf{i}_{\partial \dot{\mathcal{U}}_{\mathcal{F}}, \ddot{\mathcal{U}}, \mathbf{n}}} + \frac{\partial R}{\partial \ddot{\mathcal{U}}} \frac{\partial \ddot{\mathcal{U}}}{\partial \dot{\mathcal{U}}} + \frac{\partial R}{\partial n} \frac{\partial n}{\partial \dot{\mathcal{U}}} + \frac{\partial R}{\partial \mathbf{i}_{\partial \dot{\mathcal{U}}_{\mathcal{C}}}} \frac{\partial \mathbf{1}_{\partial \dot{\mathcal{U}}_{\mathcal{F}}}}{\partial \dot{\mathcal{U}}} + \frac{\partial R}{\partial \mathbf{1}_{\partial \dot{\mathcal{U}}_{\mathcal{F}}}} \frac{\partial \mathbf{1}_{\partial \dot{\mathcal{U}}_{\mathcal{F}}}}{\partial \dot{\mathcal{U}}}
$$
(87)

Pour le calcul des termes *W*  $et \frac{\partial \ddot{O}}{\partial V}$ *X*  $\frac{\partial \ddot{O}}{\partial \dot{O}}$ *ì Ö* ∂ ∂ ∂ ∂ ∂ ∂ (dans le cas où la fonction coût *\_* fait intervenir des termes de contact et/ou de frottement), on adoptera la même démarche que pour le calcul de *X R* ∂  $\frac{\partial R}{\partial x}$ , en utilisant la décomposition suivante :

$$
\ddot{O} = \ddot{O}_{\text{volume}} + \ddot{O}_{\text{frontact}} + \ddot{O}_{\text{contact}} \tag{88}
$$

# **3.4 Remaillage et transport « adjoint »**

### **3.4.1 Remaillage**

Reprenons les équations de la méthode de l'état adjoint et supposons maintenant qu'un remaillage intervienne à l'incrément *r* (0 ≤ *r* ≤ *N* − 1). Le domaine discret  $\Omega_h^r$  est transformé

en un nouveau domaine  $\Omega_h^r$ . Nous notons  $J_r$  l'opérateur linéaire de transport permettant de passer de l'ancienne à la nouvelle configuration :

$$
X_r = J_r X_r \tag{89}
$$

Comme pour la méthode directe (*B\_lan 1996*), avec la méthode de l'état adjoint on transporte le terme  $\frac{d^{2}y}{d\mu}$ *dX* de l'ancien maillage vers le nouveau. La manière classique est d'utiliser l'opérateur de transport par interpolation inverse *J* déjà utilisé dans FORGE3® :

$$
\frac{dX_r}{d\mu} = \frac{dX_r}{\frac{dX_r}{\mu}} \frac{dX_r}{d\mu}
$$
\n(90)

Pour *r* ≤ *i* , l'équation (66) doit être remplacée par :

$$
\forall i = r, ..., N-1 \qquad \frac{dX_i}{di} = J_r \left( \frac{dX_0}{di} + \sum_{j=0}^{r-1} \frac{dV_j}{di} \dot{A}t_j \right) + \sum_{j=r}^{i-1} \frac{dV_j}{di} \dot{A}t_j \tag{91}
$$

Cette modification se répercute sur l'équation (68) de la manière suivante :

$$
\frac{\partial \ddot{E}}{\partial \dot{t}}(i) = \frac{\partial \ddot{O}}{\partial \dot{t}} + \sum_{i=0}^{N-1} \ddot{t}_{i} \frac{\partial R_{i}}{\partial \dot{t}} + [\tilde{A}_{-1} - \tilde{A}_{r-1}(1 - J_{r})] \frac{dX_{0}}{di} \n+ \sum_{i=0}^{N-1} \left( \frac{\partial \ddot{O}}{\partial V_{i}} + \ddot{t}_{i} \frac{\partial R_{i}}{\partial V_{i}} + \ddot{A}t_{i} [\tilde{A}_{i} - \tilde{A}_{r-1}(1 - J_{r})] \right) \frac{dV_{i}}{di} \n+ \sum_{i=r}^{N-1} \left( \frac{\partial \ddot{O}}{\partial V_{i}} + \ddot{t}_{i} \frac{\partial R_{i}}{\partial V_{i}} + \ddot{A}t_{i} \tilde{A}_{i} \right) \frac{dV_{i}}{di} + \sum_{i=0}^{N-1} \left( \frac{\partial \ddot{O}}{\partial P_{i}} + \ddot{t}_{i} \frac{\partial R_{i}}{\partial P_{i}} \right) \frac{dP_{i}}{di}
$$
\n(92)

Nous remarquons que l'opérateur de transport s'applique uniquement à la variable *\_*. S'il y a un remaillage à l'incrément *i*, il suffit de modifier légèrement le calcul de *\_* pour que l'équation (71) reste valable :

$$
\forall i = N-1,...,0 \quad \begin{cases} \tilde{A}_{i-1} = \tilde{A}_i + \frac{\partial \tilde{O}}{\partial X_i} + {}^{T} \ddot{e}_i \frac{\partial R_i}{\partial X_i} & \text{[pas de remainulage]}\\ \tilde{A}_{i-1} = \left( \tilde{A}_i + \frac{\partial \tilde{O}}{\partial X_i} + {}^{T} \ddot{e}_i \frac{\partial R_i}{\partial X_i} \right) J_i & \text{[remaillage à l'incrément } i \end{cases}
$$
(93)

D'un point de vue pratique, nous voyons également que la dérivée *dì*  $\frac{dX_0}{dx}$  n'est utilisée qu'à

l'incrément 0, donc ne nécessite pas d'être transportée.

Ensuite, quand on se réfère à l'équation (74), on constate que la variable *intervient sous sa* forme transposée.

S'il y remaillage a l'incrément *r*, nous avons :

$$
\tilde{A}_{r-1} = \tilde{A}_{r-1}{}' J_r \quad \text{et donc} \quad {}^{T} \tilde{A}_{r-1} = {}^{T} J_r {}^{T} \tilde{A}_{r-1}{}' \tag{94}
$$

L'opérateur de transport intervient lui aussi sous sa forme transposée <sup>T</sup>J. C'est d'ailleurs cet opérateur qui doit être utilisé pour le transport des variables du nouveau maillage  $\Omega_h$ <sup>*h*</sup> vers l'ancien Ω*<sup>h</sup>* (rappelons que la simulation « adjointe » se fait dans le sens inverse du temps). Comment réaliser ce transport de manière pratique ? Ce sera le thème du paragraphe suivant.

Remarque importante : lorsque des remaillages sont effectués, il faut stocker dans des fichiers binaires, de même nature que ceux employés pour le stockage incrémental « adjoint », toutes les données concernant l'ancien et le nouveau maillage (connectivités volumiques et surfaciques, nombre de nœuds, d'éléments, de faces, …). Ce stockage est impératif car ces informations sont utilisées lors de la résolution « adjointe ». Le coût supplémentaire de stockage n'est pas inquiétant car, en général, le remaillage n'intervient pas à tous les incréments.

### **3.4.2 Transport « adjoint » des variables**

La méthode de transport utilisée est la technique d'interpolation inverse. Réécrivons l'équation (89) sous sa forme scalaire :

$$
\forall k' \in U', \quad X'^{k'} = \sum_{l \in \partial(k')} J^{k'l} X^l \tag{95}
$$

où ϑ*(k')* représente l'ensemble des nœuds *l* de l'élément *e* de l'ancien maillage *\_* qui contient le nœud *k'* du nouveau maillage *\_'*. Nous ne reviendrons pas sur les détails de cette méthode de transport (cf. chapitre 2). Rappelons simplement que pour tout nœud *k'* appartenant au nouveau maillage Ω*'*, nous devons tout d'abord chercher l'élément *e* de l'ancien maillage <sup>Ω</sup> qui contient *k'*. Ensuite, la valeur de la variable à transporter (vitesse, pression, …) au nœud *k'* est déduite à partir des valeurs stockées aux quatre nœuds de l'élément *e* (cf. équation (95) et Figure 10).

Dans le cadre de la méthode de l'état adjoint, nous voulons transporter la variable nodale *Ã T* (variable P1) du nouveau maillage Ω*'* vers l'ancien maillage Ω. L'équation (94) donne :

$$
\forall l \in \dot{U}, \quad {}^{T}\tilde{A}^{l} = \sum_{\substack{k \in U' \\ \text{tel que: } l \in \vartheta(k')}} J^{k'l \, T} \tilde{A'}^{k'} \tag{96}
$$

Contrairement à la simulation directe, la valeur  $\tilde{A}'^k$  au nœud *k'* est cette fois connue car lors du calcul de l'adjoint, *\_'* est le maillage courant (cf. Figure 10).

L'algorithme suivant, que nous commenterons par la suite, peut être utilisé afin de calculer la valeur  ${}^{T}\tilde{A}$  sur le maillage  $\overline{a}$  :

$$
{}^{T}\tilde{A} \leftarrow 0
$$
  
Pour tout  $k' \in U'$   
Chercher l'ensemble des noeuds  $\vartheta(k')$   
calculate  $(V^{kT})_{\in \vartheta(k')}$   
 Pour tout  $l \in \vartheta(k')$   
 ${}^{T}\tilde{A}^{l} \leftarrow {}^{T}\tilde{A}^{l} + J^{kT}{}^{T}\tilde{A}^{k'}$   
fin Pour  $l$   
fin Pour  $k$ '

Remarque : c'est une simple inversion de boucle comme on en rencontre souvent dans FORGE3®

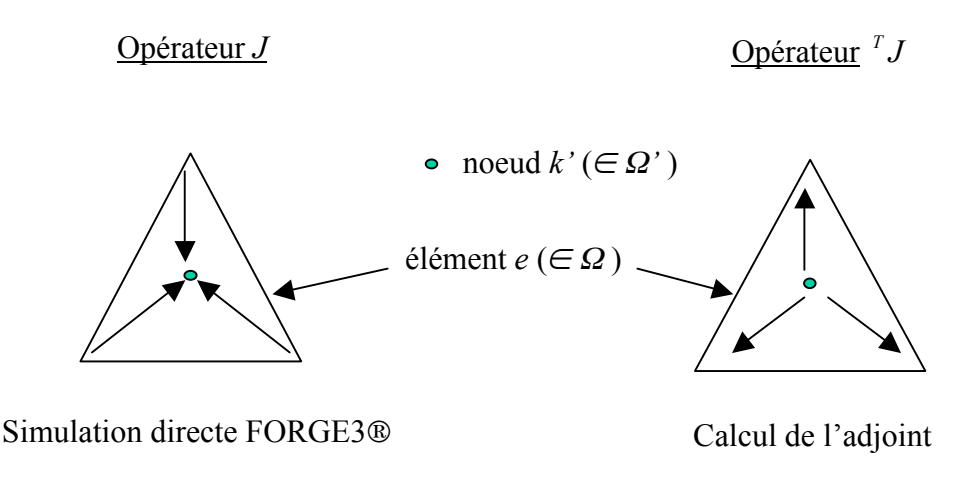

**Figure 10. Opérateur de transport pour les simulations FORGE3 et adjointe**

Pour tout nœud *k'* appartenant au maillage courant Ω*'*, nous cherchons l'élément *e* du maillage <sup>Ω</sup> qui contient *k'*. Cette opération est similaire à celle réalisée lors du transport dans la simulation directe. Ensuite, la valeur de la variable  $\tilde{A}'^k$  est distribuée aux quatre nœuds de l'élément *e* modulo une pondération qui est calculée exactement de la même manière que lors du transport « direct » (cf. chapitre 2).

Les valeurs <sup>T</sup> $\tilde{A}$ <sup>*l*</sup> aux nœuds de l'élément *e* ne sont obtenues qu'une fois que l'on a balayé l'ensemble des nœuds *k'* de Ω*'* car il se peut que plusieurs nœuds de Ω*'* appartiennent au même élément *e* de Ω. Cet assemblage est décrit dans l'algorithme ci-dessus.

Le coût de calcul, ainsi que la précision de cet opérateur  $^{T}J$ , sont tout à fait similaires à ceux de l'opérateur *J* de la simulation directe.

Remarque : par souci de clarté nous avons représenté sur la Figure 10 un maillage 2D avec des faces. Le raisonnement est bien entendu identique pour un maillage 3D constitué de tétraèdres.

# **Bibliographie**

### (*B\_lan 1996*)

T. B\_lan. *Optimisation de forme des outils de forgeage par méthode inverse*. Thèse de Doctorat, ENSMP, CEMEF, 1996.

### (*Chung et al. 1998*)

S.H. Chung, S.M. Hwang. *Optimal process design in non-isothermal non-steady metal forming by the finite element method*. International Journal for Numerical Methods in Engineering, Vol. 42, pp. 1343-1390, 1998.

### (*Chung et al. 2003*)

S.H. Chung, L. Fourment, J.-L. Chenot, M. Hwang. *Adjoint state method for shape sensitivity analysis in non-steady forming applications*. International Journal for Numerical Methods in Engineering, Vol. 57, pp. 1431-1444, 2003.

### (*Fourment et al. 2001*)

L. Fourment, S.H. Chung. *Direct and adjoint differentiation methods for shape optimization in non-steady forming applications*. European Conference on Computational Mechanics, Cracow, 2001.

#### (*Stupkiewicz et al. 2002*)

S. Stupkiewicz, J. Korelc, M. Dutko, T. Rodi\_*. Shape sensitivity analysis of large deformation frictional contact problems*. Computer Methods in Applied Mechanics and Engineering, Vol. 191, No. 33, pp. 3555-3581, 2002.

### (*Stupkiewicz et al. 2003*)

S. Stupkiewicz. *Augmented Lagrangian formulation and sensitivity analysis of contact problems*. Complas VII: 7th International Conference on Computational Plasticity, E. Onate and D.R.J. Owen (editeurs), CIMNE, Barcelone, 2003.

### (*Vieilledent 1999*)

D. Vieilledent. *Optimisation des outils en forgeage à chaud par simulation éléments finis et méthode inverse. Applications à des problèmes industriels*. Thèse de Doctorat, ENSMP, CEMEF, 1999.

### (*Vieilledent et al. 2001*)

D. Vieilledent, L. Fourment. *Shape optimization of axisymmetric preform tools in forging using a direct differentiation method*. To appear in International Journal for Numerical Methods in Engineering, 2001.

### (*Zabaras et al. 2000*)

N. Zabaras, Y. Bao, A. Srikanth, W.G. Frazier. *A continuum Lagrangian sensitivity analysis for metal forming processes with applications to die design problems*. International Journal for Numerical Methods in Engineering, Vol. 48, pp. 679-720, 2000.

# **Chapitre 4**

# **Les différentes fonctions coût**

Dans ce chapitre nous allons détailler les expressions des différentes fonctions coût *\_* que nous avons retenues dans le cadre de ce travail, à savoir l'énergie totale de mise en forme, l'effort maximal de forgeage, la détection de replis et le remplissage de la matrice finale.

Une partie sera également consacrée à la technique de calcul des différentes dérivées  $\frac{\partial C}{\partial W}$ *Ö* ∂  $\frac{\partial \ddot{O}}{\partial \ddot{H}}$  et *X Ö* ∂  $\frac{\partial \ddot{O}}{\partial x}$  qui apparaissent dans les équations de la méthode de l'état adjoint.

# **4.1 L'énergie totale de mise en forme**

### **4.1.1 Choix du critère et implémentation**

Cette fonctionnelle a été introduite par (*Fourment et al. 1996*). Elle représente l'énergie dépensée pour déformer la matière de la configuration  $\dot{U}_{t_0}$  à la configuration  $\dot{U}_{t_{f_m}}$ . L'expression de cette fonction coût, que nous appellerons par abus de langage fonction coût « énergie », est la suivante, dans le cadre d'une loi de comportement de Norton-Hoff et une loi de frottement de Norton :

$$
\ddot{O}_{en} = \int_{t_0}^{t_{fin}} \left( \int_{U_i} K \left( \sqrt{3} \dot{\vec{a}} \right)^{n+1} dw + \int_{\partial U_{fi}} \dot{a}_{f} K \left\| \dot{A} v_g \right\|^{m+1} ds \right) dt \tag{97}
$$

La quantité  $\int\limits_{\Omega_i} K\sqrt{3\dot{\varepsilon}}\,\right)^{\!\!n+1}$ + *t*  $K(\sqrt{3}\bar{\varepsilon})^{n+1}$  *dw* est la puissance de déformation et la quantité  $\int_{\partial\Omega}$  $\Delta v$ <sub>o</sub> $\Big\|^{m+1}$ *ft*  $K\Vert \Delta v_{\varphi}\Vert^{m+1} ds$  $f^{I\mathbf{v}}\mathbf{v}$   $g$ 1 α

la puissance de frottement.

L'expression de (97) sous sa forme discrète est donnée par :

$$
\widetilde{O}_{en} = \sum_{i=1}^{n\text{biner}} \left( \sum_{\text{ell}=1}^{n\text{bell}} \int_{\text{ell}} K \left( \sqrt{3} \dot{\vec{a}} \right)^{n+1} dw + \sum_{\text{fac}=1}^{n\text{bfac}} \int_{\text{fac}} 1_{\partial \dot{U}_f} \dot{a}_f K \middle\| \dot{A} v_g \right\|^{m+1} ds \right) \dot{A} t_i \tag{98}
$$

où *nbincr* est le nombre total d'incréments de calcul nécessaires à la simulation et *Ät<sup>i</sup>* les pas de temps de ces incréments.

A partir de la fonction coût « énergie », nous pouvons définir un critère lié à l'effort de forgeage moyenné sur l'intervalle  $[t_a; t_b]$ , dont l'expression est :

$$
\ddot{O}_{\text{effort}} = \frac{1}{t_b - t_a} \int_{t_a}^{t_b} \left( \frac{\int_{U_t} K \left( \sqrt{3} \dot{\vec{a}} \right)^{n+1} dw + \int_{\partial U_{\beta}} \dot{a} K \left\| \dot{A} v_t \right\|^{m+1} ds}{\left\| v_{\text{outil},t} \right\|} \right) dt \tag{99}
$$

où  $\Vert v_{\text{outil},t} \Vert$  désigne la norme de la vitesse de l'outillage à l'instant *t*. Pour le forgeron, il est plus intéressant d'étudier l'effort maximal de forgeage (mais non différentiable concrètement) :

$$
\ddot{O}_{\text{effort}}^{\text{max}} = \underset{t \in [t_a; t_b]}{\underset{t \in [t_a; t_b]}{\text{max}}} \left\{ \frac{\int_{U_t} K \left( \sqrt{3} \dot{\vec{a}} \right)^{n+1} dw + \underset{\delta U_{\beta}}{\int dK} \left\| \dot{A} v_t \right\|^{m+1} ds}{\left\| v_{\text{outil},t} \right\|} \right\} \tag{100}
$$

Ce critère (100) peut être utilisé pour différentes applications, par exemple si l'on désire optimiser un procédé de manière à forger la pièce désirée sur une presse de faible capacité. Les résultats de validation de l'implémentation de la fonction coût « énergie » dans le logiciel FORGE3® figurent dans la partie « **Annexes 1** ».

### **4.1.2 Calcul des dérivées**

Comme le prouve l'expression (97), la fonction coût « énergie » ne dépend pas explicitement de la pression *P*, donc :

$$
\ddot{O}_{en}\left(\mu, X, V\right) \Leftrightarrow \frac{\partial \ddot{O}_{en}}{\partial W} = \left(\frac{\partial \ddot{O}_{en}}{\partial V}, \frac{\partial \ddot{O}_{en}}{\partial P}\right) = \left(\frac{\partial \ddot{O}_{en}}{\partial V}, 0\right)
$$
(101)

Les seuls termes à calculer sont  $\frac{\partial \mathcal{L}_{\epsilon}}{\partial V}$ *Öen* ∂ ∂  $\cot \frac{\partial \mathbf{F} d}{\partial X}$ *en* ∂ ∂Φ . Le calcul de  $\frac{\partial G_{\epsilon}}{\partial V}$ *Öen* ∂ ∂ par la méthode semianalytique est validé par comparaison avec une méthode analytique (cf. partie « **Annexes 1** ») Notons, enfin, que le calcul du terme  $\frac{\partial Q}{\partial X}$ *Öen* ∂ ∂ se fait très aisément de la même manière, en utilisant la technique semi-analytique « locale ». Il faut prendre soin de ne pas perturber les surfaces de contact  $\partial \dot{U}_c$  et de frottement  $\partial \dot{U}_f$  lorsque l'on effectue des perturbations de maillage (choix fait lors de la différentiation de l'inégalité de contact unilatéral).

# **4.2 La détection des replis de matière**

# **4.2.1 Choix du critère et implémentation**

Comme l'illustre la Figure 11, un repli apparaît lorsque la frontière  $\dot{U}_t$  de la pièce à forger se chevauche. A la fin du procédé, la fissure ainsi créée représente une zone de faiblesse inacceptable et ce défaut est synonyme du rebut de la pièce.

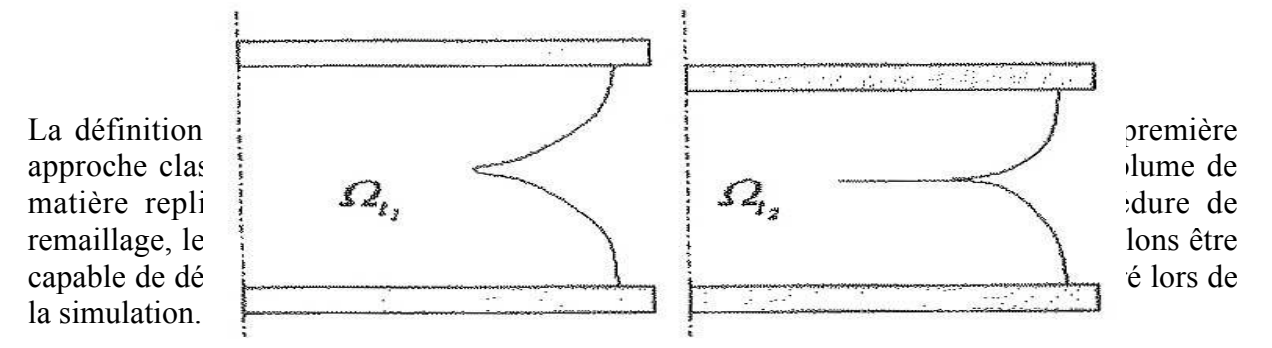

Nous observons que dans une zone de repli, la matière est soumise à de forts cisaillements. Comme le montre la Figure 12 lors de l'écrasement d'un cube entaillé en « V » entre tas plats, des valeurs anormalement élevées de la vitesse de déformation généralisée  $\vec{\epsilon}$  sont calculées, alors même que le repli n'est pas tout à fait formé, ni détecté.

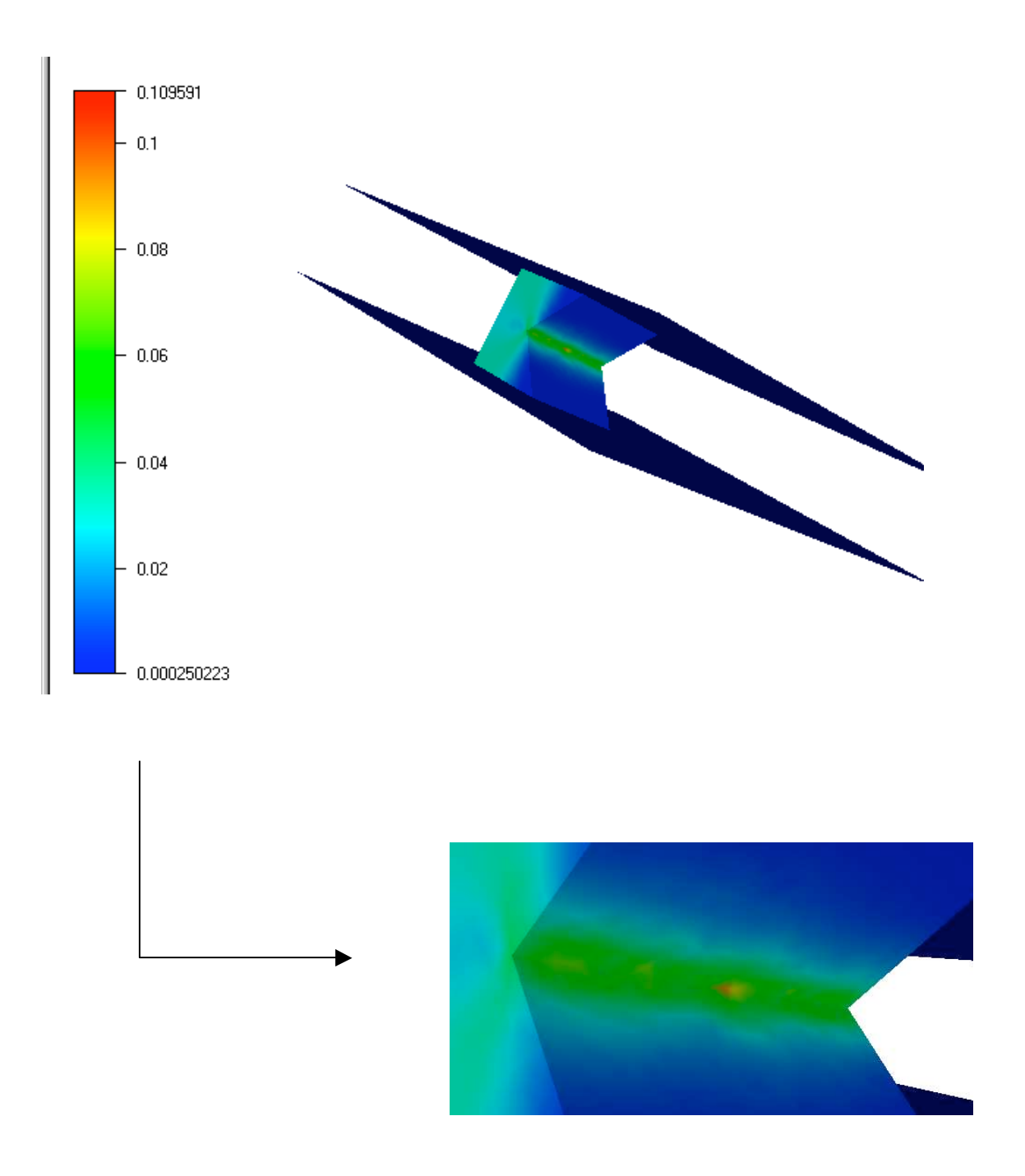

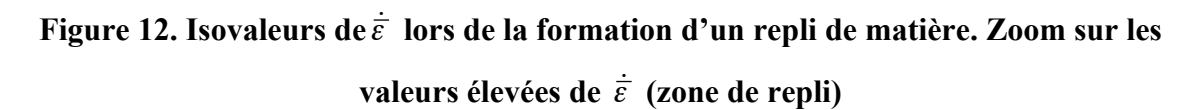

Dans le cas que nous venons de traiter (Figure 12), la vitesse de déformation généralisée dans la zone de repli est dix fois supérieure à la valeur moyenne sur le reste de la surface libre. (*Vieilledent 1999*) et, à sa suite, (*Poursina et al. 2003*) se proposent donc de calculer l'intégrale de la vitesse de déformation généralisée sur la surface libre comme indicateur de repli potentiel ou formé.

Cette valeur doit être à son tour intégrée dans le temps afin de tenir compte de la durée d'existence et de l'intensité des défauts potentiels :

$$
\ddot{O}_{repli} = \int_{t_0}^{t_{fin}} \left( \int_{\partial \Omega_{li}} \dot{\vec{\epsilon}} \, ds \right) dt \tag{102}
$$

où  $\partial \hat{U}_t$  est la surface libre de la pièce à l'instant *t*.

Une expression légèrement modifiée de (102) est préférée en introduisant un coefficient  $\alpha$ :

$$
\ddot{O}_{repli} = \int_{t_0}^{t_{fin}} \left( \int_{\partial \Omega_h} \left( \dot{\overline{\epsilon}} \right)^{\alpha} ds \right) dt \tag{103}
$$

Ce coefficient  $\alpha$  va nous permettre, en lui attribuant des valeurs supérieures à 1, d'amplifier les valeurs élevées de  $\dot{\vec{\epsilon}}$  dans les zones de repli. La détection des replis sera donc meilleure. Dans ce cas nous pourrons utiliser une analyse globale tandis que (*Vieilledent 1999*), avec l'expression (102), ne peut évaluer le repli que dans les zones à problème. La forme discrète de (103) est donnée par :

$$
\widetilde{O}_{repli} = \sum_{i=1}^{nbincr} \left( \int_{\partial \dot{U}_h} \left( \dot{\vec{a}} \right)^i ds \right) \ddot{A} t_i \tag{104}
$$

Les résultats de validation de l'implémentation de la fonction coût « repli » dans le logiciel FORGE3® figurent dans la partie « **Annexes 1** ».

### **4.2.2 Résultats**

Afin de tester l'influence du coefficient d'amplification *\_*, nous avons voulu comparer les valeurs du repli entre le cas d'écrasement d'un cube entaillé en « V » présentant des zones de repli (cf. Figure 12) et le cas d'écrasement d'un cube « parfait » qui ne présente aucune zone de repli. La longueur d'arête du cube est de 50 *mm,* le comportement du matériau est viscoplastique et le frottement de Norton, la hauteur d'écrasement est de 10 *mm*. Les valeurs de la fonction coût « repli » sont stockées dans le Tableau 2 pour différentes valeurs de *\_* :

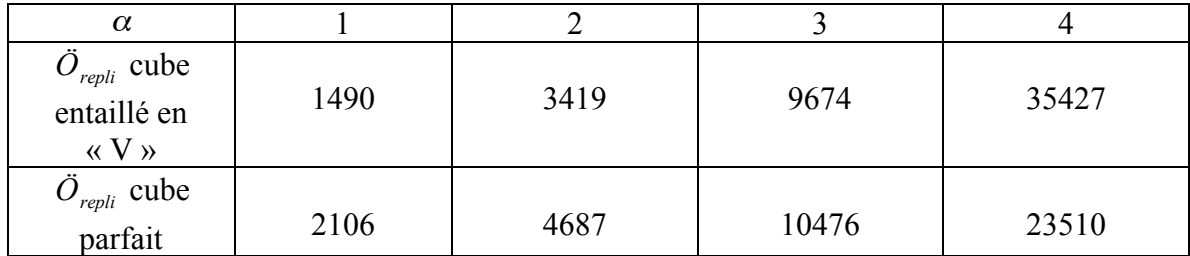

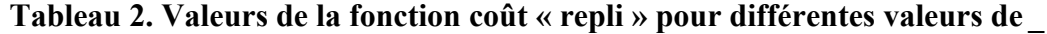

On aurait pu s'attendre à ce que la valeur de la fonction coût « repli » soit beaucoup plus élevée dans le cas du cube entaillé en « V ». Cette affirmation n'est vérifiée que pour  $\alpha \ge 4$ .

En effet, dans le cas du cube entaillé en « V », la zone de repli est petite donc seules quelques valeurs de  $\dot{\bar{\epsilon}}$  sont élevées. Le rôle de  $\alpha$  est donc prépondérant car tant que  $\alpha$  < 4, le défaut de repli, bien qu'existant, est mal détecté (la valeur du repli pour le cube normal est même supérieure à la valeur du repli pour le cube « en V » pour  $\alpha$  < 4). Cependant, lors de précédents travaux réalisés en 2D, (*Fourment et al. 2000*) et (*Poursina et al. 2003*) ont montré que l'expression (102) ( $\alpha$  = 1) de la fonction coût « repli » était suffisante et adéquate pour la suppression des replis de matière dans le cadre d'une procédure d'optimisation (à condition de travailler en local).

(*Do 2003*) utilise une expression adimensionnalisée de la fonction coût « repli » (103) :

$$
\ddot{O}_{repli}^{adim} = \frac{1}{t_{fin} - t_0} \int_{t_0}^{t_{fin}} \left\{ \frac{1}{\int_{\partial \Omega_h} ds} \int_{\partial \Omega_h} \left( \frac{\dot{\vec{\varepsilon}}}{\dot{\vec{\varepsilon}}_{mov}} \right)^{\alpha} ds \right\}^{\frac{1}{\alpha}} dt
$$
(105)

où  $\vec{\varepsilon}$  <sub>*moy*</sub> est la vitesse de déformation généralisée moyenne :  $\dot{\vec{\varepsilon}}$  <sub>*moy*</sub> = **Erreur** !  $\sum_{i=1}^{n\text{bell}}$  $\overline{I}$  1  $\dot{\overline{\varepsilon}}$ .

Toujours pour le même cas test (écrasement de 10 *mm* du cube « en V » et du cube parfait), le Tableau 3 regroupe les valeurs de *adim Örepli* pour différentes valeurs de α :

| $\alpha$                                     |         |         |         |         |          |         |
|----------------------------------------------|---------|---------|---------|---------|----------|---------|
| $\ddot{O}^{adim}_{repli}$ cube<br>parfait    | 0.85696 | 0.96465 | 1.03408 | 1.09916 | 1.16615  | 1.49538 |
| $\ddot O_{repli}^{adim}$<br>cube<br>entaillé | 0.81949 | 1.25271 | 1.68913 | 2.17967 | 2.683107 | 4.60895 |

### **Tableau 3. Valeurs de la fonction coût « repli » adimensionnalisée pour différentes valeurs de** *\_*

La détection des zones de repli est bien meilleure puisque dès  $\alpha \ge 2$ , la valeur de  $\ddot{O}_{\text{repli}}^{adim}$  pour le cube « en V » est supérieure à celle obtenue pour le cube parfait. Pour  $\alpha = 4$ , le rapport (cube parfait)  $(cube"enV")$ *Ö cube parfait*  $\ddot{O}^{adim}_{renli}$  (cube "enV" *adim repli adim repli* (cabe en $\ell$ ) est quasiment égal à 2 tandis que pour la fonction coût « repli » non

adimensionnalisée, ce même rapport vaut à peine 1,5.

En conclusion, il est préférable d'utiliser l'expression adimensionnalisée de la fonction coût « repli » car elle est plus sensible que *Örepli* (non adimensionnalisée). Ainsi, les défauts de repli sont donc mieux détectés.

Enfin, concernant l'analyse de sensibilité, rappelons que les termes *W Örepli* ∂ ∂ et *X Örepli* ∂ ∂ sont

calculés très simplement par la méthode semi-analytique « locale ». De plus, tout comme la fonction coût « énergie », la fonction coût « repli » ne dépend pas explicitement de la pression *P*, donc :

$$
\frac{\partial \ddot{O}_{repli}}{\partial W} = \left(\frac{\partial \ddot{O}_{repli}}{\partial V}, \frac{\partial \ddot{O}_{repli}}{\partial P}\right) = \left(\frac{\partial \ddot{O}_{repli}}{\partial V}, 0\right)
$$
(106)

# **4.3 Le remplissage de la matrice finale**

# **4.3.1 Présentation du défaut de remplissage et choix du critère**

Le but premier du forgeron est de correctement remplir la matrice de finition. La Figure 13 illustre un cas simple de forgeage de nervure en deux passes où un problème de remplissage intervient. Un lopin cylindrique est tout d'abord écrasé entre deux tas plats lors de l'opération de préforme. La pièce issue de cette opération est alors écrasée par les outils de finition et on se retrouve avec une matrice finale non correctement remplie.

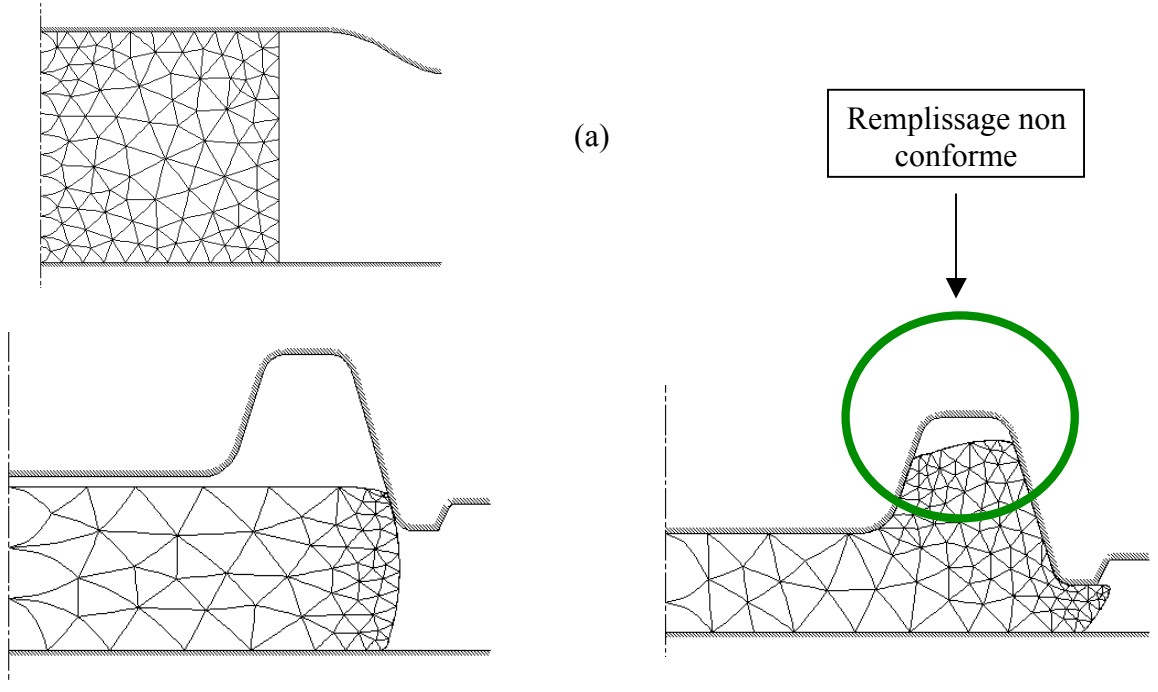

(b)

**Figure 13. Problème de forgeage d'une nervure en deux passes où le remplissage est non satisfaisant : (a) préforme ; (b) finition**

L'étude du critère de remplissage a été effectuée en 2D par (*B\_lan 1996*). La mesure mathématique de ce critère est obtenue en superposant la pièce obtenue en fin de forgeage  $\dot{U}_{\text{fin}}$  au moule représentant la forme désirée  $\dot{U}_{\text{des}}$ . La fonction coût « remplissage » correspondante  $\ddot{O}_{rempl}$  vaut donc :

$$
\Phi_{\text{rempl}} = \int_{\Omega_{\text{des}}/\Omega_{\text{fin}}} dw \tag{107}
$$

où  $\hat{U}_{des}/\hat{U}_{fin}$  représente le volume axisymétrique séparant les formes en fin de forgeage et désirée.

L'évaluation de *Örempl* repose sur un calcul précis du volume axisymétrique non rempli en utilisant le théorème de la divergence. Les résultats obtenus ont été très satisfaisants, malheureusement, l'utilisation de cette technique en 3D est trop complexe.

Le calcul du critère de remplissage peut aussi être abordé par des techniques de projection (*Zhao et al. 1997*). Nous allons plutôt nous orienter vers ce type de techniques.

# **4.3.2 Expression du volume non rempli par une technique de projection**

Pour expliquer le fonctionnement des techniques de projection, on considère le cas de forgeage suivant où un cube de longueur d'arête 75 *mm* est forgé entre un tas plat inférieur et un outil supérieur en forme de cloche (cf. Figure 14). Seul l'outil supérieur a une vitesse d'écrasement non nulle, le tas plat inférieur est fixe. La hauteur totale d'écrasement est de 65 *mm*. Les données rhéologiques et tribologiques importent peu puisque nous mesurons uniquement le volume non rempli.

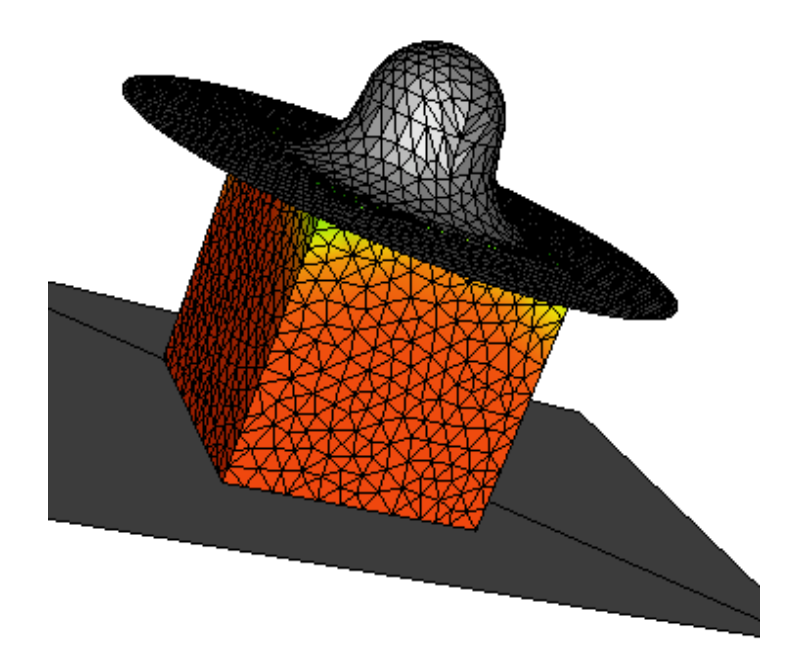

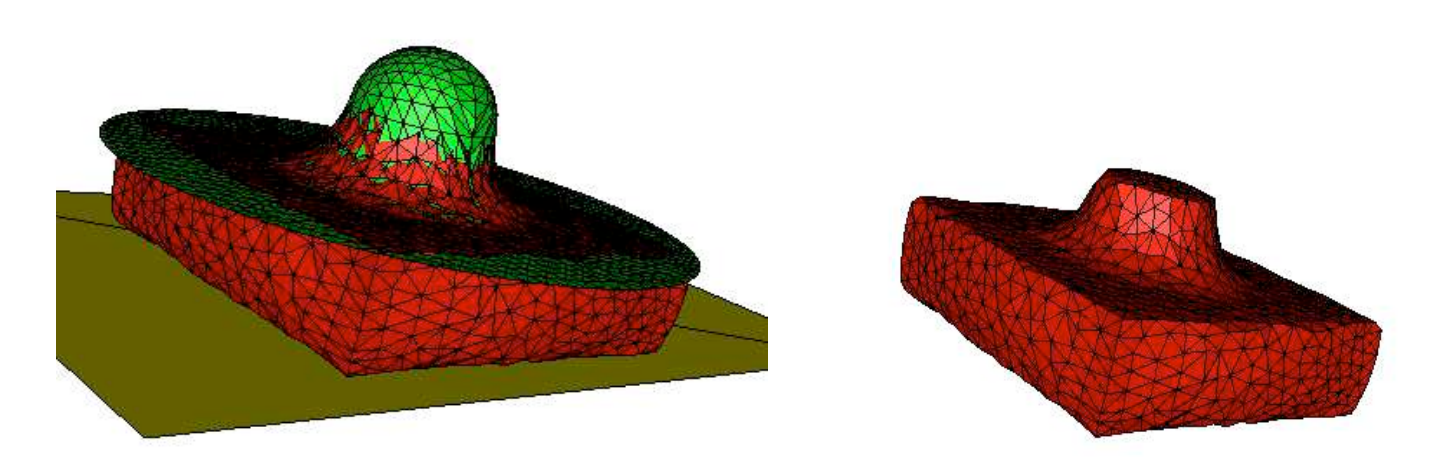

**Figure 14. Ecrasement d'un cube entre un tas plat inférieur et un outil supérieur en forme de cloche**

Pour calculer le volume non rempli, une première stratégie consiste à projeter tous les nœuds de la surface libre de *Ùfin* sur *Ùdes* . Comme le montre la coupe 2D de la Figure 15 (nous introduisons le point  $P_{\text{fin}/\text{des}}(x)$  comme le projeté sur  $\dot{U}_{\text{des}}$  du point *x*), le projeté est le point qui minimise la distance  $\delta_{\hat{f}^{\hat{n}}/des}(x) = |xP_{\hat{f}^{\hat{n}}/des}(x)|$ :

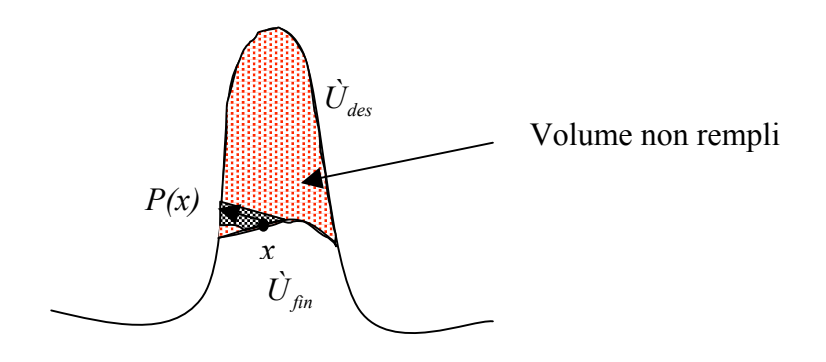

**Figure 15. Technique de projection**

Au niveau discret, une fois la distance  $\delta_{\hat{f}^{\hat{n}/des}}(x)$  calculée, le volume non rempli est obtenu en multipliant cette distance avec une surface élémentaire *S(x)* qui peut être prise égale à la somme des surfaces des faces attenantes au nœud On en déduit l'expression de la fonction coût « remplissage » :

$$
\ddot{O}_{rempl} = \sum_{k \in \partial U_{ijn}} \delta_{fin/des}(k) S(k)
$$
\n(108)

où  $\partial \dot{U}_{fin}$  est la surface libre de  $\dot{U}_{fin}$ .

Dans l'exemple de la Figure 15, nous remarquons que l'utilisation de la technique de projection donne une estimation du volume non rempli totalement erronée. En effet, la Figure 16 montre que pour une hauteur d'écrasement supérieure (la matière remplit un peu plus le moule), l'estimation du volume non rempli est quasiment la même (et toujours erronée).

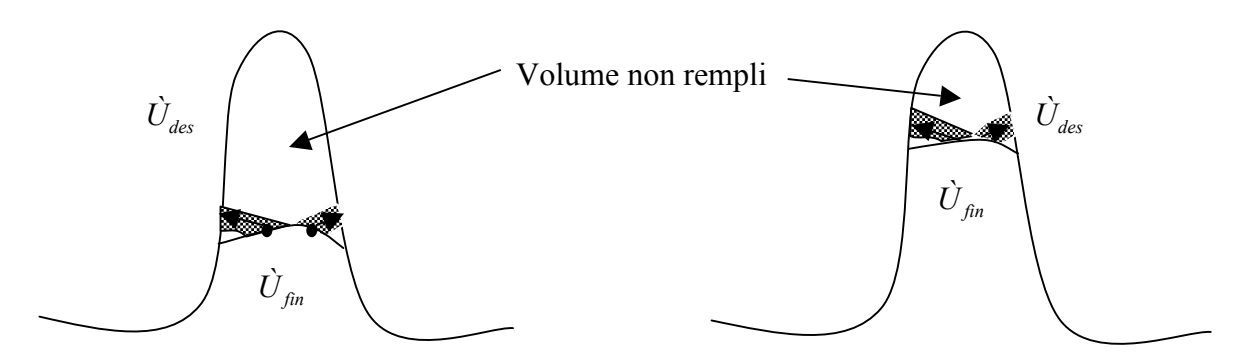

**Figure 16. Estimation du volume non rempli (en noir) pour deux hauteurs d'écrasement différentes**

Afin d'éviter ce genre de problème, nous proposons une seconde stratégie, symétrique, qui se décompose en deux opérations (cf. Figure 17) :

- projeter les nœuds de la surface libre de  $\dot{U}_{fin}$  sur  $\dot{U}_{des}$ . Comme précédemment, nous notons *Pfin* / *des* les projetés et <sup>δ</sup> *fin* / *des* les distances. On obtient un premier volume que l'on note *Vol fin* / *des* (a)
- projeter les nœuds de la surface libre de  $\dot{U}_{ds}$  sur  $\dot{U}_{fin}$ . Nous notons  $P_{ds/fin}$  les projetés et <sup>δ</sup> *des*/ *fin* les distances. On obtient un second volume que l'on note  $Vol_{des/fin}$  (b)

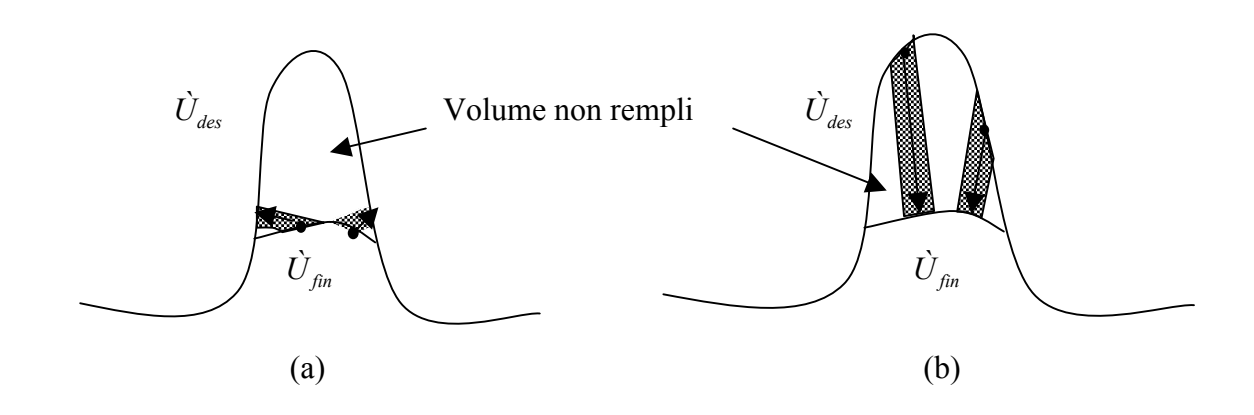

**Figure 17. Technique de double projection pour le calcul du volume non rempli : projection de**  $\dot{U}_{fin}$  sur  $\dot{U}_{des}$  (a) et de  $\dot{U}_{des}$  sur  $\dot{U}_{fin}$  (b)

Nous constatons que la projection (b) donne une estimation satisfaisante de la fonction coût « remplissage ».

D'un point de vue continu, nous devons avoir  $Vol_{\hat{f}n/des} = Vol_{des/\hat{f}n}$  mais cette relation n'est pas vérifiée au niveau discret.

Nous approximons donc le volume non rempli total par la quantité ( $Vol_{\hat{f}_{nn}/des} + Vol_{des/\hat{f}_{nn}}$ )/2, de manière à traiter aussi bien les situations concaves que convexes :

$$
\ddot{O}_{rempl} = \frac{1}{2} \left( \sum_{k \in \partial U_{ijn}} \delta_{jin/des}(k) S_{jin}(k) + \sum_{l \in \partial U_{ldes}} \delta_{des/jin}(l) S_{des}(l) \right) \tag{109}
$$

Reprenons le cas de la Figure 14. Bien évidemment, plus nous écrasons le cube, plus le volume non rempli diminue comme le montre la Figure 18, où nous avons représenté la valeur du volume non rempli en fonction de la hauteur d'écrasement :

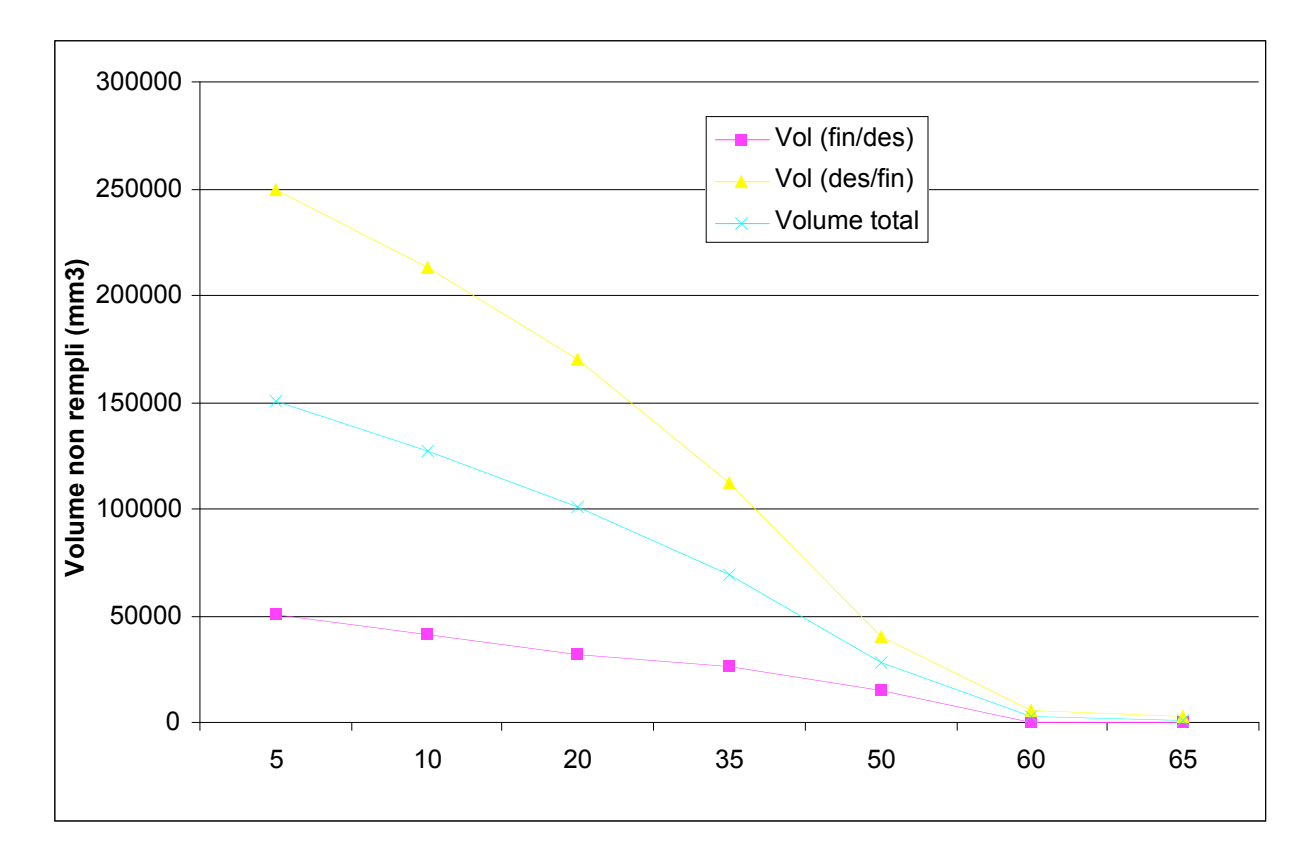

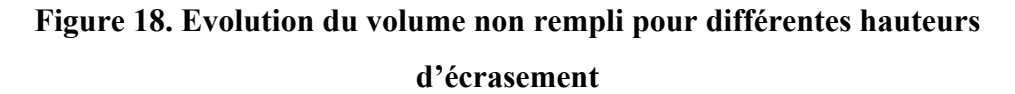

Nous avons tracé l'évolution des trois volumes  $Vol_{\hat{f}_{nn}/des}$ ,  $Vol_{des/fin}$  et  $\ddot{O}_{rempl}$ . La bonne approximation du volume non rempli est donnée par *Voldes*/ *fin* (projection des nœuds de l'outil sur la pièce) représenté en jaune sur la Figure 18. Il est intéressant de noter que Vol<sub>fin/des</sub> (en violet) décroît lentement et n'est que très peu sensible à la hauteur d'écrasement. Cette constatation étaye les conclusions faites plus haut et illustrées par la Figure 16. *Vol*  $_{\text{fin}/\text{des}}$  est une mauvaise estimation du volume non rempli.

Finalement, la fonction coût « remplissage » *Örempl* (en bleu), strictement décroissante, représente une mesure satisfaisante du volume non rempli.

### **4.3.3 Calcul des dérivées**

Si on se réfère aux équations de la méthode de l'état adjoint, le seul terme que nous avons à calculer est :

$$
\tilde{A}_{N-1} = \frac{\partial \tilde{O}_{rempl}}{\partial X_N} \tag{110}
$$

c'est-à-dire la sensibilité de la fonction coût « remplissage » par rapport au maillage final. Pour déterminer le terme (110) par la technique semi-analytique, nous devons perturber les nœuds du maillage. Cependant, il n'est pas nécessaire de perturber tous les nœuds du maillage, seuls les nœuds de surface sont influents. De plus, nous faisons le même choix que précédemment (cf. chapitre 3) concernant la différentiation de l'inégalité de contact unilatéral, à savoir que les nœuds en contact, sous l'effet d'une perturbation, restent en contact. Au premier abord, on aurait tendance à dire qu'un nœud en contact n'intervient pas dans le calcul de la fonction coût « remplissage ». Le raisonnement n'est pas si trivial car un nœud *k'* en contact, même s'il reste en contact après perturbation, se déplace, ce qui modifie la surface *S* de ses faces attenantes et les projections des nœuds de l'outil, donc les distances <sup>δ</sup> *des*/ *fin* (cf. Figure 19 où *l* est un nœud de l'outillage que l'on projette sur la surface de la pièce).

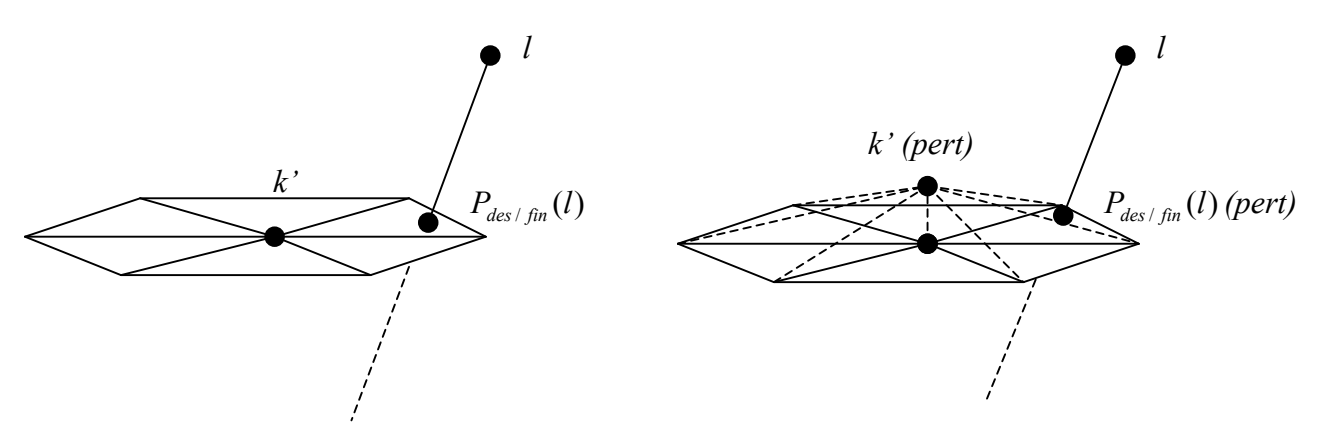

**Figure 19. Influence de la perturbation d'un nœud en contact sur la projection**  $P_{des/fin}(l)$  et donc sur la distance  $\delta_{des/fin}(l)$ 

Ces modifications sont considérées comme mineures, donc négligeables. Finalement, seuls les nœuds de surface et libres interviennent pour le calcul de (110) et sont perturbés.

La perturbation d'un nœud *k* de la surface libre va modifier la valeur de la distance  $(k)$  et celle de la surface *S(k)*. Cette perturbation a aussi une influence sur les surfaces *S(i)* de tous les nœuds *i* voisins du nœud *k*.

En utilisant la fonction coût « remplissage » définie par l'expression (109), nous obtenons :

$$
\nabla k \in \partial \dot{U}_{\text{fin}} \qquad \frac{\partial \dot{O}_{\text{rempl}}}{\partial X_k} = \frac{1}{2} \left( \frac{\partial \delta_{\text{fin}/\text{des}}(k)}{\partial X_k} S_{\text{fin}}(k) + \delta_{\text{fin}/\text{des}}(k) \frac{\partial S_{\text{fin}}(k)}{\partial X_k} + \frac{\delta S_{\text{fin}}(k)}{\delta X_k} S_{\text{des}}(k) \frac{\partial S_{\text{fin}}(k)}{\partial X_k} \right) \tag{111}
$$

Le terme *k des X S l* ∂ ∂ $\frac{\partial S_{des}(l)}{\partial Y}$  est nul,  $\forall k \in \partial \dot{U}_{\text{lin}}$  et  $\forall l \in \partial \dot{U}_{\text{ides}}$ , la perturbation d'un nœud de la surface

libre du maillage de la pièce n'a aucune influence sur la surface attenante au nœud *l* de *Ùdes* (de l'outil).

La détermination du terme *k fin des X k* ∂  $\frac{\partial \delta_{fin/des}(k)}{\partial \delta_{off}/ds}$  est aisée et a déjà été traitée dans le chapitre 3

(traitement du contact). La dernière difficulté réside dans le calcul du terme  $\frac{d\mathbf{v}_{des/fin}}{d\mathbf{v}_{des}/f\mathbf{v}_{es}}$ *k X l* ∂  $\frac{\partial \delta_{des/fin}(l)}{\partial \mathbf{X}}$ . En

effet, comment savoir si un nœud *k* de la surface libre de la pièce a une influence sur la distance  $\delta_{des/fin}(l)$  ?

En fait, le projeté  $P_{des/fin}(l)$  du nœud *l* de  $\partial \hat{U}_{des}$  se trouve sur une des faces extérieures du maillage de la pièce. Il s'agit donc d'identifier cette face et de perturber les trois nœuds qui la composent comme le montre la Figure 20 (les nœuds *k* qui ont une influence sur  $\delta_{\text{des/fin}}(l)$  et qu'il faut perturber sont représentés en rouge). L'avantage est qu'aucune analyse de contact supplémentaire n'est nécessaire.

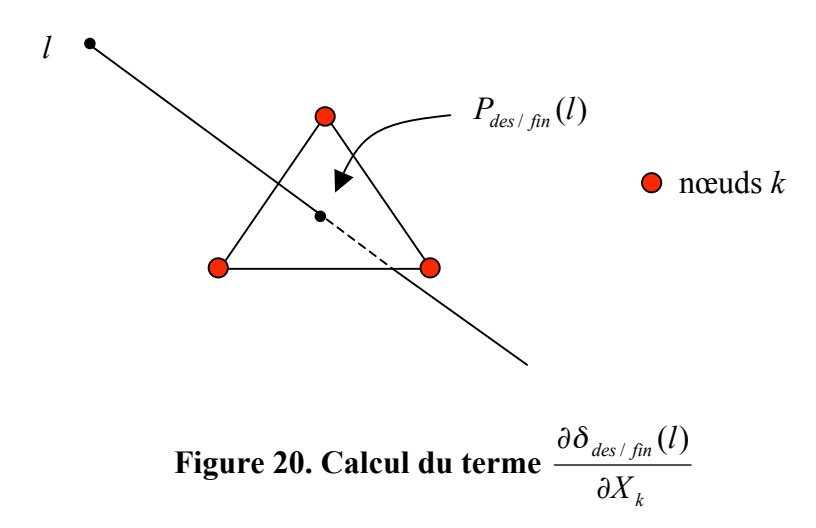

La méthode semi-analytique est utilisée pour le calcul des termes  $\frac{\partial}{\partial X_k}$  $\frac{\partial \delta}{\partial X_k}$  et  $\frac{\partial S}{\partial X_k}$ *S* ∂  $\frac{\partial S}{\partial x}$ . Ce calcul ne nécessite que des évaluations supplémentaires de distances *\_* et de surfaces *S* (en fin de simulation FORGE3® et en début d'analyse de sensibilité). Le coût est donc négligeable.

Pour valider ces calculs et ces approximations, et toujours pour le cas de la Figure 14, la sensibilité *N rempl X Ö* ∂ ∂ est calculée d'une part avec la méthodologie décrite ci-dessus (semianalytique locale, S.A.) et d'autre part par la méthode des Différences Finies (D.F.) décentrées à droite. La perturbation choisie pour les D.F. est de 10<sup>-6</sup> (en valeur relative). L'erreur relative entre les deux méthodes est très faible, de l'ordre de 10<sup>-5</sup> :

$$
\frac{\sum_{k=1}^{nbone} \left( \frac{\partial \ddot{O}_{rempl}}{\partial X_k} \bigg|_{S.A.} - \frac{\partial \ddot{O}_{rempl}}{\partial X_k} \bigg|_{D.F.} \right)^2}{\sum_{k=1}^{nbone} \left( \frac{\partial \ddot{O}_{rempl}}{\partial X_k} \bigg|_{S.A.} \right)^2} \approx 10^{-5}
$$
(112)

La précision de la sensibilité *N rempl X Ö* ∂ ∂ est très bonne, validant numériquement toutes les hypothèses qui ont été faites.

# **Bibliographie**

#### (*B\_lan 1996*)

T. B\_lan. *Optimisation de forme des outils de forgeage par méthode inverse*. Thèse de Doctorat, ENSMP, CEMEF, 1996.

### (*Do 2003*)

T.T. Do. *Etude des algorithmes evolutionnistes pour l'optimisation de forme en 3D*. Mémoire d'avancement, ENSMP, CEMEF, 2003.

### (*Fourment et al. 1996*)

L. Fourment, J.-L. Chenot. *Optimal design for non steady-state metal forming processes- I Shape optimization method- I Shape optimization method*. International Journal for Numerical Methods in Engineering, Vol. 39 (1), pp. 33-51, 1996.

(*Fourment et al. 2000*)

L. Fourment, D. Vieilledent. *Shape optimization for metal forming problems : determination of an objective function for flow defects*. European Congress on Computationeal Methods in Applied Sciences and Engineering, ECCOMAS, 2000.

(*Poursina et al. 2003*)

M. Poursina, C.A.C. Antonio, J. Parvizian, L.C. Sousa, C.F. Castro. *Eliminating folding defect in forging parts using a genetic algorithm.*  $6<sup>th</sup>$  ESAFORM Conference, Salerno (Italy), 2003.

(*Vieilledent 1999*)

D. Vieilledent. *Optimisation des outils en forgeage à chaud par simulation éléments finis et méthode inverse. Applications à des problèmes industriels*. Thèse de Doctorat, ENSMP, CEMEF, 1999.

(*Zhao et al. 1997*)

G. Zhao, E. Wright, R.V. Grandhi. *Preform die shape design in metal forming using an optimization method*. International Journal for Numerical Methods in Engineering, Vol. 40, pp. 1213-1230, 1997.

# **Chapitre 5**

# **Validations de la méthode de l'état adjoint**

Tous les exemples que nous traiterons ci-après l'ont été avec les fonctions coût « énergie » et « effort de forgeage » définies dans le chapitre précédent. La principale motivation de ce choix est que ces deux fonctions coût peuvent être étudiées pour une large gamme de procédés de forgeage, allant du simple écrasement de cube entre tas plats jusqu'à des cas très complexes. De plus, elles font intervenir l'ensemble des variables de la simulation à tous les instants. Concernant les fonctions coût liées à la détection de replis et au remplissage, le problème majeur est de trouver des cas de forgeage industriels simples ou moyennement compliqués pour lesquels il est intéressant d'étudier ces critères.

# **5.1 Ecrasement d'un cube entre tas plats**

L'analyse de sensibilité par la méthode de l'état adjoint a tout d'abord été appliquée à un exemple académique d'écrasement d'un cube entre tas plats (cf. Figure 21). Le maillage du cube se compose de 1510 nœuds et de 5157 éléments tétraèdriques. La longueur d'une arête du cube est de 50 *mm*. La consistance *K* du matériau est prise égale à 1.693 Mpa. Nous préciserons par la suite les différentes hauteurs d'écrasement étudiées pour effectuer notre analyse de sensibilité.

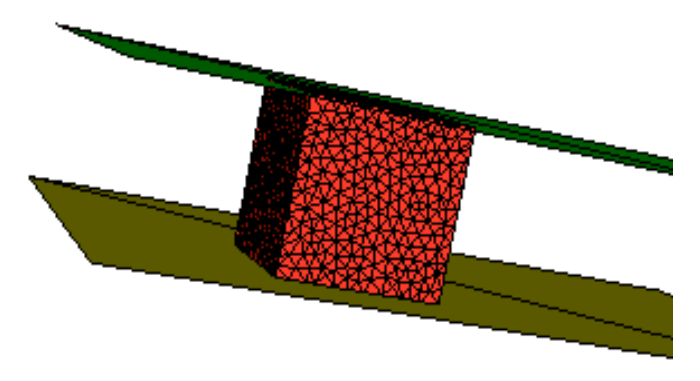

**Figure 21. Ecrasement d'un cube entre tas plats**

La fonction coût choisie est l'énergie totale de mise en forme. Le paramètre d'optimisation est lié à la forme du cube comme le montre la Figure 22. En fait, on peut dilater ou au contraire contracter le cube dans les directions 1 et 2. Les coordonnées  $X_1$  et  $X_2$  du cube dans ces deux directions peuvent s'écrire en fonction des coordonnées initiales  $x_1$  et  $x_2$ , de la longueur initiale *a* d'une arête du cube et du paramètre d'optimisation *\_* :

$$
\forall i = 1, 2, \quad X_i = x_i (1 + 2 \frac{i}{a})
$$
\n(113)

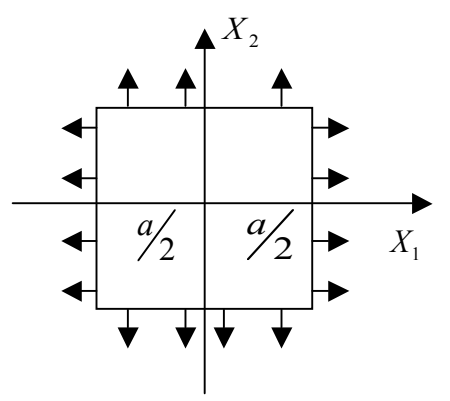

**Figure 22. Définition du paramètre de forme** *\_*

### **5.1.1 Validation analytique**

Pour les premiers tests que nous avons menés, nous avons utilisé une loi de comportement très simple de type Newtonienne (le coefficient de sensibilité à la vitesse de déformation *m* est pris égal à 1) sans frottement ( $\alpha_f = 0$ ). Il est possible, dans ce cas particulier, de trouver une expression analytique de la fonction coût énergie *Öen* et donc de sa dérivée par rapport à *\_* :

$$
\ddot{O}_{en}(i) = \sum_{i=0}^{N-1} \left( 3K \left( \frac{v_{\text{outil}}}{h_i} \right)^2 a(a+2i)^2 \right) dt_i
$$
 (114)

$$
\frac{d\ddot{O}_{en}}{di} = \sum_{i=0}^{N-1} \left( 12K \left( \frac{v_{\text{outil}}}{h_i} \right)^2 a(a+2i) \right) \ddot{A}t_i \tag{115}
$$

où *N* est le nombre total d'incréments de la simulation et  $h_i$  la hauteur d'écrasement à l'incrément *i*. Les dérivées analytiques sont comparées aux dérivées obtenues par la méthode de l'état adjoint pour deux hauteurs d'écrasement, 10 *mm* et 40 *mm*. Les résultats sont rassemblés dans le Tableau 4 et la Figure 23 :

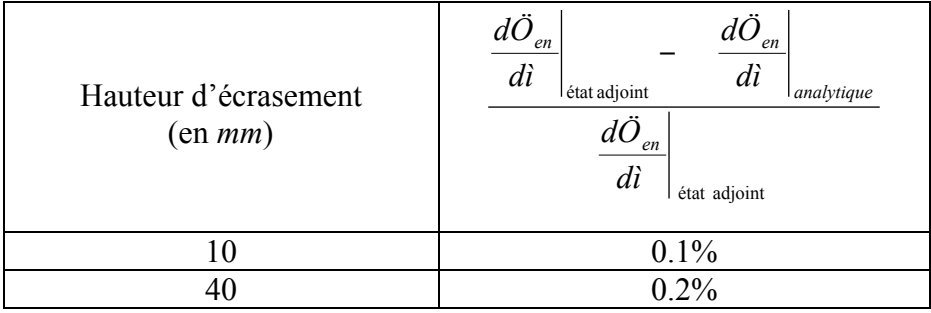

#### **Tableau 4. Erreur relative entre les sensibilités analytique et numérique (état adjoint)**

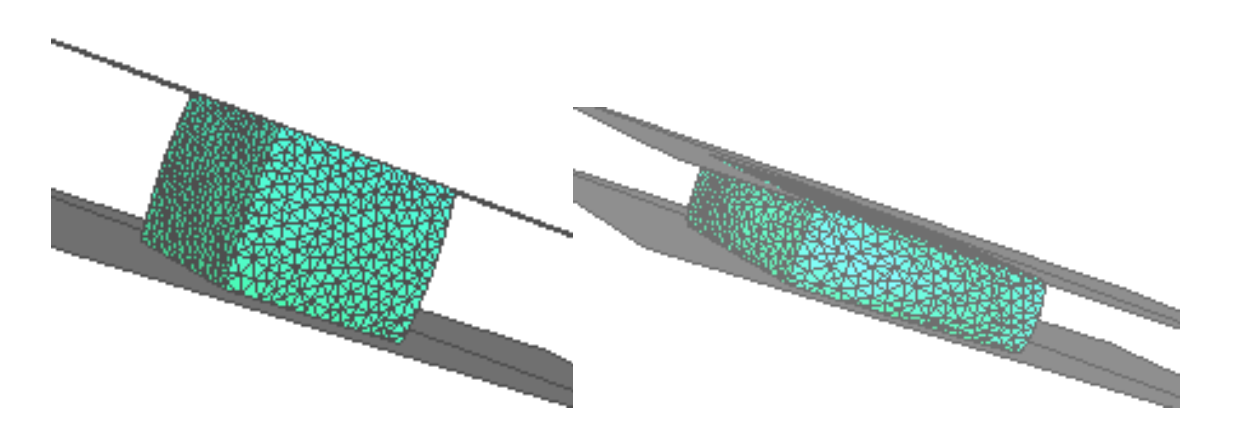

**Figure 23. Ecrasements de 10** *mm* **(gauche) et de 40** *mm* **(droite) de notre cube**

L'écart entre les deux méthodes est très faible, de l'ordre du millième. Il est principalement dû au schéma d'intégration temporelle et à la discrétisation élément finis. L'exemple ci-dessus montre que l'accumulation de ces erreurs reste négligeable même pour des déformations importantes (cf. Figure 23) et un nombre de pas de temps élevé (15 pas de temps pour un écrasement de 10 *mm* et 65 pas de temps pour un écrasement de 40 *mm*).

# **5.1.2 Validation par la méthode des Différences Finies (D.F.)**

Nous allons maintenant considérer une loi de comportement viscoplastique (*m* = 0,139) correspondant à un métal chaud avec frottement de Norton ( $\alpha_f = 0.4$ ). Cette fois nous ne

disposons plus de l'expression analytique de  $\frac{dS}{di}$ *dÖen* , donc nous devons comparer les

sensibilités adjointes avec celles calculées par la méthode des Différences Finies décentrées à droite. A cause du frottement, le maillage dégénère assez rapidement et il faudrait procéder à un remaillage. La méthode des Différences Finies ne peut pas être utilisée lors de procédés faisant intervenir des remaillages du fait d'une trop grande perte de précision (*B\_lan 1996*). Aussi, nous allons nous restreindre à des écrasements limités pour éviter de trop dégénérer le maillage. Les dérivées obtenues par les deux méthodes (état adjoint et D.F.) sont comparées pour des hauteurs d'écrasement de 8 *mm*, 12 *mm* et 16 *mm* comme le montre le Tableau 5 :

| Hauteur d'écrasement<br>(en~mm) | en<br>en<br>di<br>di<br>état adjoint<br>D.F.<br>u<br>en<br>di<br>état adjoint |  |  |
|---------------------------------|-------------------------------------------------------------------------------|--|--|
|                                 | 0.02%                                                                         |  |  |
| 12                              | 0.4%                                                                          |  |  |
|                                 | 0.3%                                                                          |  |  |

**Tableau 5. Erreur relative entre les sensibilités adjointe et D.F.**

Pour la méthode des Différences Finies la perturbation *Äì* est choisie égale à 10<sup>-6</sup> en valeur relative. L'erreur relative entre ces deux techniques de calcul de dérivées est faible, inférieure à 1%. Les conclusions que nous avons tirées pour la validation analytique restent valables pour le cas viscoplastique avec frottement.

### **5.1.3 Prise en compte du remaillage**

Notre but ici est d'évaluer la précision de l'opérateur adjoint de transport. Nous considérons un écrasement de cube de 12 *mm*. Pour cette hauteur d'écrasement il n'est pas nécessaire de remailler. Nous allons volontairement provoquer des remaillages afin de comparer les sensibilités calculées avec et sans remaillage. Les lois de comportement et de frottement sont les mêmes que précédemment. Le Tableau 6 rassemble les résultats obtenus :

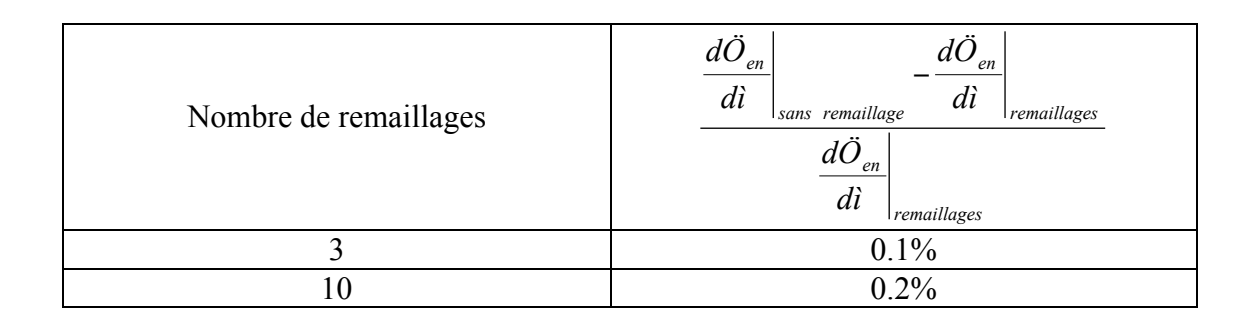

### **Tableau 6. Erreur relative entre les dérivées calculées avec et sans remaillage pour un écrasement de 12** *mm*

Ces résultats montrent que l'erreur commise lors du transport après remaillage reste du même ordre (environ 0.2%). Cette erreur est inférieure à l'écart entre les sensibilités calculées par les méthodes adjointe et Différences Finies. Elle est du même ordre que l'erreur relative entre les dérivées analytique et adjointe. La précision des dérivées est excellente, l'erreur introduite par le remaillage est très faible. Cela nous permet de valider l'opérateur adjoint de transport. Dans ce cas très simple, la surface de contact varie peu. Par conséquent, la différentiation des équations de contact n'intervient pas. Un nouveau problème de forgeage, plus complexe, doit être considéré afin de l'étudier.

# **5.2 Cas du triaxe**

L'étude de sensibilité est maintenant menée sur un cas d'écrasement d'un lopin de forme cylindrique entre deux outils « complexes » afin d'obtenir un triaxe en fin de forgeage. Pour des raisons de symétrie, l'écrasement ne se fera que sur une portion cylindrique représentant un sixième du lopin entier (cf. Figure 24). La hauteur initiale du lopin est d'environ 60 *mm*, le rayon initial de 20 *mm* et le maillage est composé de 894 nœuds et 2507 éléments. Seul l'outil supérieur a un mouvement vertical d'écrasement, l'outil inférieur est fixe. La fonction coût considérée est toujours l'énergie totale de mise en forme du procédé.

Ce problème est bien plus intéressant que le précédent car la surface de contact subit de grandes déformations durant le procédé de forgeage, comme le montre la Figure 24 :

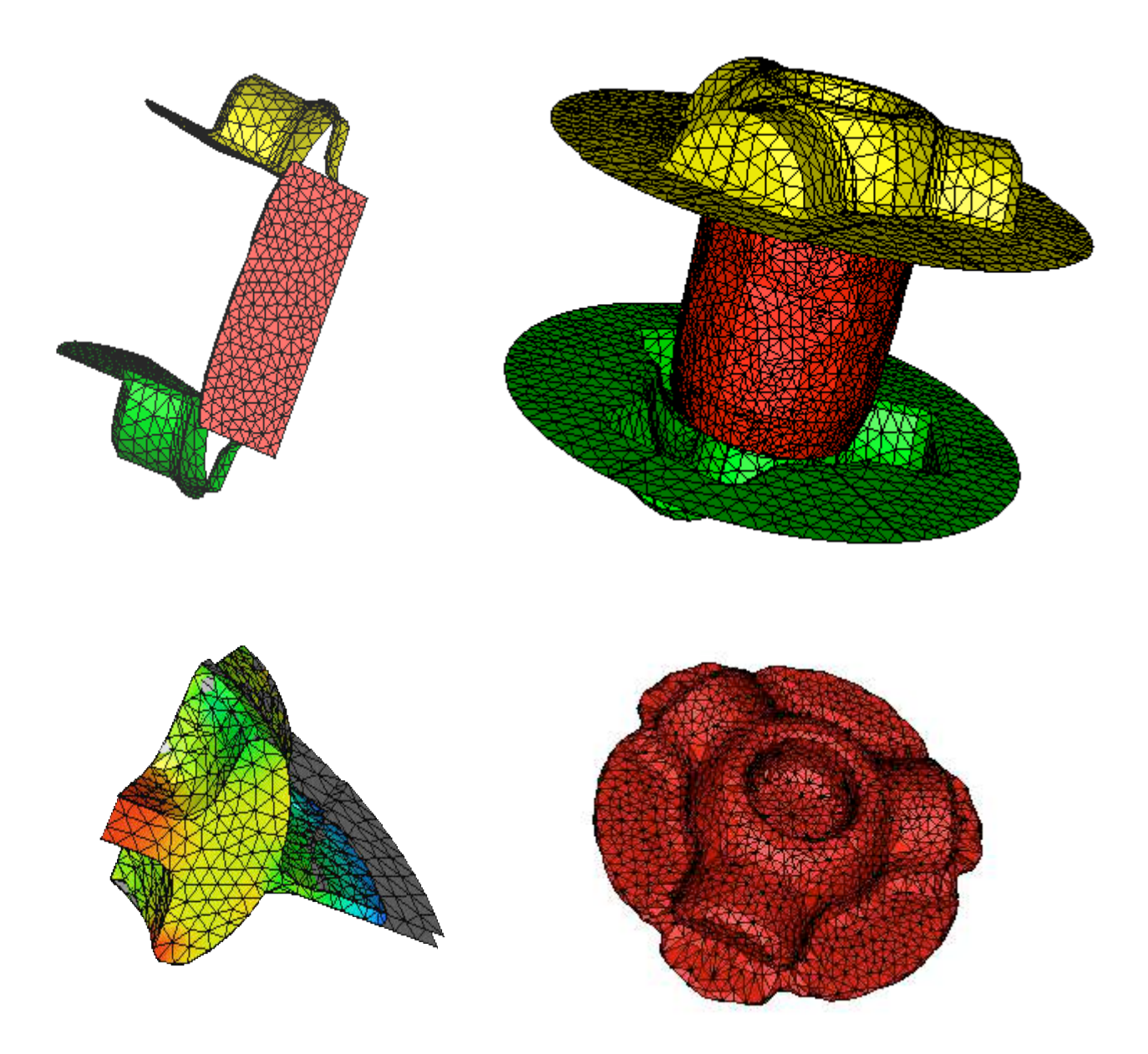

**Figure 24. Ecrasement d'un lopin cylindrique (configurations initiale et finale) dans le but d'obtenir un triaxe**

Le paramètre d'optimisation  $\equiv$  est lié au rayon du cylindre  $r_0$  (cf. Figure 25). On se propose de modifier le rayon de la manière simple suivante :

$$
r(i) = r_0 + i \tag{116}
$$

Une relation équivalente à l'égalité (116) peut être écrite dans le repère  $(\vec{x}_1, \vec{x}_2)$  $\overline{a}$ . Les coordonnées  $X_1$  et  $X_2$  du cylindre s'expriment en fonction des coordonnées initiales  $x_1$  et  $x_2$ , du rayon initial  $r_0$  et du paramètre d'optimisation  $\overline{\phantom{a}}$  :

$$
\forall i = 1, 2, \quad X_i = x_i (1 + \frac{i}{r_0})
$$
\n(117)

Dans le but d'évaluer la précision des sensibilités adjointes, une comparaison avec les sensibilités calculées par la méthode des Différences Finies est nécessaire. Concernant les trois techniques que l'on peut utiliser pour notre calcul Différences Finies, il s'agit des quotients différentiels centrés, décentrés à gauche ou décentrés à droite.

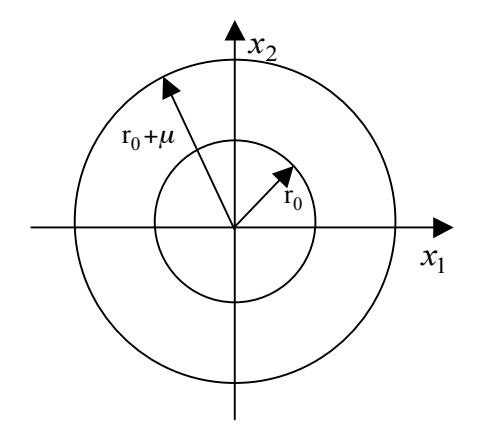

**Figure 25. Définition du paramètre de forme** *\_*

### **5.2.1 Validation par la méthode des Différences Finies (D.F.)**

Les tests réalisés l'ont été dans le cadre d'une loi de comportement viscoplastique avec une consistance du matériau *K* = 1.693 Mpa et une sensibilité à la vitesse de déformation *m* = 0.139. Le frottement à l'interface pièce/outil est modélisé par une loi de Norton avec un coefficient de frottement  $\alpha_f = 0.4$ .

Dans un premier temps, afin de ne pas trop déformer le maillage et ainsi éviter le remaillage, l'écrasement du lopin cylindrique ne sera que de 10 *mm* (cf. Figure 26).
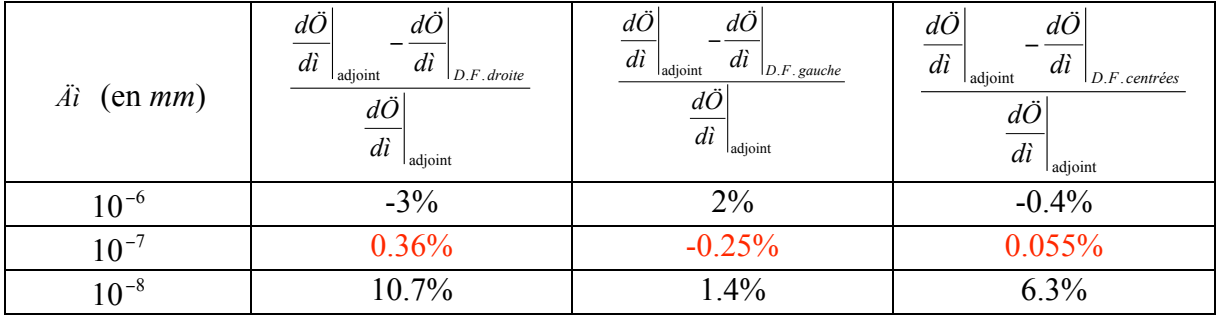

Les résultats de sensibilité (comparaison adjoint – D.F.) figurent dans le Tableau 7 :

**Tableau 7. Comparaison entre les sensibilités adjointe et D.F. pour différentes perturbations** *\_\_* **du paramètre de forme et pour un écrasement de 10** *mm* **sans**

**remaillage**

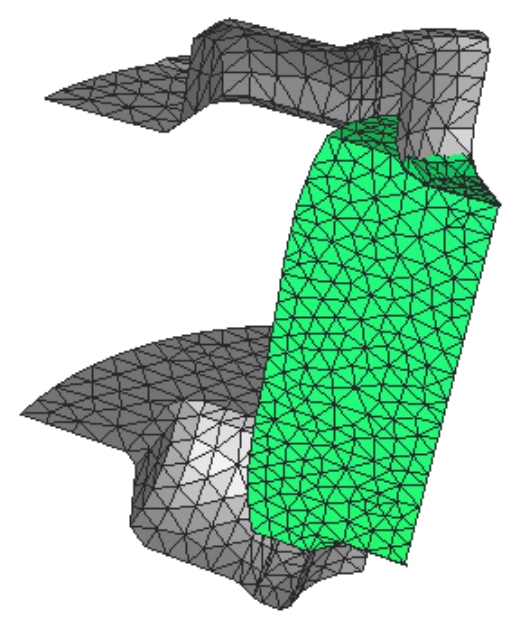

**Figure 26. Ecrasement de 10** *mm* **du lopin cylindrique**

Différentes valeurs *\_\_* ont été testées afin de trouver la valeur optimale de la perturbation pour les schémas Différences Finies (cf. Tableau 7). Le meilleur accord est trouvé pour  $\ddot{A}$ i = 10<sup>-7</sup> *mm*, cette valeur est donc considérée comme la perturbation idéale dans ce cas. L'erreur relative entre les sensibilités adjointe et Différences Finies est du même ordre que celle trouvée précédemment pour l'écrasement du cube entre tas plats. Bien entendu la comparaison avec la méthode D.F. centrées donne les meilleurs résultats. Ceci nous permet de valider la différentiation des équations de contact unilatéral. Nous avons constaté que, pour des valeurs de perturbation \_\_ supérieures à 10<sup>-6</sup> mm, l'écart entre sensibilités adjointe et D.F. devenait très grand. Cet écart important est la conséquence directe de la modification de la surface de contact (cf. Figure 26). En effet, un nœud en contact avec l'outil peut se retrouver libre sous l'effet d'une perturbation trop grande. Dans ce cas, les D.F. décentrées à droite

et à gauche donnent des résultats totalement différents. Enfin, pour une valeur  $\ddot{A}i = 10^{-8}$  mm, l'erreur relativement élevée entre les sensibilités adjointe et D.F. droite peut s'expliquer par le fait que 10<sup>-8</sup> représente la limite de précision du solveur itératif. Donc, pour des valeurs *Äì* ≤10<sup>-8</sup> *mm*, les perturbations D.F. sont noyées sous le bruit numérique de la méthode.

### **5.2.2 Prise en compte du remaillage**

Dans le but d'évaluer la précision de l'opérateur de transport adjoint sur un véritable problème de forgeage, nous comparons les dérivées calculées avec et sans remaillage. La hauteur d'écrasement est maintenant de 40 *mm* (cf. Figure 27). Il ne nous est pas possible de réaliser un écrasement de 40 *mm* sans procéder à un nombre minimum de remaillages. Dans ce cas particulier, nous devons au minimum remailler à cinq reprises le lopin afin d'obtenir des résultats satisfaisants. La dérivée obtenue pour cinq remaillages sera considérée comme le résultat de référence. Nous provoquerons ensuite volontairement des remaillages supplémentaires et nous comparerons les dérivées trouvées avec cette valeur de référence. Le Tableau 8 regroupe les différents résultats d'erreur :

| Nombre de<br>remaillages | $dO_{en}$<br>di<br>15 remaillages | en.<br>en.<br>dì<br>di<br>5 remaillages<br>remaillages<br>$d\ddot{O}_{en}$<br>di<br>5 remaillages |  |
|--------------------------|-----------------------------------|---------------------------------------------------------------------------------------------------|--|
|                          | $8.95594.10^{10}$                 |                                                                                                   |  |
|                          | $9.08738.10^{10}$                 | 1.5%                                                                                              |  |
| 18                       | $9.40947.10^{10}$                 | 4.8%                                                                                              |  |
| 56                       | $9.45443.10^{10}$                 | 5.3%                                                                                              |  |

Tableau 8. Valeurs de  $\frac{d\ddot{O}_{en}}{d\dot{l}}$ pour différents nombres de remaillages et comparaison avec

**la sensibilité de référence (forgeage de 40** *mm***)**

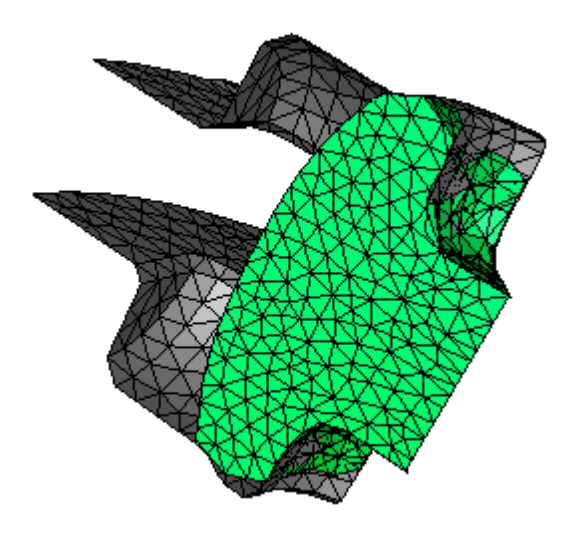

**Figure 27. Ecrasement de 40** *mm* **du lopin cylindrique**

Afin de pouvoir interpréter correctement les résultats présentés dans le Tableau 8, un peu moins bons que ceux obtenus jusqu'ici, il est judicieux d'étudier l'influence de ces remaillages sur le calcul de l'énergie totale de mise en forme (cf. Tableau 9) :

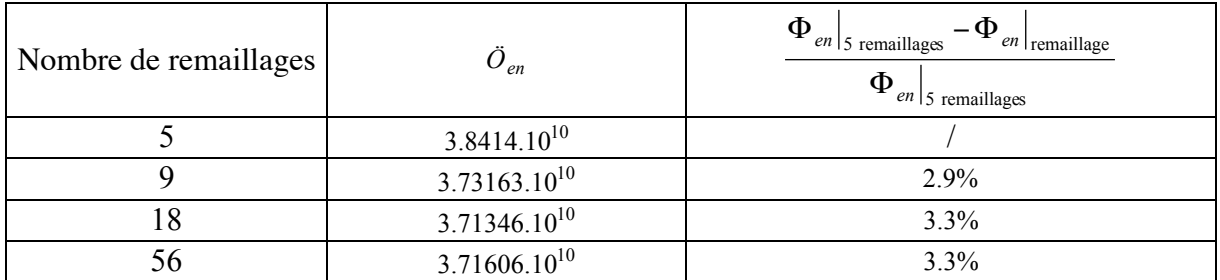

### **Tableau 9. Valeurs de** *Öen* **pour différents nombres de remaillages et comparaison avec**

#### **la valeur de référence (forgeage de 40** *mm***)**

L'influence des remaillages sur la précision des calculs de la fonction coût « énergie » est de l'ordre de 3% avec le maillage grossier utilisé. Elle est bien plus importante que toutes les erreurs mesurées dans les paragraphes précédents. Cela nous permet de comprendre les écarts du même ordre entre les sensibilités (cf. Tableau 8), tout en notant qu'il est normal que l'erreur sur les dérivées soit supérieure à celle sur la fonction coût (la même constatation a été faite par en 2D par (*B\_lan 1996*) avec la méthode directe). En conclusion, pour le maillage grossier utilisé (et représentatif des maillages que l'on peut avoir envie d'utiliser pour des calculs rapides), le remaillage et le transport introduisent une erreur de l'ordre de 3% sur l'énergie totale de mise en forme et de 5% sur ses dérivées. Les erreurs faites pendant la simulation directe (schéma temporel, discrétisation éléments finis et surtout le transport) expliquent de tels écarts. Bien que l'on ne l'ait pas vérifié en 3D, des travaux précédents réalisés en 2D dans le domaine de l'optimisation de forme (*B\_lan 1996*) (*Vieilledent 1999*) montrent que ces erreurs diminuent avec la taille de maille. De plus, ces travaux ont montré

qu'une imprécision de l'ordre de 5% à 10% sur les dérivées est acceptable et ne perturbe pas la convergence d'un l'algorithme d'optimisation.

# **5.3 Temps de calcul et stockage**

Comme nous l'avons vu au chapitre 3, il est nécessaire de stocker certaines données durant la simulation directe afin de calculer les sensibilités par la méthode de l'état adjoint. Le but est de donner une estimation de la place mémoire nécessaire à ce stockage et de comparer l'estimation au stockage réellement obtenu. De même, nous comparerons les temps de calcul direct et adjoint.

### **5.3.1 Estimation du stockage**

Nous allons distinguer les variables que nous avons à stocker à tous les incréments de la simulation directe FORGE® et celles à stocker uniquement aux incréments de remaillage (cf. Tableau 10) :

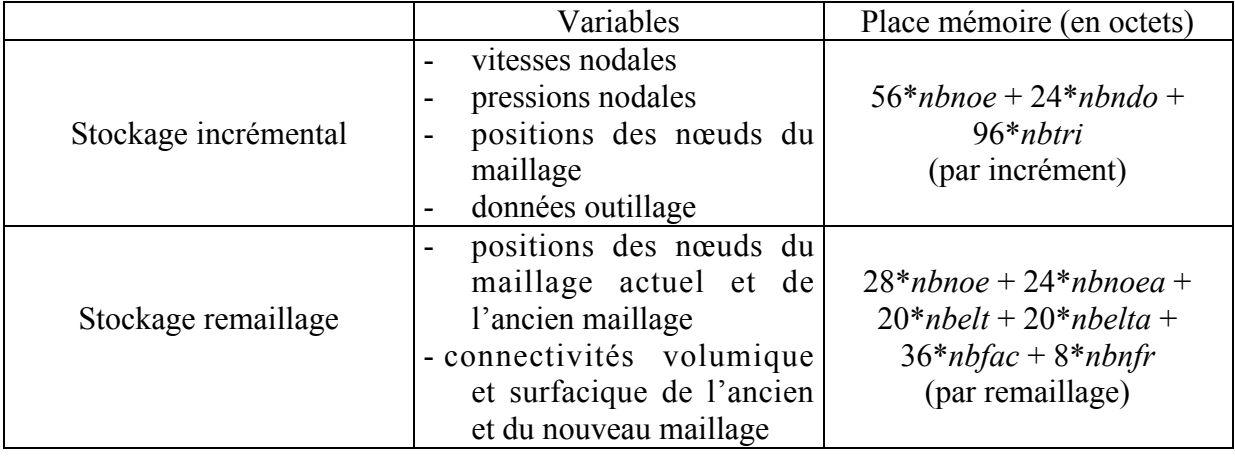

#### **Tableau 10. Estimation du stockage adjoint**

où *nbnoe* (respectivement *nbnoea*) représente le nombre de nœuds du maillage courant (respectivement du maillage ancien dans le cas d'un remaillage), *nbelt* (respectivement *nbelta*) le nombre d'éléments du maillage courant (respectivement du maillage ancien), *nbfac* le nombre de faces, *nbnfr* le nombre de nœuds frontière, *nbndo* le nombre de nœuds de l'outillage et *nbtri* le nombre de triangles de discrétisation de l'outillage.

Par souci de simplicité, nous ferons l'hypothèse que lorsqu'un remaillage est effectué, *nbnoe* et *nbnoea* d'une part et *nbelt* et *nbelta* d'une autre part sont identiques. En effet, le remaillage est souvent effectué à taille de maille constante.

### **5.3.2 Cas du triaxe : stockage et temps de calcul**

Rappelons que le maillage du lopin cylindrique est constitué de 894 nœuds, 2507 éléments, 1558 faces et 781 nœuds frontière. Quant à l'outillage, il est constitué de 428 nœuds et 727 triangles de discrétisation. La hauteur d'écrasement est de 40 *mm*, ce qui correspond à 50 incréments de calcul. Nous avons procédé à un remaillage tous les 5 incréments, au total il y a donc 10 procédures de remaillage.

En se reportant au Tableau 10, l'estimation du stockage nécessaire à l'utilisation de la méthode de l'état adjoint est (cf. Tableau 11) :

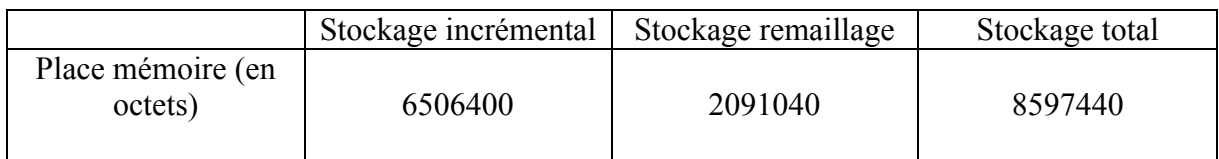

### **Tableau 11. Estimation du stockage pour un forgeage de 40** *mm* **du triaxe**

La place mémoire totale nécessaire au stockage est d'environ 8.6 Mo (Mega octets). Le Tableau 12 regroupe les données concernant le stockage et le temps de calcul réellement obtenues pour le calcul direct FORGE3 et pour le calcul adjoint :

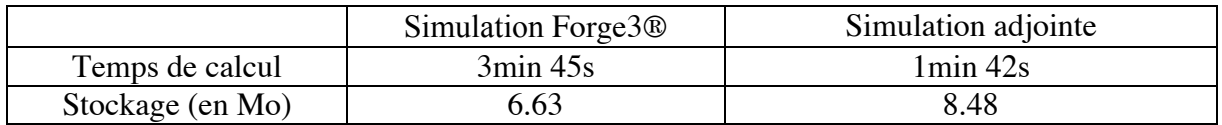

### **Tableau 12. Temps de calculs et espace mémoire obtenus pour les simulations directe et**

### **adjointe (forgeage de 40** *mm* **du triaxe)**

La place mémoire totale requise effectivement est d'environ 8.5 Mo, donc très proche de celle estimée ci-dessus (8.6 Mo).

Le temps nécessaire à la résolution adjointe représente 30% du temps total de la simulation  $(s_{simulation} FORGE3@ + adiointe)$  ce qui est largement acceptable. Pour des problèmes asymptotiquement grands, le coût de résolution est directement lié au nombre de résolutions de systèmes linéaires. En moyenne, on peut estimer qu'il y a cinq résolutions de systèmes linéaires par incrément de FORGE3 et une seule pour l'analyse de sensibilité avec une seule fonction coût. L'analyse de sensibilité devrait représenter asymptotiquement 20% du temps CPU. Cependant, le calcul de l'adjoint nécessite trois analyses de contact par incrément contre une seule pour FORGE3®. Ce coût supplémentaire explique la proportion de 30% obtenue.

Durant la simulation FORGE3®, un certain nombre de données doivent être stockées dans l'optique de :

- ¬ analyser et visualiser les résultats en fin de simulation à l'aide d'un « postprocesseur »
- ¬ reprendre le calcul à partir d'un incrément donné

Dans le cas présent (cf. Tableau 12), la résolution adjoint requiert plus de place mémoire car le stockage doit avoir lieu tous les incréments. Pour la simulation directe, il est suffisant de stocker les données tous les cinq incréments, par exemple, afin d'analyser les résultats en fin de calculs. Pour comparer, nous avons cette fois volontairement décidé de stocker des données à tous les incréments de la simulation directe et la place mémoire nécessaire a été de 27.5 Mo, c'est-à-dire trois fois plus importante que l'espace nécessaire à la résolution adjointe. Cela montre que le stockage supplémentaire requis par la méthode de l'état adjoint est raisonnable et ne représente pas un handicap à son utilisation.

# **Bibliographie**

### (*B\_lan 1996*)

T. B\_lan. *Optimisation de forme des outils de forgeage par méthode inverse*. Thèse de Doctorat, ENSMP, CEMEF, 1996.

#### (*Vieilledent 1999*)

D. Vieilledent. *Optimisation des outils en forgeage à chaud par simulation éléments finis et méthode inverse. Applications à des problèmes industriels*. Thèse de Doctorat, ENSMP, CEMEF, 1999.

# **Chapitre 6**

# **Application de la méthode de l'état adjoint à un cas industriel : l'engrenage ASCOFORGE**

Les deux cas traités précédemment restent assez « académiques » mais permettent de valider la méthode de l'état adjoint. Nous nous proposons donc d'appliquer la technique de l'état adjoint à un nouveau cas, plus complexe, que nous allons tout d'abord décrire.

# **6.1 Description du cas**

Ce cas nous a été proposé par la société ASCOFORGE. Il s'agit du forgeage d'un engrenage à mi-chaud, où une préforme cylindrique en forme de couronne (en rouge) est forgée comme le montre les coupes de la Figure 28. Le forgeage des engrenages est un domaine compétitif où les outils sont très sollicités. L'optimisation de leur durée de vie est donc un enjeu important, à l'origine de cette étude.

 $(a)(b)$ 

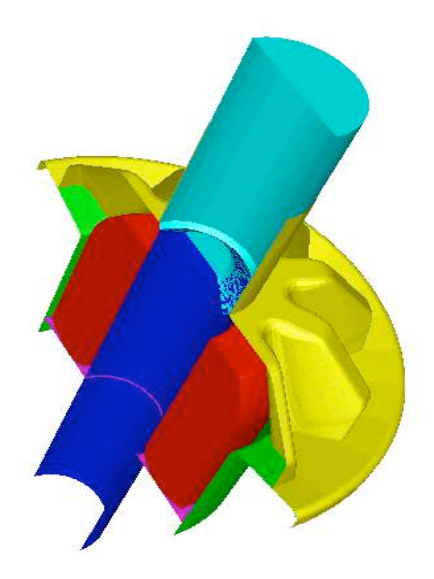

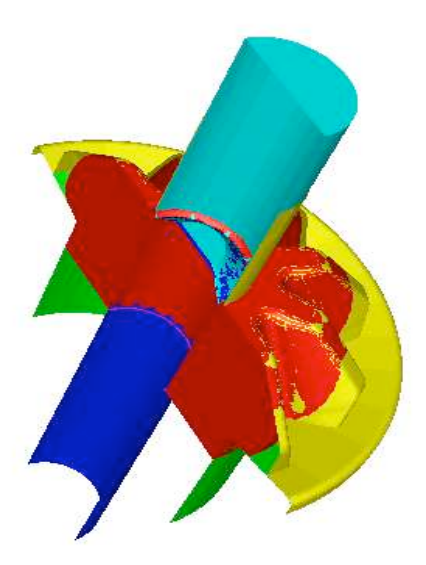

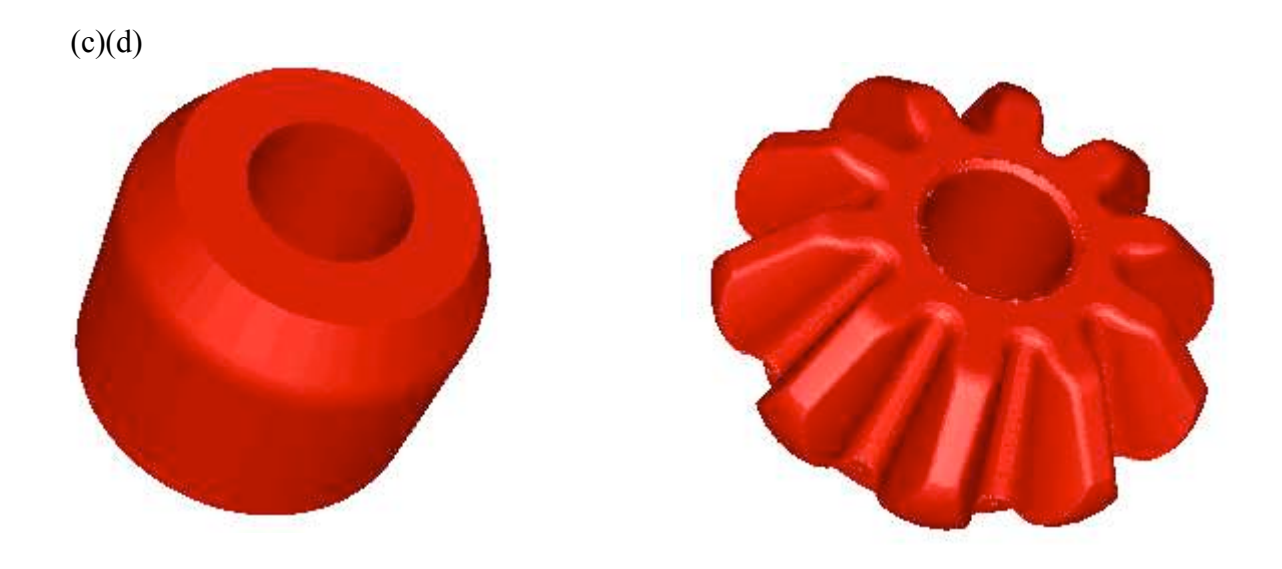

### **Figure 28. Forgeage d'un engrenage : (a) et (b) configurations initiale et finale avec outillage ; (c) et (d) configurations initiale et finale sans outillage**

Par souci de symétrie, seul un vingtième de lopin, correspondant à une demi-dent, est forgé dans notre simulation numérique (cf. Figure 29). Le lopin est écrasé par l'éjecteur supérieur et la matrice supérieure. Dans son mouvement de translation verticale, la matrice supérieure entraîne la matrice inférieure. De même, l'éjecteur supérieur entraîne avec lui la tige centrale. Le dernier outil, la douille-injecteur, est fixe et ne sert qu'à caler le lopin.

Afin d'adapter ce cas à la version du logiciel FORGE3® sur laquelle nous avons développé l'analyse de sensibilité, il a fallu procéder à plusieurs simplifications, à différents niveaux :

- **-** Rhéologie et frottement
	- ¬ La loi rhéologique utilisée à la base était une loi élasto-viscoplastique avec écrouissage, nous nous sommes ramenés à une loi de Norton-Hoff sans écrouissage avec une consistance  $K = 1.693$  MPa et un coefficient de sensibilité à la vitesse  $m =$ 0.139
	- ¬ La loi de frottement de Coulomb est remplacée par une loi de type Norton, avec un coefficient de frottement  $\alpha_f = 0.4$
- **-** Suppression des termes d'inertie
- **-** Au niveau de l'outillage, la matrice inférieure n'est plus considérée comme un outil flottant. Dès le début de la simulation on vient la caler sur la matrice supérieure et ces deux outils ont un mouvement de translation verticale homogène et identique

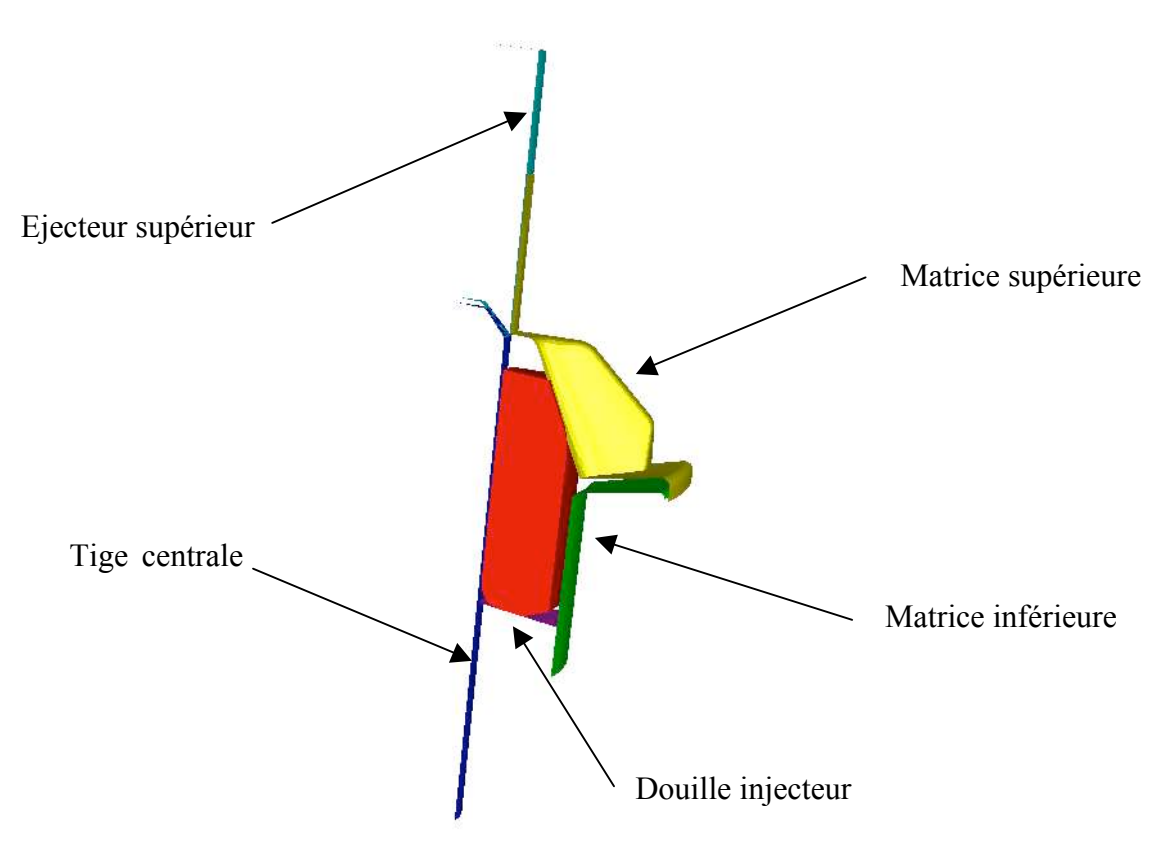

**Figure 29. Description de l'outillage**

La hauteur initiale du lopin est d'environ 45 *mm* et la hauteur d'écrasement de 21 *mm*, ce qui représente une déformation de quasiment 50% du lopin initial. Les résultats de simulation obtenus en effectuant ces simplifications sont très proches de ceux obtenus initialement, les écoulements et les efforts sont les mêmes. Cela nous permet de considérer que ces hypothèses ne dénaturent pas le problème d'optimisation.

# **6.2 Présentation du cas d'optimisation**

Nous nous proposons, dans cette partie, de présenter le problème d'optimisation que nous avons traité. L'objectif de la thèse est de calculer des sensibilités. Si ces sensibilités sont correctes, alors il est possible d'améliorer la solution en modifiant les paramètres suivant les valeurs du gradient. Comment vérifier que les gradients calculés sont corrects? Si on vérifie que la valeur de la fonction coût *\_* diminue effectivement avec cette procédure, cela sera une bonne indication. L'opération qui consiste à modifier les paramètres peut être répétée trois ou quatre fois pour simuler un début d'optimisation du procédé.

On se place dans la problématique d'ASCOFORGE : modifier la préforme pour réduire l'effort de forgeage et, par voie de conséquence, les sollicitations sur les outillages (donc augmenter leur durée de vie en réduisant les risques de casse d'outil ou d'usure par abrasion).

Les variations subies par la préforme étant petites, la gamme de forgeage n'a pas à être reconsidérée.

L'étape la plus délicate consiste à choisir une paramétrisation de notre géométrie axisymétrique. Différentes techniques peuvent être employées, parmi lesquelles l'utilisation des Bsplines (*B\_lan 1996*) (*Vieilledent 1999*) (*Castro et al. 2000*), des courbes de Bézier

(*Srikanth et al. 2000*), etc. Nous nous sommes rabattus sur une paramétrisation plus simple, de type polynômiale, décrite dans le paragraphe suivant.

### **6.2.1 Paramétrisation polynômiale 2D du lopin**

On réalise une coupe radiale 2D du lopin axisymétrique (cf. Figure 30). Le contour de cette coupe (que nous appellerons par abus de langage « lopin 2D » par la suite) est composé de :

- ¬ sept portions distinctes
	- **-** portions 1, 2, 4 et  $6 \rightarrow$  paramétrées par des segments
	- **-** portions 3, 5 et 7 **-** paramétrées par des polynômes de degré 2

 $\rightarrow$  sept points de contrôle dont les coordonnées sont  $(r_i, z_i)_{i=1,\dots,7}$  dans le repère  $(r, z)$ 

Les conditions de raccord au niveau des parties polynômiales du contour ainsi que les équations analytiques des polynômes  $P_i$  ( $i = 3, 5, 7$ ) figurent dans la partie « **Annexes 2** ».

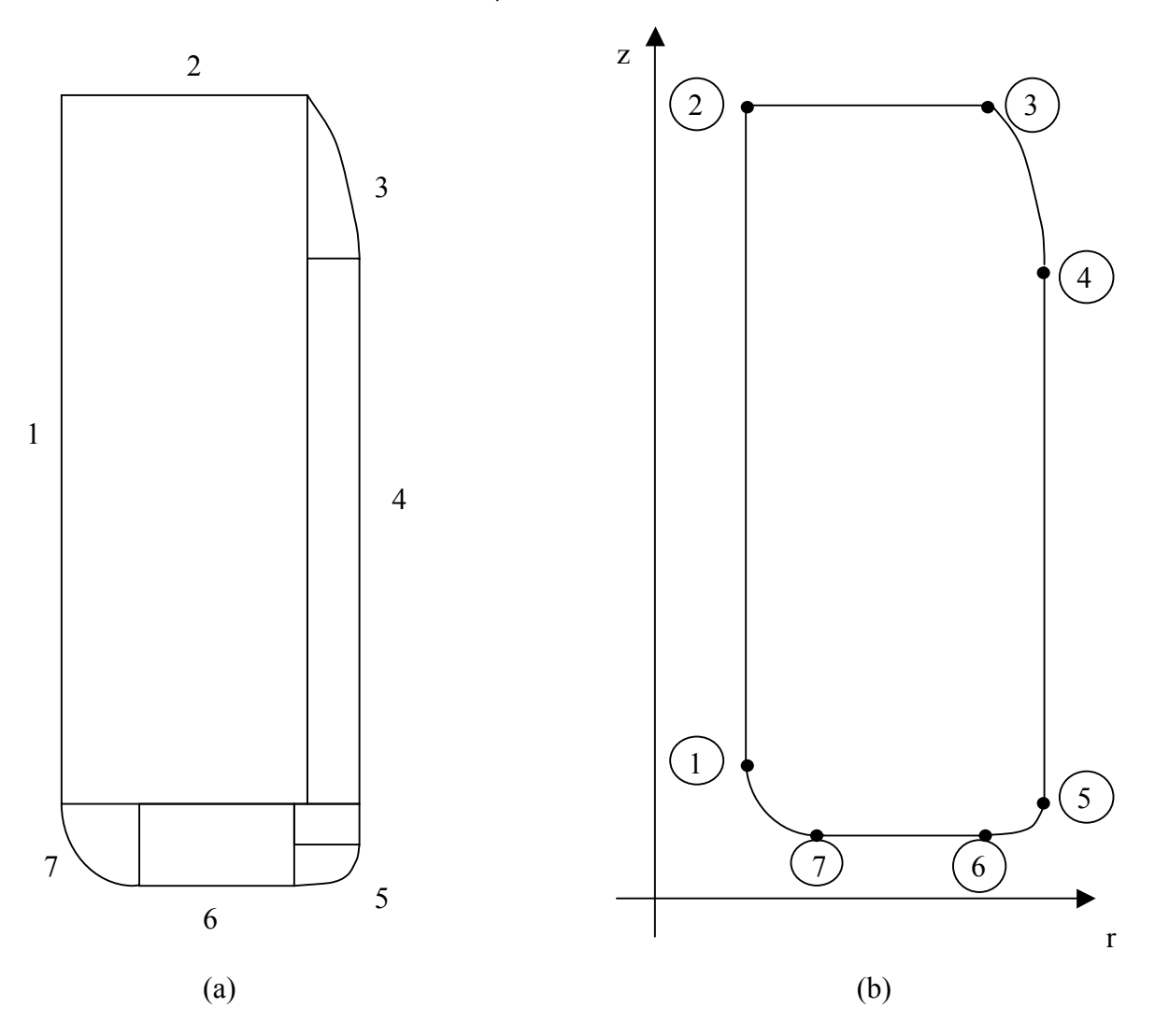

**Figure 30. Description du contour du lopin : (a) 7 portions ; (b) 7 points de contrôle**

Au lopin initial ASCOFORGE on superpose le lopin obtenu après paramétrisation (maillage rouge sur la Figure 31). Les légers écarts que l'on observe sur la Figure 31 entre les deux lopins sont dus au choix du degré des polynômes (degré 2 pour représenter un arc de cercle) mais ne changent pas le problème d'optimisation. L'erreur relative entre les deux volumes est inférieure à 0.3%.

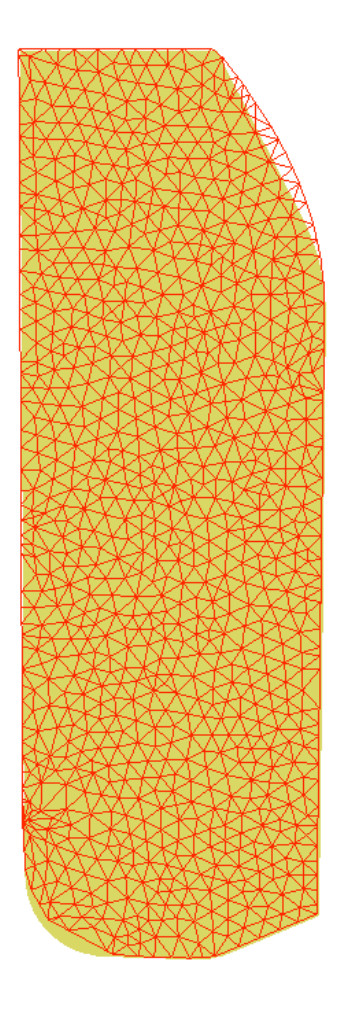

**Figure 31. Superposition du lopin ASCOFORGE et du lopin obtenu après paramétrisation (en rouge)**

### **6.2.2 Génération du maillage**

Une fois le contour créé, il nous faut générer un maillage 2D. Pour cela, le mailleur du logiciel FORGE2<sup>®</sup> est utilisé (cf. Figure 32). Le maillage final 3D est obtenu par extrusion axiale du maillage 2D (grâce à un « post-processeur » de FORGE2<sup>®</sup>) dans la direction  $\theta$ , comme le montre la Figure 32 :

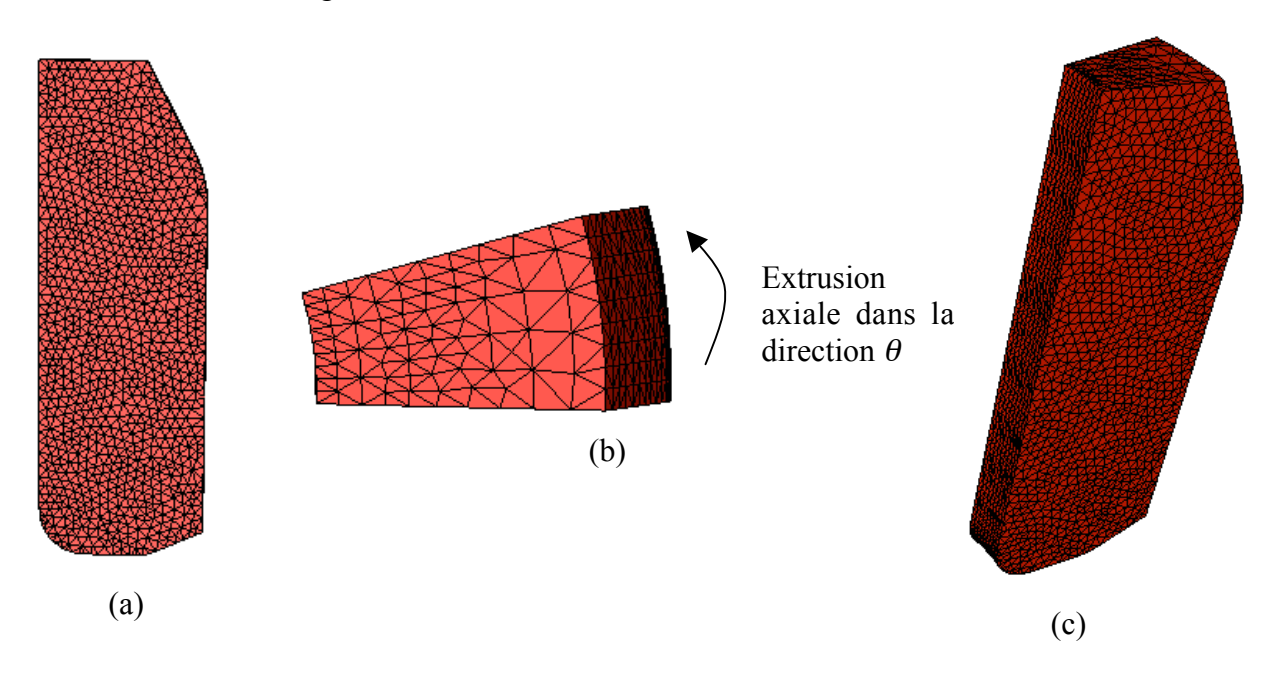

**Figure 32. Etapes de génération de maillage : (a) maillage 2D ; (b) Extrusion ; (c) maillage 3D**

Dans notre cas, l'angle d'extrusion <sup>θ</sup>vaut 18° (rappelons que seul un vingtième de lopin est forgé).

### **6.2.3 Choix de la fonction coût et des paramètres d'optimisation**

### **Choix de la fonction coût**

Nous avons tracé le profil de l'effort de forgeage tout au long du procédé de mise en forme de l'engrenage (cf. Figure 33). Le maillage utilisé pour cette simulation est fin, le nombre de nœuds (respectivement d'éléments) est de 10000 (respectivement 45000). Logiquement, cet effort est croissant et on remarque des oscillations numériques dues aux variations du contact et aux procédures de remaillage, particulièrement visibles en fin de simulation (cf. Figure 33).

Une étude sur le choix précis de fonction coût liée à l'effort de forgeage a été menée. D'un point de vue mathématique, la fonction correcte serait l'effort de forgeage maximal  $\ddot{O}_{e\text{ffor}t}^{max}$ mais ce critère n'a pas de réalité numérique du fait des oscillations liées au contact et au remaillage (des instabilités similaires sont constatées expérimentalement). Enfin et surtout,  $\ddot{O}_{\text{effort}}^{\text{max}}$  n'est pas différentiable.

L'effort maximal de forgeage se produit en fin de forgeage, et dans la pratique il est impossible de diminuer ce pic en modifiant seulement la géométrie de la préforme. En effet, cet effort est directement lié à la surface du matériau en contact avec les matrices de forgeage. Comme le procédé se fait en matrices fermées, quelle que soit la préforme utilisée, la pièce forgée adopte la même géométrie à partir d'une certaine hauteur de forgeage, ce qui conduit aux mêmes efforts. En revanche, il est possible de diminuer les sollicitations sur les gravures de forgeage avant d'atteindre ce stade. Nous choisissons donc de considérer, comme fonction coût, une valeur intégrée de *Öeffort* sur un intervalle de temps de la forme :

$$
\left[t_{fin} - \varepsilon_t \, ; t_{fin}\right] \tag{118}
$$

où *<sup>t</sup>* <sup>ε</sup> est un laps de temps que l'on choisit de telle sorte à filtrer les oscillations numériques et physiques.

Comme le temps total de la simulation n'est pas connu ( $t_{fin}$  inconnu), il est plus aisé de ramener le critère à des hauteurs de forgeage. L'intervalle d'étude de l'effort de forgeage est alors du style :

$$
[h_{fin} - \ddot{A}h; h_{fin}] \tag{119}
$$

où *Äh* est une hauteur que l'on choisit comme un pourcentage de la hauteur totale de forgeage  $h_{début} - h_{fin}$  (dans notre cas 5%).

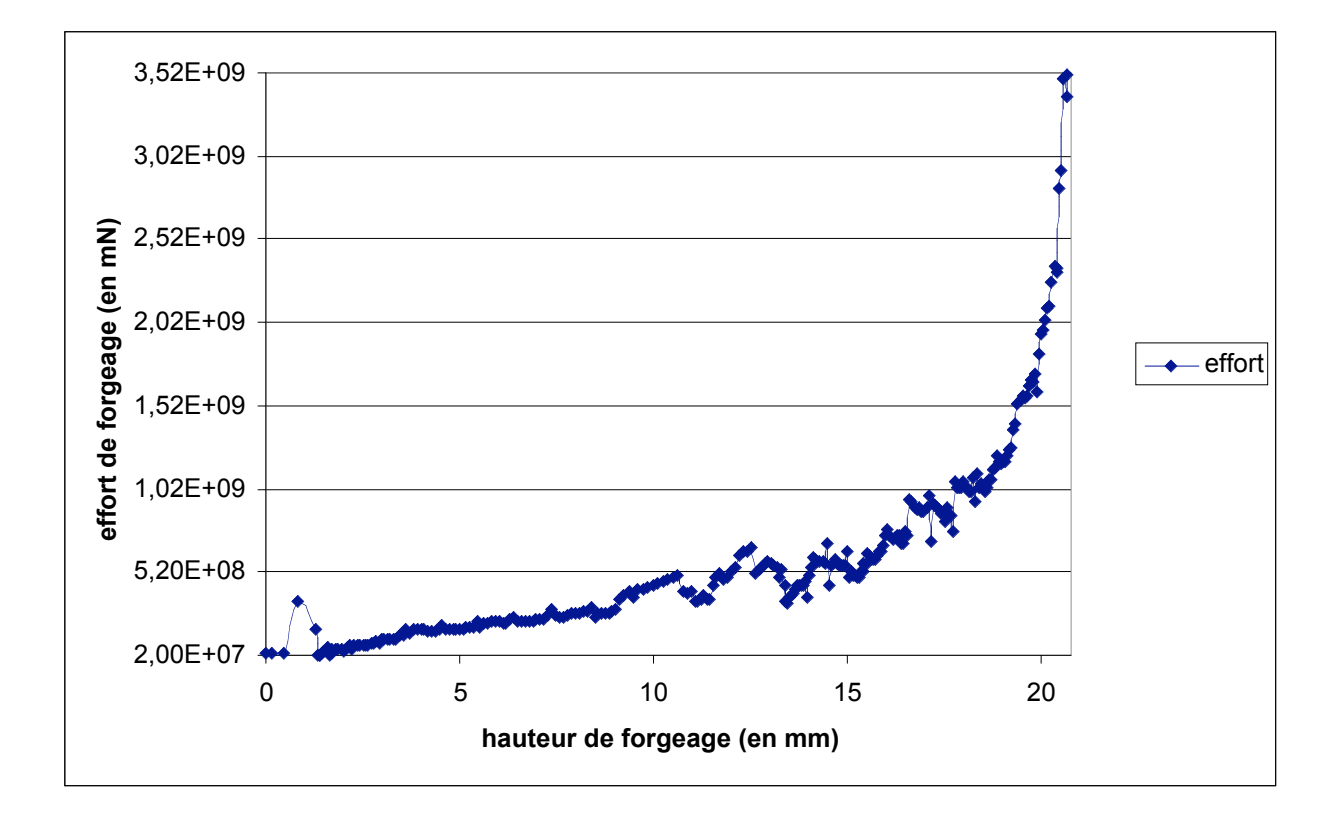

**Figure 33. Evolution de l'effort de forgeage durant la simulation pour un maillage fin**

Remarque : les efforts de forgeage sur la Figure 33 et dans la suite du manuscrit sont exprimés en mN (milli-Newton). Notons que 1 mN =  $10^{-3}$  N ~  $10^{-7}$  TF (Tonnes-Force).

Ainsi :

$$
\ddot{O}_{\text{effort}} = \frac{1}{\ddot{A}h} \int_{h_{\text{fin}} - \ddot{A}h} \left( \frac{\int_{U_h} K \left( \sqrt{3} \dot{a} \right)^{n+1} dw + \int_{\partial U_{\text{fin}} \atop \partial U_{\text{fin}}} \left( \frac{K \left( \sqrt{3} \dot{a} \right)^{n+1} dw + \int_{\partial U_{\text{fin}}} \left( \frac{K \left( \sqrt{3} \dot{a} \right)^{n+1} dw + \int_{\partial U_{\text{fin}}} \left( \frac{K \left( \sqrt{3} \dot{a} \right)^{n+1} dw + \int_{\partial U_{\text{fin}}} \left( \sqrt{3} \dot{a} \right)^{n+1} dw \right) dw \right) dw}{\left\| v_{\text{outil},h} \right\|} d\mu \tag{120}
$$

#### **Choix des paramètres d'optimisation**

Après concertation avec la société ASCOFORGE, il semble que les paramètres susceptibles d'être les plus influents sur l'effort de forgeage sont les points actifs 2, 3 et 4. On se propose donc de modifier la position de ces points comme suit (cf. Figure 34) :

- $\lnot$  point 2 dans la direction *z* : paramètre  $\mu_1$
- $\lnot$  point 3 dans la direction *r* : paramètre  $\mu_2$ . Notons que dans la direction *z*, le déplacement du point 3 est lié à celui du point 2 de telle sorte que la portion 2 soit toujours un segment parfaitement horizontal.
- $\lnot$  point 4 dans la direction *z* : paramètre  $\mu$ <sub>3</sub>
- $\lnot$  points 4 et 5 dans la direction *r* : paramètre  $\mu$ <sub>4</sub> (rayon *R* du lopin)

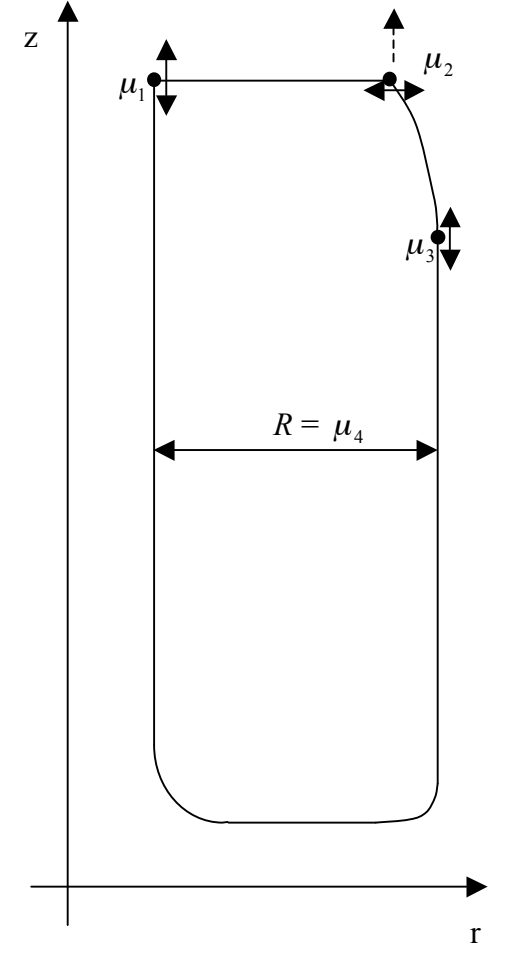

**Figure 34. Définition des paramètres d'optimisation**

Le fait de modifier la position de ces points entraîne inévitablement une perte ou un gain de volume de notre pièce. Nous ne pouvons tolérer ni de perte ni de gain de volume car le volume de la pièce est calculé exactement pour remplir les matrices de forgeage.

### **6.2.4 Contrainte de volume constant**

Le problème que nous avons à résoudre peut être vu comme un problème de minimisation de l'effort de forgeage (120) sous la contrainte de volume constant :

$$
\begin{cases}\nMin & \ddot{O}_{\text{effort}} \\
(\mu_1, \mu_2, \mu_3, \mu_4) = \vartheta_0\n\end{cases}
$$
\n(121)

où  $\vartheta_0$  est le volume axisymétrique initial.

Remarquons que gérer la contrainte de volume constant revient à gérer la contrainte de volume axisymétrique constant de notre lopin 2D.

Il est possible d'éliminer la contrainte de volume constant en supprimant un paramètre. Dans notre cas, le choix du paramètre qui permettra le plus naturellement d'éliminer la contrainte s'impose comme étant le rayon du lopin  $R = \mu_4$ . Le problème (121) peut donc être formulé de la manière suivante :

$$
\begin{cases}\nMin_{(\mu_1, \mu_2, \mu_3)} \ddot{O}_{\text{effort}} \\
\mu_4 = f(\mu_1, \mu_2, \mu_3)\n\end{cases}
$$
\n(122)

Il suffit maintenant de trouver la relation  $f$  qui existe entre  $\mu_4$  et les autres paramètres  $(\mu_i)_{i=1,\dots,3}$  afin que l'égalité  $\vartheta(\mu_1, \mu_2, \mu_3, \mu_4) = \vartheta_0$  soit toujours vérifiée.

Comme nous connaissons le contour du lopin 2D de manière analytique, le volume axisymétrique peut donc être calculé analytiquement assez aisément. La surface du lopin 2D est divisé en sept zones élémentaires (cf. Figure 35). La somme de ces sept volumes axisymétriques  $(\theta_i)_{i=1,\dots,7}$  donne le volume total  $\vartheta(\mu_1,\mu_2,\mu_3,\mu_4)$  qui dépend explicitement des 4 paramètres d'optimisation. L'expression analytique des volumes  $(\theta_i)_{i=1,\dots,7}$  figure dans la partie « **Annexes 2** ».

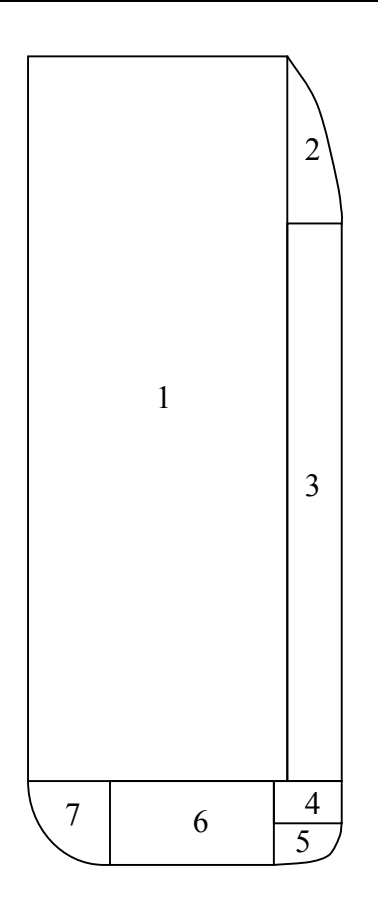

**Figure 35. Calcul des volumes axisymétriques élémentaires du lopin 2D**

Lorsque nous modifions la position des paramètres  $(\mu_i)_{i=1,\dots,3}$  par des valeurs  $(\ddot{A}\mu_i)_{i=1,\dots,3}$ , le nouveau volume axisymétrique devient  $\vartheta (\mu_1 + \bar{A}\mu_1, \mu_2 + \bar{A}\mu_2, \mu_3 + \bar{A}\mu_3, \mu_4)$ . Il s'agit donc de trouver la correction  $\ddot{A}\mu_4$  à apporter au rayon du lopin telle que :

$$
\vartheta(\mu_1 + \ddot{A}\mu_1, \mu_2 + \ddot{A}\mu_2, \mu_3 + \ddot{A}\mu_3, \mu_4 + \ddot{A}\mu_4) = \vartheta(\mu_1, \mu_2, \mu_3, \mu_4) = \vartheta_0
$$
\n(123)

La valeur analytique de la correction  $\ddot{A}\mu_4$  en fonction des  $(\mu_i)_{i=1,\dots,3}$ , des  $(\ddot{A}\mu_i)_{i=1,\dots,3}$  et de  $\mu_4$  est la racine positive d'un polynôme de degré deux dont les coefficients dépendent des  $(\mu_i)_{i=1,\dots,4}$  et des  $(\tilde{A}\mu_i)_{i=1,\dots,3}$  (et dont nous ne détaillerons pas l'expression).

La contrainte de volume constant traduite par l'équation (123) est alors bien prise en compte.

## **6.3 Paramétrisation du domaine volumique**

Il faut connaître, en tout point du domaine volumique, la valeur du champ $X_0(\mu)$ , afin de réaliser notre processus itératif d'optimisation. En effet, ce champ est nécessaire pour déterminer la quantité  $\frac{d^{2}u}{d\mu}$ *dX*<sup>0</sup> , et donc la valeur de la dérivée *dì*  $\frac{d\ddot{O}_{\textit{effort}}}{dt}$ . Comment étendre la connaissance du champ  $X_0(\mu)$ , connu analytiquement sur le contour, à tout le domaine volumique ? Nous pouvons soit recourir à une paramétrisation volumique rigoureuse sur l'ensemble du domaine (courbes de Bézier (*Clarich et al. 2002*), variétés (*Janka et al. 2003*), …) soit conserver une paramétrisation surfacique mais calculer  $\frac{dP}{d\mu}$  $\frac{dX_0}{dt}$  en différentiant un problème de Laplacien sur le domaine considéré (lopin) avec pour conditions aux limites les valeurs de

*d*µ  $\frac{dX_0}{dt}$  sur le bord. Cette dernière approche est notamment utilisée en calcul de structures

(*Morris 1982*) (*Haftka et al. 1992*).

L'idée retenue, ici, est basée sur un procédé de construction. Il s'agit de bâtir un macromaillage du domaine qui nous permette d'interpoler continûment les champs  $r_0$  et  $z_0$ , et donc

de les connaître partout en fonction des  $(\mu_i)_{i=1,\dots,4}$ . On en déduit ensuite l'expression des  $\frac{dr_0}{d\mu}$  $dr_0$ 

$$
et \frac{dz_0}{d\mu} :
$$

$$
\forall i=1,\dots,3 \qquad \frac{d\left(r_0,z_0\right)}{d\mu_i} = \frac{\partial\left(r_0,z_0\right)}{\partial\mu_i} + \frac{d\left(r_0,z_0\right)}{d\mu_4} \frac{\partial f}{\partial\mu_i} \tag{124}
$$

où la dérivée *i f* ∂<sup>µ</sup>  $\frac{\partial f}{\partial x}$  est connue de manière analytique. On peut aussi la calculer de la manière suivante (*Vieilledent 1999*), en rappelant que :

$$
\mathbf{\nabla}(\mu_i)_{i=1,\dots,3}, \mathbf{\nabla}\mu_4 = f(\mu_1, \mu_2, \mu_3) \text{ tel que } \mathbf{\vartheta}(\mu_1, \mu_2, \mu_3, \mu_4) = \mathbf{\vartheta}_0 \tag{125}
$$

D'où :

$$
\forall i=1,...,3 \quad \frac{\partial \vartheta}{\partial \mu_i} + \frac{\partial \vartheta}{\partial \mu_4} \frac{d\mu_4}{d\mu_i} = 0 \implies \frac{d\mu_4}{d\mu_i} = \frac{\partial f}{\partial \mu_i} = -\left(\frac{\partial \vartheta}{\partial \mu_4}\right)^{-1} \frac{\partial \vartheta}{\partial \mu_i}
$$
(126)

Il n'est donc pas nécessaire de résoudre l'équation  $\vartheta(\mu_1, \mu_2, \mu_3, \mu_4) = \vartheta_0$  de degré 2 en  $\mu_4$ pour déterminer *i f*  $\partial \mu$  $\frac{\partial f}{\partial x}$ .

Remarque : Le passage du 2D au 3D pour calculer l'expression de  $\frac{dP}{d\mu}$  $\frac{dX_0}{dt}$  en fonction des

 $(\mu_i)_{i=1,\dots,4}$  se fait trivialement, à partir des champs  $\frac{dr_0}{d\mu}$  $\frac{dr_0}{d\mu}$  et  $\frac{dz_0}{d\mu}$  $\frac{dz_0}{dz}$ , par une technique de projection.

Globalement, deux types d'éléments sont utilisés pour le découpage du lopin 2D (macromaillage) :

- **-** des éléments de type quadrangle linéaire à quatre nœuds (zones 1, 2, 4, 5, 6, 8 et 9)
- **-** des éléments triangulaires quadratiques (zones 3 et 10) ou de degré 3 (zone 7)

En notant  $N^{i}(r, z)$  les fonctions de base de l'élément fini où l'on se trouve (*i*=1,...,6 pour un élément triangulaire quadratique P2 ou *i* =1,..., 4 pour un quadrangle linéaire Q1), tout point  $(r_{\scriptscriptstyle 0}^{\phantom{\dag}}, z_{\scriptscriptstyle 0}^{\phantom{\dag}})$  vérifie :

$$
r_0 = \sum_i R_i N^i (r, z)
$$
  
\n
$$
z_0 = \sum_i Z_i N^i (r, z)
$$
\n(127)

où les  $(R_i, Z_i)$  sont les coordonnées des nœuds de l'élément fini considéré. Les fonctions de base sont telles que  $N^{i}(p_{k}) = \delta_{ik}$ .

On en déduit alors aisément les dérivées  $\frac{d\theta}{d\mu}$  $rac{dr_0}{d\mu}$  et  $rac{dz_0}{d\mu}$  $rac{dz_0}{dz}$ :

$$
\frac{dr_0}{d\mu} = \sum_i \frac{dR_i}{d\mu} N^i(r, z) + \sum_i R_i \frac{dN^i(r, z)}{d\mu}
$$
\n
$$
\frac{dz_0}{d\mu} = \sum_i \frac{dZ_i}{d\mu} N^i(r, z) + \sum_i Z_i \frac{dN^i(r, z)}{d\mu}
$$
\n(128)

Outre les sept points définissant le contour du lopin (cf. Figure 30), nous avons introduit, sur la Figure 36, onze points supplémentaires. Tous les éléments concernant cette paramétrisation sont détaillés dans la partie « **Annexe 2** ».

Le macro-maillage du lopin 2D étant défini (cf. Figure 36), il faut maintenant décider de la manière dont se propage la variation des paramètres  $(\mu_i)_{i=1,\dots,3}$  à l'intérieur du domaine.

Pour cela, on réalise une paramétrisation matricielle, tout d'abord concernant le champ  $r_0$ :

$$
r_{-1} \le r \le r_3 \frac{dr_0}{d\mu_i} = 0 \qquad \forall i = 1, ..., 4
$$
  
\n
$$
r = \mu_2 \frac{dr_0}{d\mu_2} = 1 \; ; \; \frac{dr}{d\mu_i} = 0 \quad \forall i = 1, 3, 4
$$
  
\n
$$
r = \mu_4 \frac{dr_0}{d\mu_4} = 1 \; ; \; \frac{dr}{d\mu_i} = 0 \quad \forall i = 1, ..., 3
$$

ensuite concernant le champ  $z_0$ :

$$
z_{11} \le z \le z_{-1} \quad \frac{dz_0}{d\mu_i} = 0 \qquad \forall i = 1, ..., 4
$$
  
\n
$$
z = z_1 \qquad \frac{dz_0}{d\mu_3} = 1 \; ; \; \frac{dz}{d\mu_i} = 0 \qquad \forall i = 1, 2, 4
$$
  
\n
$$
z = z_2 \qquad \frac{dz_0}{d\mu_1} = 1 \; ; \; \frac{dr}{d\mu_i} = 0 \qquad \forall i = 2, ..., 4
$$

Remarques : c'est le choix de cette solution simple et raisonnable qui nous permet de préférer cette approche aux précédentes (paramétrisation volumique et différentiation de l'opérateur de Laplace), plus générales mais un peu plus complexes à mettre en œuvre.

Nous avons introduit sur la Figure 36 le point « -1 » (et non le point « 0 ») afin de ne pas faire la confusion entre les coordonnées  $r_0$  et  $z_0$  et les champs  $r_0$  et  $z_0$ .

D'après cette paramétrisation, nous pouvons affirmer que tout point appartenant à la zone 7 vérifie  $\frac{dP_0}{d\mu}$  $rac{dr_0}{d\mu} = \frac{dz_0}{d\mu}$  $\frac{dz_0}{dt} = 0.$ 

Pour les autres zones, on utilise les fonctions de base des éléments afin d'interpoler les champs  $r_0$  et  $z_0$  (cf. équations (127) et partie « **Annexes 2** »). On en déduit la valeur des

dérivées  $\frac{a_0}{d\mu}$  $rac{dr_0}{d\mu}$  et  $rac{dz_0}{d\mu}$ *dz*0 (cf. équations (128) et partie « **Annexes 2** »).

Finalement, en tout point du lopin 2D et selon la zone d'appartenance de ce point, nous connaissons l'expression des champs  $\left( \frac{u}{v} \right)_{i=1,\dots,4}$ ,  $z_0 \left( u_i \right)_{i=1,\dots,4}$ .

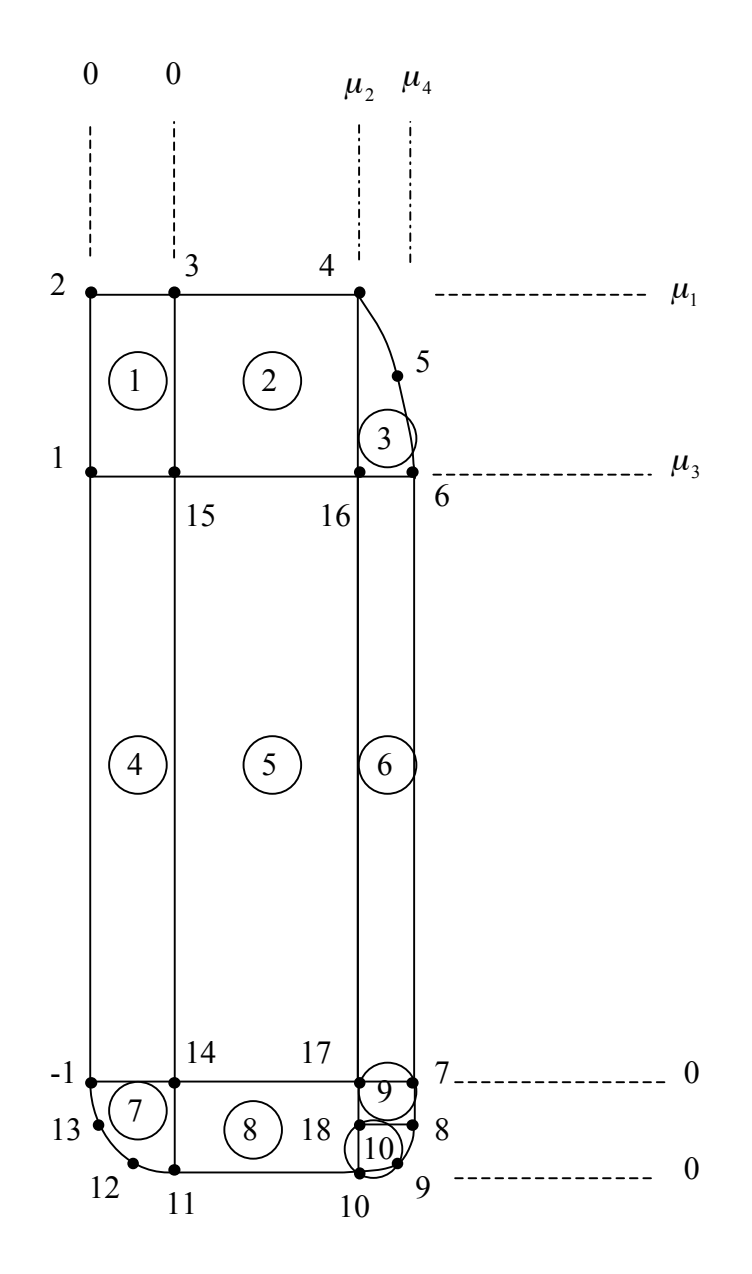

Figure 36. Découpage du lopin 2D pour l'interpolation des champs  $r_0$  et  $z_0$ 

# **6.4 Validation par la méthode des Différences Finies (D.F.) des calculs de dérivées**

Le maillage utilisé pour les validations ci-dessous est grossier, composé de 1433 nœuds et 3890 éléments. Les paramètres rhéologiques et de frottement sont les mêmes que ceux présentées dans le paragraphe 6.1 sur la description du cas ASCOFORGE. La validation du calcul du terme  $\frac{d\mathbf{u}}{d\mu}$  $\frac{dX_0}{dt}$  est présentée dans la partie « Annexes 2 ». Le calcul des termes  $\bigg\}_{i=1,\dots,3}$ Į Í  $\overline{\phantom{a}}$ ∖ ĺ *i i effort dì dÖ* par la méthode de l'état adjoint peut être comparé aux sensibilités déterminées par la méthode des Différences Finies centrées, décentrées à gauche ou à droite. A titre d'exemple, l'équation (129) représente l'expression de  $\bigg\}_{i=1,\dots,3}$ Į Ι  $\overline{\phantom{a}}$ ∖ ĺ *i i effort dì dÖ* à l'aide des quotients différentiels décentrés à droite (*\_* est une perturbation) :

$$
\mathbf{\nabla} i = 1,...,3 \quad \left. \frac{d\ddot{O}_{\text{effort}}}{di} \right|_{D.F.droite} = \frac{\ddot{O}_{\text{effort}}\left(i_{i} + \mathring{a}\right) - \ddot{O}_{\text{effort}}\left(i_{i}\right)}{\mathring{a}}
$$
(129)

Une première série de validations a été effectuée en simplifiant le cas ASCOFORGE (en prenant comme outils de simples tas plats). Les résultats figurent dans la partie « **Annexes 2** ».

Nous considérons maintenant le cas d'engrenage ASCOFORGE de la Figure 29. La hauteur d'écrasement est de 5 *mm* (sans remaillage), le lopin déformé est représenté sur la Figure 37. Il nous est possible d'étudier les trois paramètres  $(\mu_i)_{i=1,\dots,3}$  car la matrice supérieure ne vient pas se caler sur le haut du lopin (cf. Figure 29) ; il est donc possible de perturber le paramètre  $\mu_1$ . Le Tableau 13 résume les erreurs relatives entre les sensibilités adjointe et Différences Finies.

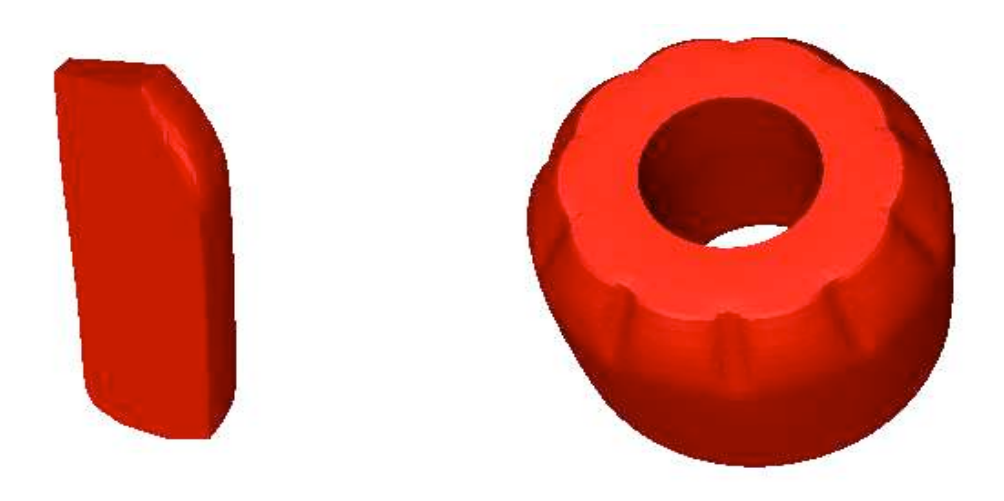

**Figure 37. lopin déformé après un écrasement de 5** *mm* **(outillage ASCOFORGE) : lopin symétrisé (gauche) et lopin entier (droite)**

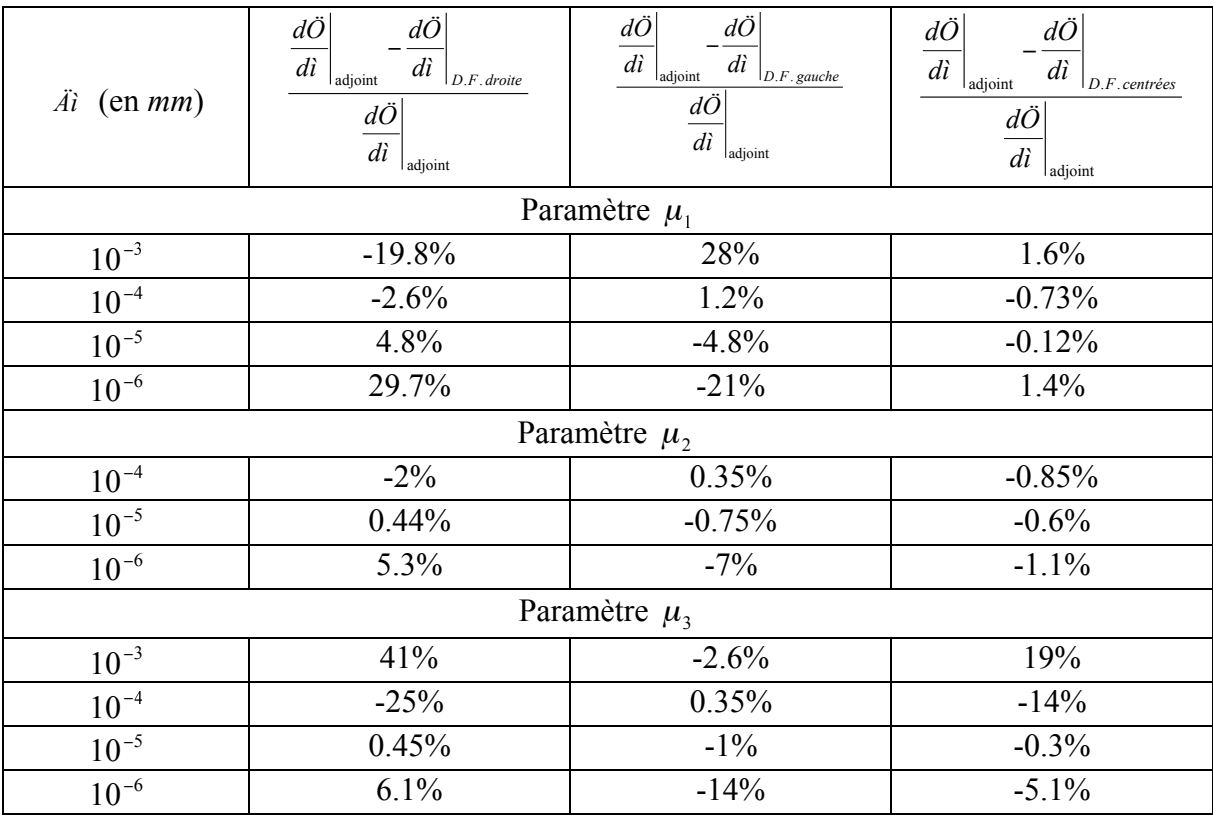

### **Tableau 13. Comparaison entre les sensibilités adjointe et D.F. pour différentes perturbations** *\_\_* **et pour un écrasement de 5** *mm* **(outillage ASCOFORGE) sans remaillage**

Quel que soit le paramètre  $(\mu_i)_{i=1,\dots,3}$ , les erreurs relatives obtenues entre les méthodes adjointe et D.F. sont très satisfaisantes (en général inférieures à 1%) ce qui nous permet de valider le calcul des dérivées  $\bigg\downarrow$   $\bigg\downarrow_{i=1,\ldots,3}$ Į Í  $\overline{\phantom{a}}$ ∖ ĺ *i i effort dì dÖ* par la méthode de l'état adjoint. Certains écarts

sont cependant importants, notamment pour des valeurs de perturbation élevées ( $\ddot{A}$ **i** = 10<sup>-3</sup> *mm*). En effet, une modification trop importante de la position d'un paramètre  $(\mu_i)_{i=1,\dots,3}$  peut

perturber la surface de contact et rend le calcul de  $\bigg\downarrow$   $\bigg\downarrow_{i=1,\ldots,3}$ Į Í  $\overline{\phantom{a}}$  $\setminus$ ĺ *i i effort dì dÖ* par D.F. très approximatif.

L'exemple le plus parlant est celui de  $\mu_3$ , paramètre le plus sensible car situé près de la zone de contact (cf. Figure 29). Les D.F. décentrées à droite et à gauche donnent des résultats totalement différents (pour  $\ddot{A}i = 10^{-3}$  *mm* et  $\ddot{A}i = 10^{-4}$  *mm*) car sous l'effet d'une perturbation positive importante  $\ddot{A}$ <sup>*i*</sup><sub>3</sub>, la surface de contact est fortement modifiée.

# **6.5 Analyse de sensibilité sur le problème réel et essais d'optimisation**

### **6.5.1 Analyse de sensibilité et optimisation**

Cette partie constitue l'aboutissement de la thèse, à savoir effectuer des calculs de sensibilités par la méthode de l'état adjoint sur une problématique industrielle réelle. Se limiter à de « simples » calculs de sensibilités sans les intégrer dans un algorithme d'optimisation, aussi simple soit il, est frustrant. C'est pourquoi, nous avons connecté, à notre code adjoint, une petite boucle d'optimisation manuelle qui s'inspire de la méthode du gradient. Comme nous travaillons sur la simulation entière du cas de forgeage, nous avons procédé à seulement deux itérations d'optimisation et nous avons choisi une loi de comportement Newtonienne avec un maillage grossier afin de réduire les temps de calcul. Le

Tableau 14 regroupe les résultats de sensibilités (les  $\bigg\downarrow$   $\bigg\downarrow_{i=1,\ldots,3}$ Į Ι  $\overline{\phantom{a}}$ ∖ ĺ *i i effort dì dÖ* normalisées) obtenus

ainsi que la valeur des perturbations effectuées sur les paramètres (les  $(\ddot{A}\mu_i)_{i=1,\dots,4}$ ). Nous avons choisi arbitrairement un pas de descente de 0.5 *mm* dans la direction du plus fort gradient. L'actualisation de la position des nœuds du maillage après perturbation se fait comme suit, de manière linéaire :

$$
X_0 \left( i + \ddot{A} \mu \right) \approx X_0 \left( i \right) + \sum_{i=1}^3 \frac{dX_0}{di_i} \ddot{A} i_i \tag{130}
$$

A chaque itération d'optimisation, nous avons également tracé l'évolution de l'effort de forgeage (cf. Figure 38), la première itération correspondant à la configuration initiale.

|                                                                             | Itération 1    | Itération 2    | Itération 3    |
|-----------------------------------------------------------------------------|----------------|----------------|----------------|
|                                                                             |                |                |                |
| $\left. \overline{d\ddot{O}}_{\textit{effort}}\right/ \hspace{-0.15cm}dl$ , | $-3,6.10^{-2}$ | $-3,1.10^{-2}$ | $-4,1.10^{-3}$ |
| $d\ddot{O}_{\text{effort}}$                                                 |                |                |                |
| $\sqrt{di}$ ,                                                               | $-0,1$         | $-8,8.10^{-2}$ | $-5,2.10^{-2}$ |
| $\frac{d\ddot{O}_{\textit{effort}}}{dt_{3}}$                                |                |                |                |
|                                                                             | $9,4.10^{-3}$  | $7,4.10^{-3}$  | $1,7.10^{-3}$  |
| $\overrightarrow{Al}_1$ (en mm)                                             | 0.17           | 0.18           |                |
| $\ddot{Ai}$ , (en mm)                                                       | 0.5            | 0.5            |                |
| $\ddot{Ai}$ (en mm)                                                         | $-0.08$        | $-0.04$        |                |
| $\ddot{Al}$ (en mm)                                                         | $-0.091$       | $-0.097$       |                |
| Volume (en $mm3$ )                                                          | 3600.56        | 3584.97        | 3592.97        |

**Tableau 14. Résultats d'optimisation**

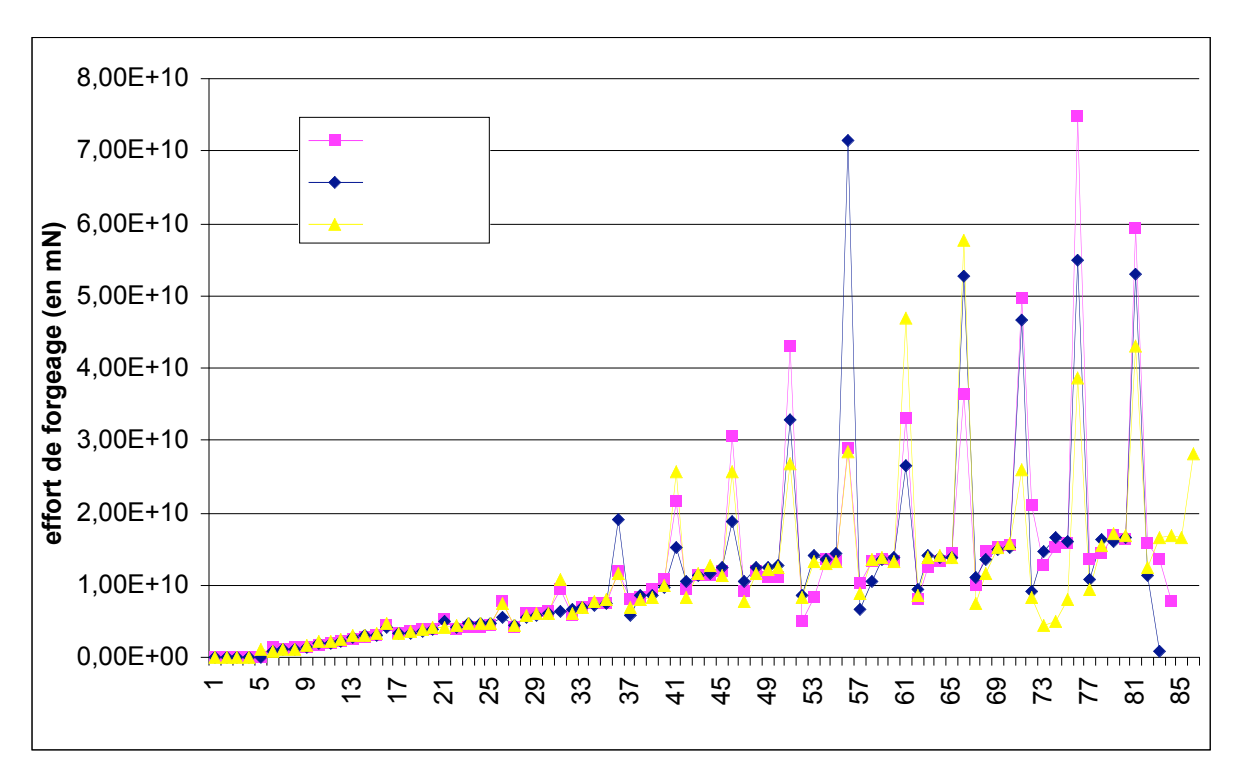

**Figure 38. Evolution de l'effort de forgeage pour la configuration initiale (itération 1) et pour les deux configurations perturbées (itérations 2 et 3)**

Les résultats du Tableau 14 montrent que les dérivées  $\bigg\downarrow$   $\bigg\downarrow_{i=1,\ldots,3}$ Į  $\backslash$ I ∖ ĺ *i i effort dì dÖ* décroissent (en valeur absolue) ce qui signifie que nous nous dirigeons vers un minimum de *Öeffort* . La Figure 38 présente beaucoup d'oscillations du fait du maillage grossier utilisé et des remaillages fréquents. Elle ne nous permet pas d'affirmer que la valeur de la fonction coût *Öeffort* diminue effectivement avec les itérations d'optimisation. Pour cela, nous nous proposons de faire un « zoom » sur l'intervalle  $[h_{fin} - \ddot{A}h; h_{fin}]$  (où  $\ddot{A}h = 5\% h_{total}$ ), intervalle sur lequel on veut diminuer l'effort de forgeage (cf. Figure 39).

Remarque : dans le Tableau 14, il est intéressant d'étudier l'évolution du volume de la pièce après les deux perturbations successives afin de voir si la condition de volume constant est bien prise en compte. Le volume initial est de 3600.56 *mm* 3 et ne varie que très peu durant l'optimisation (l'écart le plus important mesuré est de 15.59 *mm* 3 , obtenu à l'itération 2, soit une erreur relative de 0.4%), validant le traitement de la condition de volume constant. Dans le logiciel FORGE3® et compte tenu des maillages grossiers utilisés, il est fréquent d'obtenir des pertes de volume de l'ordre de 1% entre le lopin initial et le lopin forgé en fin de simulation donc une erreur de 0.4% est acceptable.

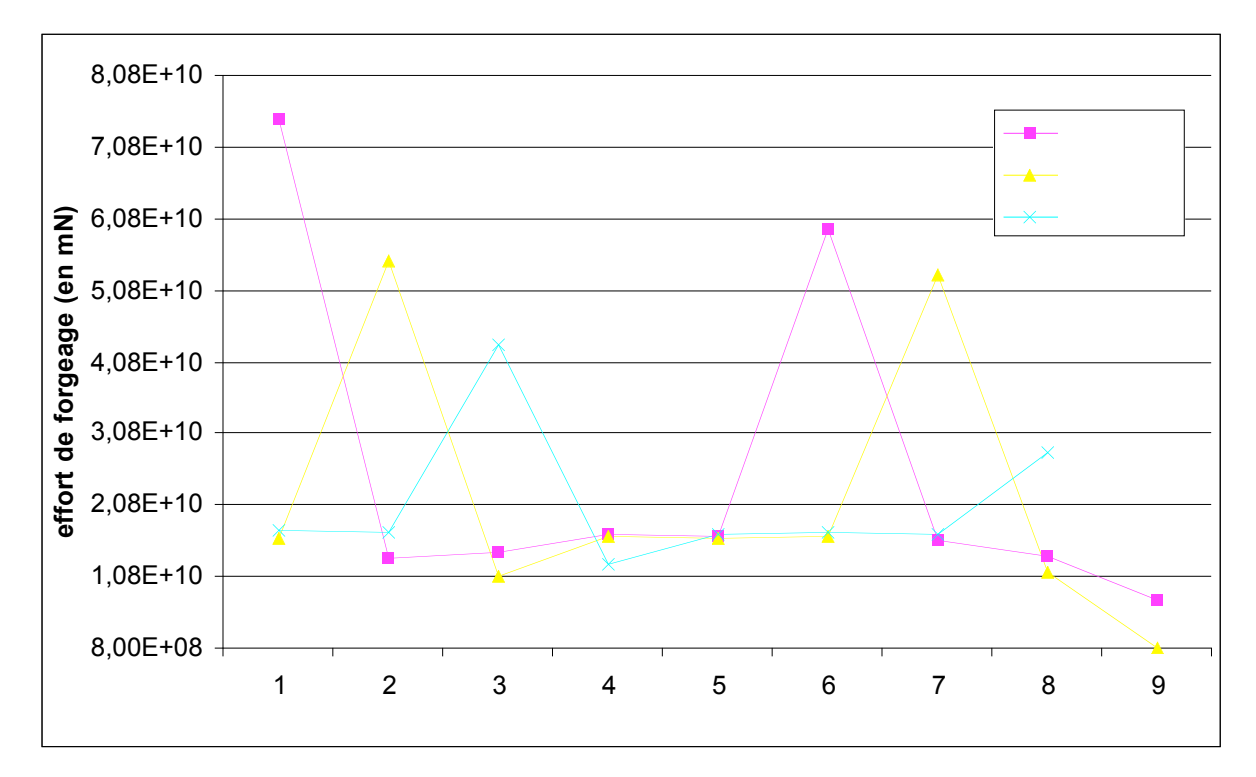

**Figure 39. Evolution de l'effort de forgeage sur l'intervalle**  $[h_{fin} - \ddot{A}h; h_{fin}]$  selon

### **l'itération d'optimisation**

Malgré les bruits numériques importants observés sur la Figure 39, nous pouvons tirer quelques conclusions. La méthode de gradient permet de faire diminuer la valeur de la fonction coût au cours des itérations. Ainsi, sur le Tableau 15, on note une diminution de 15% de la valeur de  $\ddot{\mathcal{O}}_{\text{effort}}^{moy}$ . Si nous considérons l'effort maximal, nous constatons qu'il diminue également, bien que son origine soit essentiellement numérique (liée au remaillage).

|                                                                                                    | Itération 1     | Itération 2     | Itération 3     |
|----------------------------------------------------------------------------------------------------|-----------------|-----------------|-----------------|
| $\ddot O^{moy}_{effort}$                                                                                                    | $2,575.10^{10}$ | $2,174.10^{10}$ | $2,099.10^{10}$ |
| $\ddot O_{\mathit{effort}}^{\mathit{mov}}$<br>$\overline{O}_{\text{effort}}^{moy}$ itération 1<br>$\ddot{O}_{\textit{effort}}^{\textit{mov}}$<br>litération 1 |                 | 15.6%           | 18.5%           |
| j max<br>effort                                                                                                    | $7,47.10^{10}$  | $5,5.10^{10}$   | $4,3.10^{10}$   |

**Tableau 15. Valeurs moyennées**  $\ddot{\mathcal{O}}_{\text{effort}}^{\text{mov}}$  et max  $\ddot{\mathcal{O}}_{\text{effort}}^{\text{max}}$  de la fonction coût selon l'itération

#### **d'optimisation**

Il s'agit maintenant de vérifier que le processus d'optimisation ne sert pas qu'à « lisser » la courbe numérique de l'effort de forgeage et diminuer l'amplitude des oscillations dues aux remaillages et au traitement du contact.

Ainsi, nous avons construit un nouveau lopin initial à partir des valeurs de perturbations du Tableau 14 (cf. équation (131)). La Figure 40 permet de juger de la variation de forme apportée au lopin au cours de ces itérations d'optimisation en superposant les deux géométries. Nous avons donc effectué une nouvelle simulation complète du forgeage à partir de ce lopin optimisé. Le maillage utilisé est fin et la loi de comportement est viscoplastique, c'est-à-dire que nous ne faisons plus aucune approximation ou simplification. Sur la Figure 41, nous nous assurons qu'en fin de forgeage les engrenages obtenus par écrasement des deux lopins initial (maillage rouge) et modifié (en bleu) sont quasi-identiques (nous arrivons à peine à faire la distinction entre les deux engrenages finaux).

$$
\begin{aligned}\n\hat{i}_1 &\leftarrow \hat{i}_1 + \ddot{A}\hat{i}_1 \Big|_{\text{i\'eration 1}} + \ddot{A}\hat{i}_1 \Big|_{\text{i\'eration 2}} = \hat{i}_1 + 0.35 \\
\hat{i}_2 &\leftarrow \hat{i}_2 + \ddot{A}\hat{i}_2 \Big|_{\text{i\'eration 1}} + \ddot{A}\hat{i}_2 \Big|_{\text{i\'eration 2}} = \hat{i}_2 + 1 \\
\hat{i}_3 &\leftarrow \hat{i}_3 + \ddot{A}\hat{i}_3 \Big|_{\text{i\'eration 1}} + \ddot{A}\hat{i}_3 \Big|_{\text{i\'eration 2}} = \hat{i}_3 - 0.12\n\end{aligned} \tag{131}
$$

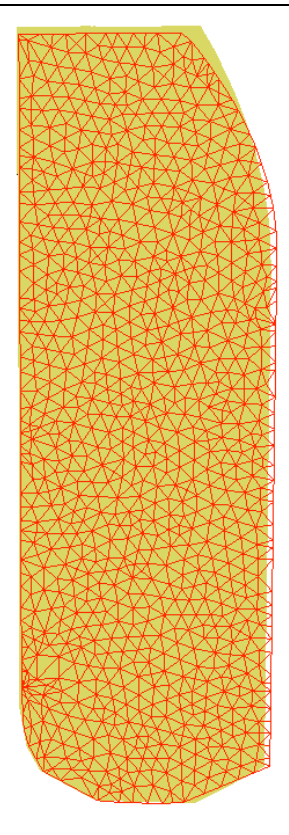

**Figure 40. Superposition du lopin initial paramétré (en rouge) et du lopin obtenu après** perturbation des paramètres par les  $\left(\ddot{A}\mu_{i}\right)_{i=1,...,4}$ 

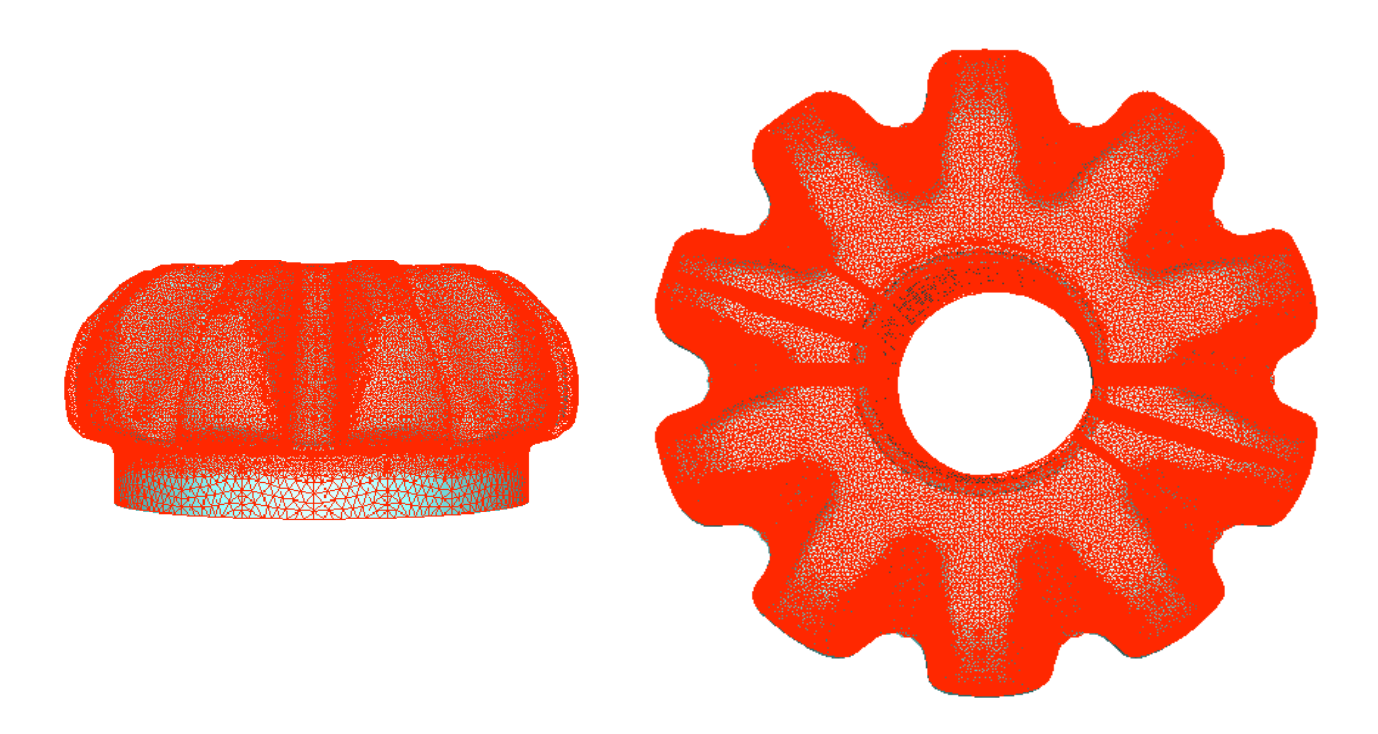

**Figure 41. Superposition des engrenages finaux obtenus par forgeage du lopin initial (en rouge) et du lopin modifié (en bleu clair)**

La Figure 42 montre que lorsque l'on utilise la préforme dont la géométrie a été modifiée, les valeurs de la fonction coût  $\ddot{O}_{\text{effort}}$  sur l'intervalle  $[h_{\text{fin}} - \ddot{A}h; h_{\text{fin}}]$  sont inférieures au cas de référence sur une grande partie de la simulation. Dans la pratique, nous n'avons pas représenté les tout derniers instants de forgeage, au cours desquels les deux courbes se superposent, puisque les formes deviennent identiques (intervalle réellement considéré : [*h<sub>fin</sub>* − *Äh* − 0.35 *mm*; *h<sub>fin</sub>* − 0.35 *mm*]). Ainsi, l'effort intégré sur l'intervalle d'étude est nettement inférieur dans le cas du lopin modifié à celui dans le cas du lopin initial ASCOFORGE paramétré (cf. Figure 43).

Les résultats d'optimisation que nous avons obtenus ci-dessus sont donc très satisfaisants. Ils prouvent qu'il est possible de se ramener, lorsque l'on doit traiter un cas d'optimisation complexe, à un cas plus simple (par exemple en utilisant une loi Newtonienne et un maillage grossier comme nous l'avons fait) et d'appliquer les résultas ainsi obtenus au cas complexe. Les dérivées obtenues par la méthode de l'état adjoint sont cohérentes, mêmes si elles paraissent être biaisées par les oscillations numériques dues aux remaillages. L'optimisation ne fait pas qu'atténuer les effets du remaillage et les dérivées calculées donnent des directions de descente qui permettent effectivement de diminuer la valeur de la fonction coût *Öeffort* . De plus, comme nous l'avons déjà vu, la valeur de ces dérivées tend vers zéro, ce qui signifie que nous nous dirigeons vers un minimum.

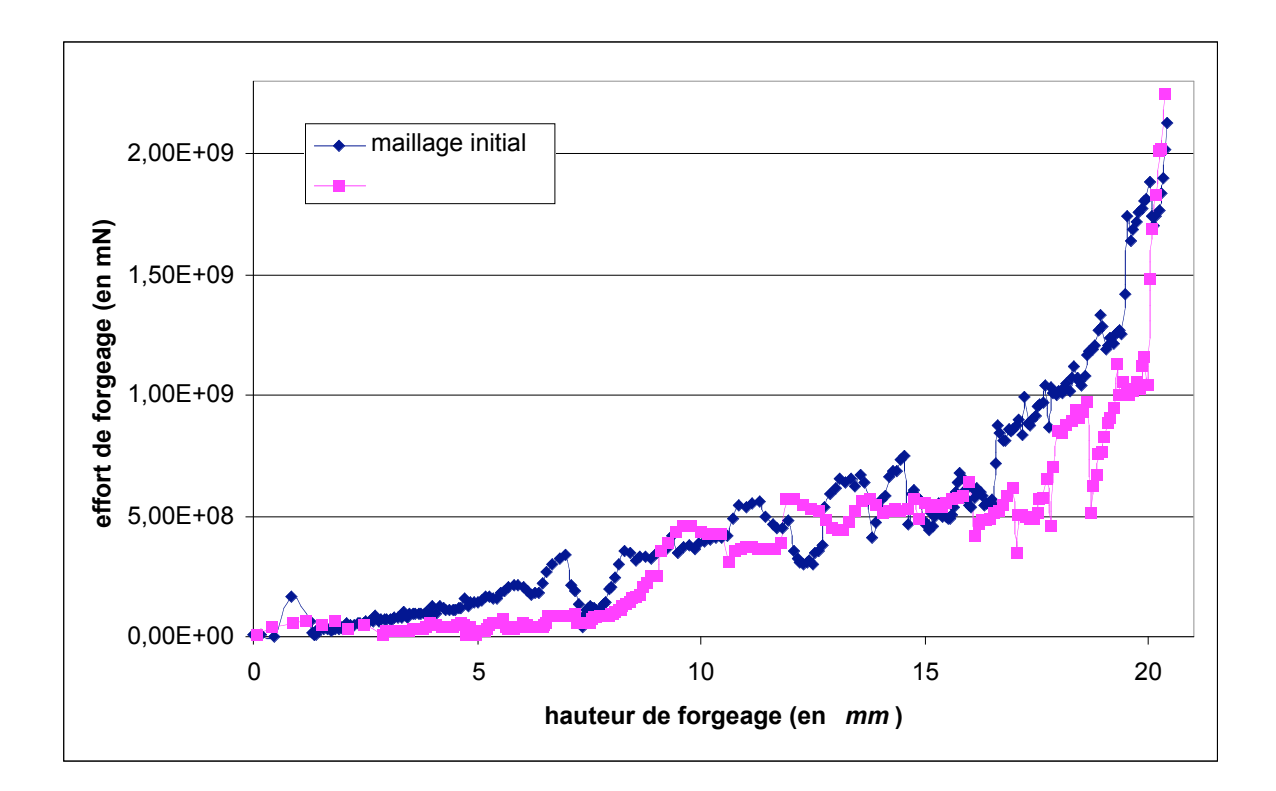

**Figure 42. Evolution de l'effort de forgeage pour les maillages initial et modifié**

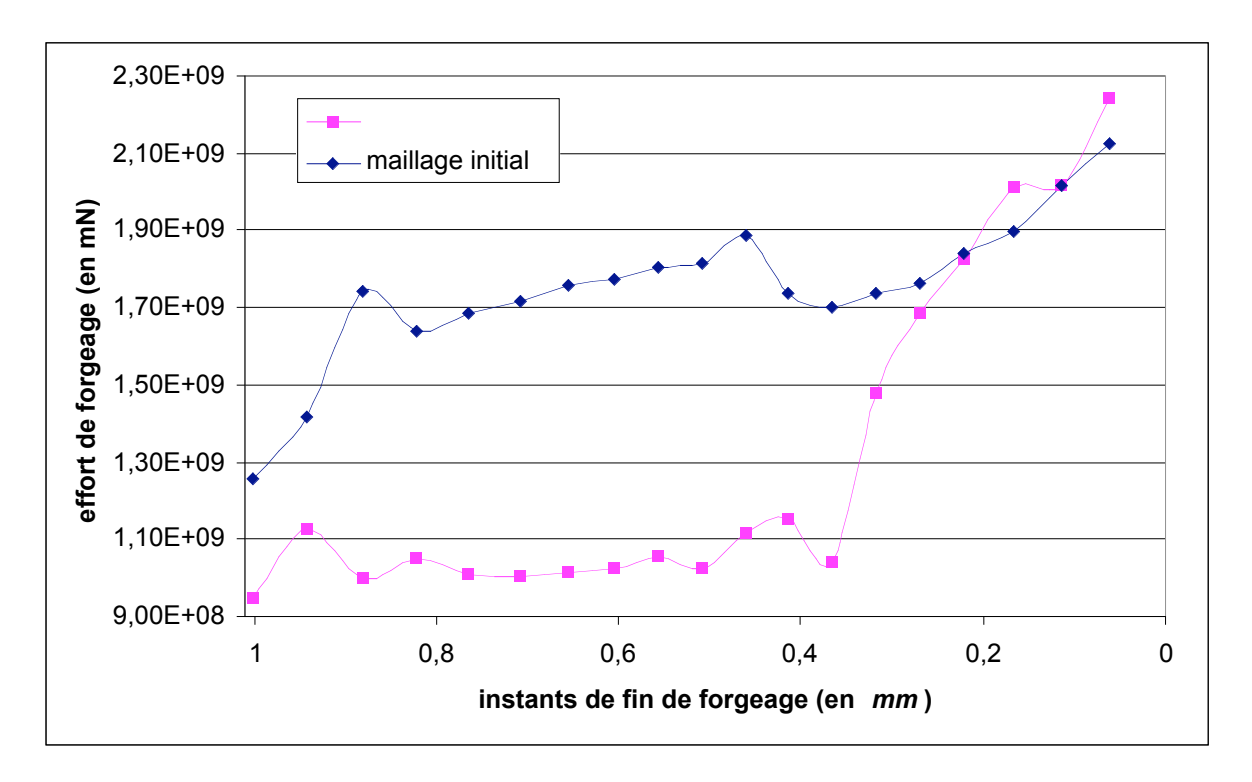

**Figure 43. Evolution de l'effort de forgeage pour les maillages initial et modifié sur**

**sur l'intervalle** [*h<sub>fin</sub>* − *Äh* − 0.35*mm*; *h<sub>fin</sub>* − 0.35*mm*]

### **6.5.2 Commentaires : temps de calcul et stockage**

Nous avons regroupé dans le Tableau 16 les résultats en termes de temps de calcul et de stockage des simulations directe et adjointe. Quant à l'estimation du stockage adjoint, nous avons utilisé les mêmes approximations que dans le chapitre précédent (cf. cas du triaxe). Les données maillage sont les mêmes que celles du paragraphe 6.2.3 (maillage fin), la loi de comportement est viscoplastique.

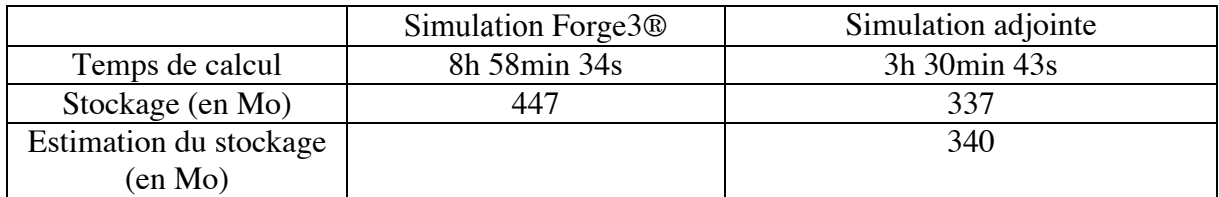

### **Tableau 16. Temps de calculs et espace mémoire obtenus pour les simulations directe et adjointe (cas entier ASCOFORGE avec loi de Norton-Hoff)**

La simulation entière du cas de forgeage de l'engrenage nécessite 280 incréments de calculs. L'espace mémoire requis réellement par la méthode de l'état adjoint est proche de celui estimé et largement inférieur à celui requis pour la simulation FORGE3® (les données «FORGE3® » ne sont stockées, dans ce cas précis, que tous les cinq incréments). Un total de

337 Mo est largement raisonnable comparé aux capacités actuelles des disques durs qui dépassent les 40 Go (Giga octets) de mémoire.

Quant aux temps de calcul, le temps nécessaire à la résolution adjointe représente 28% du temps total de la simulation. On retrouve le même ordre de grandeur de 30% obtenu précédemment pour le cas du triaxe.

# **Bibliographie**

#### (*B\_lan 1996*)

T. B\_lan. *Optimisation de forme des outils de forgeage par méthode inverse*. Thèse de Doctorat, ENSMP, CEMEF, 1996.

#### (*Castro et al. 2000*)

C.F. Castro, L. Costa Sousa, C.A. Conceiçao Antonio, J. César de Sà. *A multilevel approach to optimization of bulk forming processes*. Conférence ECCOMAS, Barcelone, 2000.

#### (*Clarich et al. 2002*)

A. Clarich, J.-A. Désidéri. *Self-adaptive parameterisation for aerodynamic optimum-shape design*. Rapport de recherche n° 4428, INRIA Sophia-Antipolis, Mars 2002.

#### (*Haftka et al. 1992*)

R.T. Haftka, Z. Gürdal. *Elements of Structural Optimization*. Solid Mechanics and its Applications, Vol.11, 1992.

### (*Janka et al. 2003*)

A. Janka, L. Oulladji, J.-A. Désidéri, A. Dervieux. *Optimisation aérodynamique par algorithmes génétiques hybrides: application à la réduction d'un critère de bang sonique*. Rapport de recherche n° 4884, INRIA Sophia-Antipolis, Juillet 2003.

#### (*Morris 1982*)

A.J. Morris. *Foundations of structural optimization : a unified approach*. John Wiley & Sons (éditeurs), 1982

#### (*Srikanth et al. 2000*)

A. Srikanth, N. Zabaras. *Shape Optimization and preform design in metal forming process*. Computational Methods in Applied Mechanics and Engineering, Vol. 190, pp. 1859-1901, 2000.

#### (*Vieilledent 1999*)

D. Vieilledent. *Optimisation des outils en forgeage à chaud par simulation éléments finis et méthode inverse. Applications à des problèmes industriels*. Thèse de Doctorat, ENSMP, CEMEF, 1999.

# **Conclusion**

L'objectif principal de ce travail, à savoir l'implémentation de la méthode de l'état adjoint dans le code de simulation FORGE3®, pour des lois de comportement de Norton-Hoff et de frottement de Norton sans écrouissage ni thermique, a été atteint. La prise en compte de l'instationnarité du procédé de forgeage nous a amené à étudier trois points importants : le stockage de certaines variables nécessaire au calcul de l'adjoint, le traitement du contact et l'étude du remaillage et du transport des variables.

Malgré la mise en garde de certains auteurs quant au coût de stockage, nous avons parfaitement réussi à gérer la contrainte de l'espace mémoire. Le stockage des variables a fait l'objet d'une étude approfondie : quelles variables stocke-t-on, quelles quantités recalcule-ton ? Cette étude a abouti à un stockage optimal nécessitant encore moins de place que le stockage de la simulation directe. Enfin, devant la capacité actuelle des disques durs, l'espace mémoire requis par la méthode de l'état adjoint est largement raisonnable.

La gestion du contact n'a pas été triviale, le problème venant de la différentiation de l'inégalité de contact unilatéral. Nous nous sommes basés sur notre expérience et plusieurs résultats publiés dans le domaine de l'analyse de sensibilité des équations de contact afin de résoudre ce problème. Les différentes validations effectuées, notamment sur le cas du triaxe présentant de fortes variations au niveau de la surface de contact, montrent que les choix effectués sont bons et que la gestion du contact est parfaitement prise en compte.

L'étude du remaillage et du transport des variables semblait, à première vue, anodine. En effet, le remaillage ne nécessite qu'un « faible » stockage supplémentaire afin de calculer l'adjoint. Quant au transport, pourquoi ne pas utiliser l'opérateur disponible dans FORGE3® ? L'écriture détaillée des équations de l'état adjoint montre qu'en fait, il faut utiliser le transposé de l'opérateur direct de FORGE3®. Les tests réalisés justifient ce choix.

Après avoir validé ces trois points majeurs (stockage, contact, remaillage et transport) sur des cas test plutôt « académiques », nous nous devions de traiter un cas plus complexe. Le cas ASCOFORGE représente une véritable problématique industrielle, le domaine du forgeage des engrenages étant compétitif. Son étude n'a pas été aisée, et notamment le choix d'une paramétrisation pour interpoler le champ  $X_0(\mu)$ . Les résultats obtenus sont très satisfaisants, l'intégration des sensibilités adjointes dans un petit processus itératif permet véritablement de diminuer l'effort de forgeage, donc d'augmenter la durée de vie des outils.

Malgré l'implémentation de plusieurs critères de non qualité dans FORGE3® (énergie totale de mise en forme, effort de forgeage, détection de replis et remplissage), il ne nous a pas été possible d'effectuer des calculs de sensibilités complets sur tous ces critères.

Il serait intéressant, dans le futur, de pouvoir étudier ces critères, ainsi que d'autres, et d'introduire d'autres paramètres d'optimisation. De plus, en prenant en compte de lois de comportement et de frottement plus complexes (loi de Norton-Hoff avec écrouissage, loi élasto-viscoplastique, frottement de Tresca, de Coulomb, …) faisant intervenir des variables d'histoire, nous pourrions traiter une gamme de problèmes industriels très variée. Enfin, l'extension de l'analyse de sensibilité adjointe aux variables thermiques permettrait de considérer de nouveaux paramètres, comme la température des outils ou du lopin, qui sont déterminants pour certains procédés.

Une fois que l'utilisateur industriel aura un large choix au niveau des fonctions coût, des paramètres d'optimisation et des lois de comportement et de frottement, l'étape suivante sera d'intégrer les sensibilités adjointes dans un algorithme d'optimisation. Ainsi, l'objectif de l'optimisation automatique du forgeage en 3D sera atteint.

# **Annexes 1 : validation des différentes fonctions coût**

### 1) **L'énergie totale de mise en forme**

### Validation de l'implémentation de la fonction coût

Afin de vérifier la bonne implémentation de la fonction coût « énergie », nous avons considéré le cas suivant d'écrasement de cube de longueur d'arête *a* entre deux tas plats :

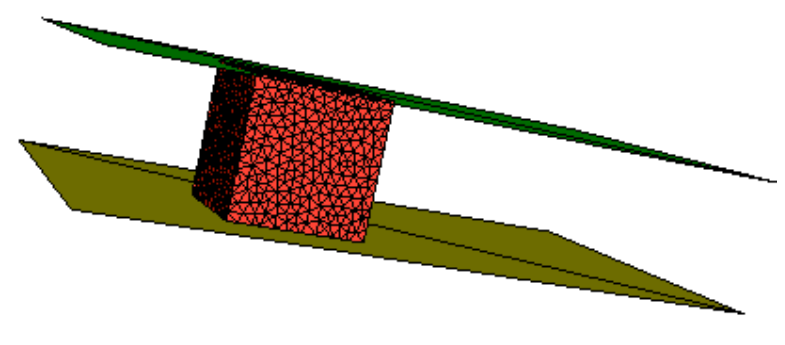

**Figure 44. Ecrasement d'un cube entre tas plats**

Le tas plat inférieur est fixe tandis que le tas plat supérieur a une vitesse constante d'écrasement que l'on notera  $v_{\text{outil}}$ . On se place dans un cas très simple où il n'y a pas de frottement ( $\alpha_f = 0$ ) et où le comportement du matériau est Newtonien ( $m = 1$ ).

L'énergie de mise en forme peut être facilement calculée analytiquement. En effet, le terme de frottement n'apparaît plus dans l'équation (97) :

$$
\ddot{O}_{en} = \int_{t_0}^{t_{fin}} \left( \int_{U_t} K \left( \sqrt{3} \dot{\vec{a}} \right) d\omega \right) dt \tag{132}
$$

La vitesse de déformation généralisée  $\dot{\vec{\epsilon}}$  vaut *out outil h v* , où  $h_{out}$  désigne la distance entre les

deux tas plats. L'hypothèse d'incompressibilité impose que le volume de notre cube reste constant durant l'écrasement et vaut  $a^3$ .

On en déduit l'expression analytique de la fonction coût « énergie » :

$$
\ddot{O}_{en}(analytique) = \sum_{i=1}^{nbincr} \left( 3Ka^3 \left( \frac{v_{outil}}{h_{out}} \right)^2 \right) \ddot{A}t_i
$$
\n(133)

où  $h_{out}$  doit être mis à jour après chaque incrément.

Nous avons choisi d'écraser un cube de longueur d'arête 50 *mm*. Son volume est donc de 125000 mm<sup>3</sup>. La taille de maille moyenne choisie pour la discrétisation par éléments finis est de 3 *m m* ce qui correspond à un maillage de 4886 nœuds et 18832 tétraèdres. La vitesse d'écrasement du tas plat supérieur est de 100 *mm*/*s*. Enfin, la consistance *K* est choisie égale à 1.693 MPa.

L'erreur relative entre la méthode analytique et la méthode implémentée dans Forge3® est légèrement inférieure à  $10^{-3}$ , donc très faible :

$$
\left| \frac{\widetilde{O}_{en} - \ddot{O}_{en}(analytique)}{\widetilde{O}_{en}} \right| \approx 8.10^{-4}
$$
 (134)

Ce petit test nous permet de valider l'implémentation de *Öen* dans le logiciel FORGE3®.

**Validation du calcul de la dérivée** 
$$
\frac{\partial \ddot{\mathcal{O}}_{en}}{\partial V}
$$

Plaçons nous toujours dans le cadre d'un écrasement de cube (de longueur d'arête 50 *mm*) entre tas plats. Cette fois-ci, la loi de comportement du matériau est viscoplastique (*m* = 0.139 et  $K = 1.693$  MPa). La loi de frottement est de Norton ( $\alpha_f = 0.4$ ). La vitesse d'écrasement du tas plat supérieur est toujours la même ( $v_{\text{multi}} = 100 \text{ mm/s}$ ).

A titre expérimental, nous avons utilisé une technique semi-analytique de type « globale » pour le calcul de  $\frac{\partial G_{\epsilon}}{\partial V}$ *Öen* ∂ ∂ , le nombre d'évaluations de la fonction coût à effectuer est donc égal au nombre de degré de liberté (dans notre cas 3\**nbnoe*).

Le Tableau 17 résume les temps de calcul nécessaires à la détermination de  $\frac{\partial \mathcal{L}_{\epsilon}}{\partial V}$ *Öen* ∂ ∂ pour différents maillages :

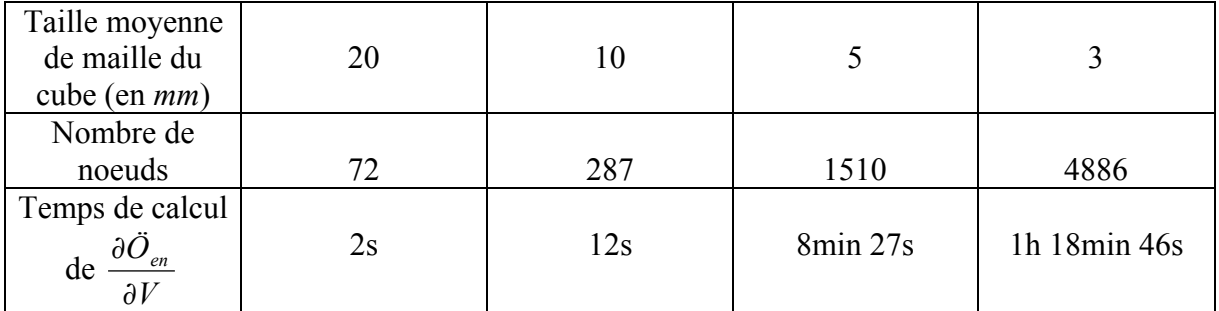

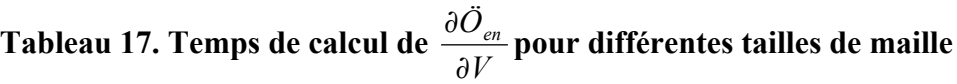

Le temps de calcul devient très important dès que l'on dépasse le millier de nœuds. L'utilisation de cette méthode « globale » est donc très handicapante par comparaison à la technique semi-analytique « locale » qui ne nécessite que 12 évaluations de la fonction coût (le temps de calcul n'est même pas de l'ordre d'une seconde).

Nous allons maintenant montrer qu'il est possible de déterminer  $\frac{\partial Q}{\partial V}$ *Öen* ∂ ∂ de manière analytique.

Nous pourrons donc tirer quelques conclusions quant à la précision du calcul de  $\frac{\partial \mathcal{L}_{\epsilon}}{\partial V}$ *Öen* ∂ ∂ par la

technique semi-analytique « locale ».

En regardant l'expression de la fonction coût « énergie » plus en détail, on remarque qu'elle est semblable, à un facteur multiplicatif près, à l'expression de la fonctionnelle viscoplastique  $\mathcal{O}(v)$  introduite dans le chapitre 2 (cf. expression (30)) :

$$
\ddot{O}_{en} = (m+1)\mathcal{O}(v) \tag{135}
$$

En dérivant cette égalité par rapport à la vitesse, on obtient :

$$
\left\langle D_{\nu} \ddot{O}_{en}, \nu^* \right\rangle = (m+1) \left\langle D_{\nu} \mathcal{O}(\nu) \nu^* \right\rangle \tag{136}
$$

Or, la quantité  $\langle D_\nu \mathscr{O}(\nu) \nu^* \rangle$  n'est rien d'autre que le résidu en vitesse  $R_\nu$  de FORGE3®, duquel on soustrait les termes liés à la pénalisation du contact et à la contrainte d'incompressibilité :

$$
R_{\nu} = \int_{\Omega} S : \dot{\varepsilon} \left(v^*\right) d\Omega - \int_{\Omega} p \, div \left(v^*\right) d\Omega - \int_{\partial \Omega_c} \tau \cdot v^* \, dS + \text{ terme contact}
$$
\n
$$
= \left\langle D_{\nu} \mathcal{O}(v) v^*\right\rangle - \int_{\Omega} p \, div \left(v^*\right) d\Omega + \text{ terme contact}
$$
\n
$$
= \frac{1}{m+1} \left\langle D_{\nu} \mathcal{O}_{en}, v^*\right\rangle - \int_{\Omega} p \, div \left(v^*\right) d\Omega + \text{ terme contact}
$$
\n(137)

*V Öen* ∂ ∂ $\frac{\partial \ddot{O}_{en}}{\partial x^{r}}$  s'obtient en multipliant les termes de comportement et de frottement de *R<sub>v</sub>* par (*m* + 1).

La Figure 45 représente l'évolution de l'erreur relative *semi analytique en analytique en semi analytique en V Ö V Ö V Ö* − − ∂ ∂ ∂  $-\frac{\partial}{\partial x}$ ∂ ∂ entre

les techniques analytique et semi-analytique « locale » en fonction de la perturbation en vitesse  $\overrightarrow{Av}$ . L'erreur relative est la plus faible, de l'ordre de 10<sup>-7</sup>, pour  $\overrightarrow{Av} = 10^{-6}$ . Ceci nous permet de conclure que 10<sup>-6</sup> est la perturbation optimale en vitesse pour déterminer  $\frac{\partial \Psi_i}{\partial V}$ *en* ∂ ∂Φ par la méthode semi-analytique « locale ».

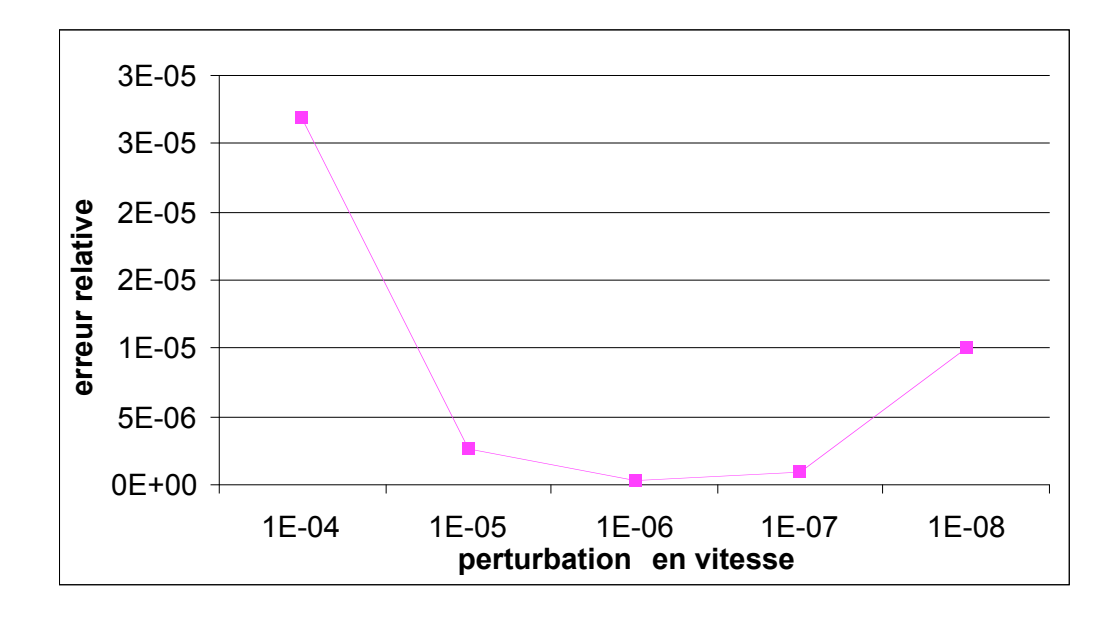

**Figure 45. Erreur entre les techniques analytique et semi-analytique « locale » pour le**

$$
calcul de \frac{\partial \Phi_{en}}{\partial V}
$$

### 2) **La détection des replis de matière**

### Validation de l'implémentation de la fonction coût

Reprenons le cas de l'écrasement d'un cube entre deux tas plats, sans frottement et avec un comportement Newtonien. Nous allons adopter les mêmes notations que précédemment et établir une expression analytique de la fonction coût « repli » dans le but de la comparer à l'expression implémentée dans le logiciel FORGE3®.

La vitesse de déformation généralisée  $\dot{\vec{\epsilon}}$  vaut *out outil h v* . Il nous reste à calculer la surface libre.

A l'instant initial, celle-ci vaut  $4a^2$  car le cube a quatre faces libres (aucune symétrie n'intervient), chacune d'aire  $a^2$ . Il faut signaler que notre cube étant placé au « centre » des tas plats et non au bord, une face donnée ne peut être que totalement libre ou totalement en contact. Soit  $h_{out}$  la distance entre les deux tas plats à un incrément quelconque. La hauteur de notre pièce est donc connue et vaut *h<sub>out</sub>*. Il nous faut maintenant déterminer la longueur et la largeur de notre pièce. Nous savons que ces deux quantités sont égales et valent *q* car la déformation est la même dans les directions  $x$  et  $y$ . En utilisant l'hypothèse d'incompressibilité, nous pouvons déterminer la valeur de *q* :

$$
a^3 = h_{out} q^2 \implies q = \sqrt{\frac{a^3}{h_{out}}} \tag{138}
$$
La surface libre *Slibre* à un incrément quelconque vaut donc :

$$
S_{libre} = 4 h_{out} \sqrt{\frac{a^3}{h_{out}}} \tag{139}
$$

La fonction coût « repli » peut finalement s'écrire analytiquement de la manière suivante :

$$
\ddot{O}_{repli} \left(analytique\right) = \sum_{i=1}^{nbincr} \left( \left( \frac{|v_{outil}|}{h_{out}} \right)^{\dot{a}} 4 \, h_{out} \, \sqrt{\frac{a^3}{h_{out}}} \right) \ddot{A} t_i \tag{140}
$$

où  $h_{out}$  doit être mis à jour après chaque incrément.

Pour un écrasement de 10 *mm*, l'erreur relative entre l'expression analytique du repli et celle implémentée dans FORGE3 $\circledast$  a été calculée pour différentes valeurs de  $\alpha$  ( $\alpha$  = 1, 2, 3 et 4). La variation de <sup>α</sup>ne perturbe que très peu l'erreur relative qui reste très faible, inférieure à un millième :

$$
\left| \frac{\partial_{\text{repli}} - \ddot{O}_{\text{repli}}(\text{analytique})}{\ddot{O}_{\text{repli}}} \right| \approx 4.10^{-4}
$$
 (141)

Ce faible écart nous permet de valider l'implémentation de *Örepli* dans le logiciel FORGE3®.

# **Annexes 2 : application de la méthode de l'état adjoint au cas d'engrenage ASCOFORGE**

### **1) Paramétrisation polynômiale 2D du lopin**

Rappelons que le lopin 2D est composé de (cf. Figure 46) :

- ¬ sept portions distinctes
- **-** portions 1, 2, 4 et  $6 \rightarrow$  paramétrées par des segments
- portions 3, 5 et 7  $\rightarrow$  paramétrées par des polynômes de degré 2
- $\rightarrow$  sept points de contrôle dont les coordonnées sont  $(r_i, z_i)_{i=1,\dots,7}$  dans le repère  $(r, z)$

Les conditions de raccord au niveau des parties polynômiales du contour (l'équation de la portion *i* est notée  $P_i(r) = z \quad \forall i = 1,...,7$  ) sont les suivantes :

¬ portion 3

$$
P_3(r_3)=z_3
$$
,  $P_3(r_4)=z_4$  et  $\frac{dP_3}{dr}(r_4)=\infty$  (142)

¬ portion 5

$$
P_5(r_5) = z_5
$$
,  $P_5(r_6) = z_6$  et  $\frac{dP_5}{dr}(r_6) = 0$  (143)

¬ portion 7

$$
P_7(r_7) = z_7, P_7(r_1) = z_1, \frac{dP_7}{dr}(r_7) = 0 \text{ et } \frac{dP_7}{dr}(r_1) = \infty
$$
 (144)

En prenant en comptant ces conditions de raccord, on en déduit les équations analytiques des polynômes *P<sup>i</sup>* :

¬ portion 3

$$
P_3(r) = (z_3 - z_4) \sqrt{\frac{r - r_4}{r_3 - r_4}} + z_4
$$
 (145)

¬ portion 5

$$
P_5(r) = \frac{z_5 - z_6}{(r_5 - r_6)^2} (r - r_6)^2 + z_6
$$
\n(146)

¬ portion 7

$$
P_7(r) = -\sqrt{\frac{(z_7 - z_1)^2}{(r_1 - r_7)^2}(r - r_1)(2r_7 - r_1 - r)} + z_1
$$
 (147)

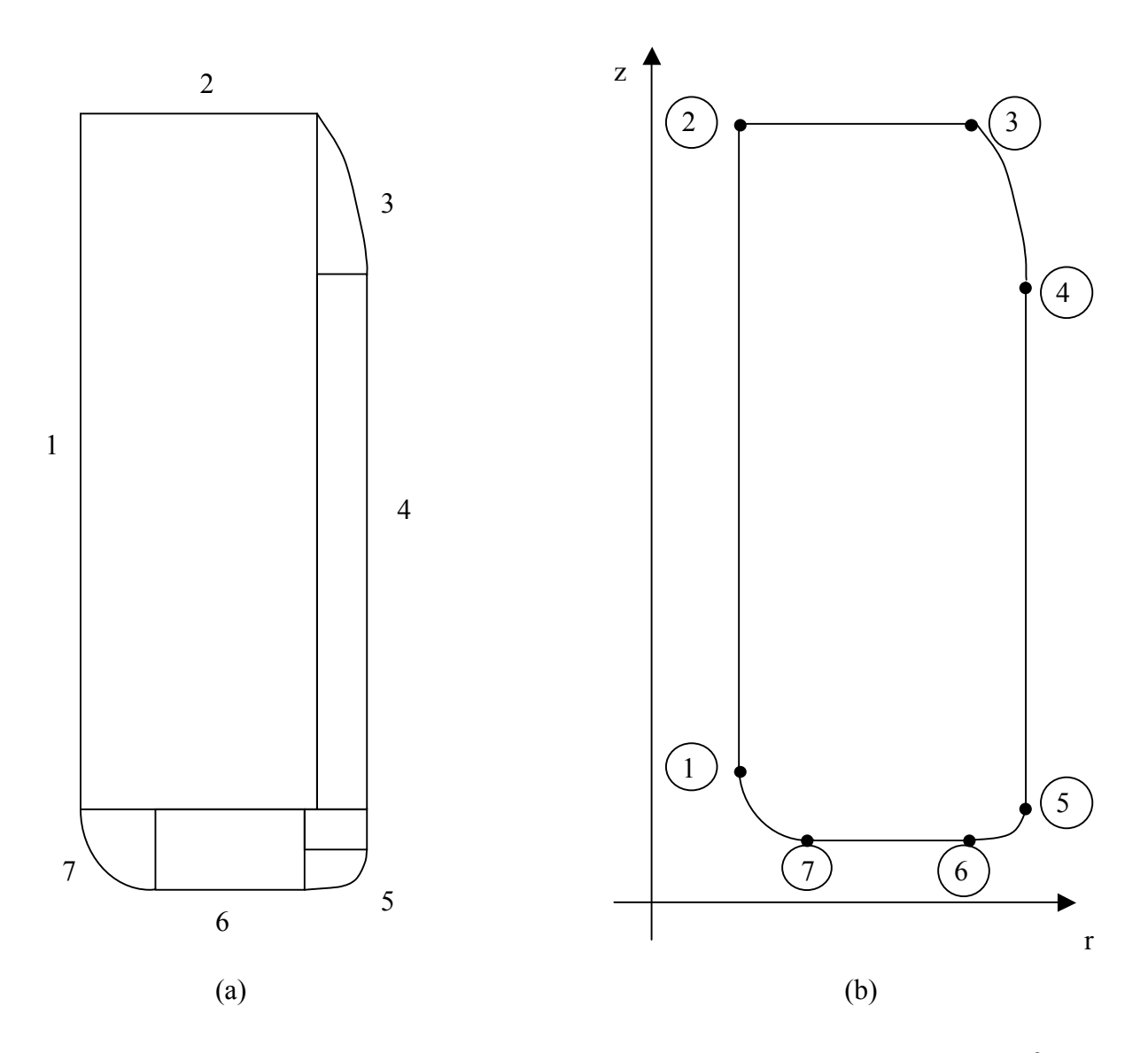

**Figure 46. Description du contour du lopin : (a) 7 portions ; (b) 7 points de contrôle**

#### **2) Expression analytique des volumes élémentaires du lopin 2D**

Dans ce paragraphe, nous ne donnerons que les expressions analytiques des volumes axisymétriques  $(\vartheta_i)$ <sub>*i*-1,...,7</sub>. Le détail des calculs ne sera pas donné, il s'agit d'intégrations</sub> triviales. La Figure 47 rappelle la décomposition du lopin 2D en sept zones et donne la valeur des volumes pour chacune des zones.

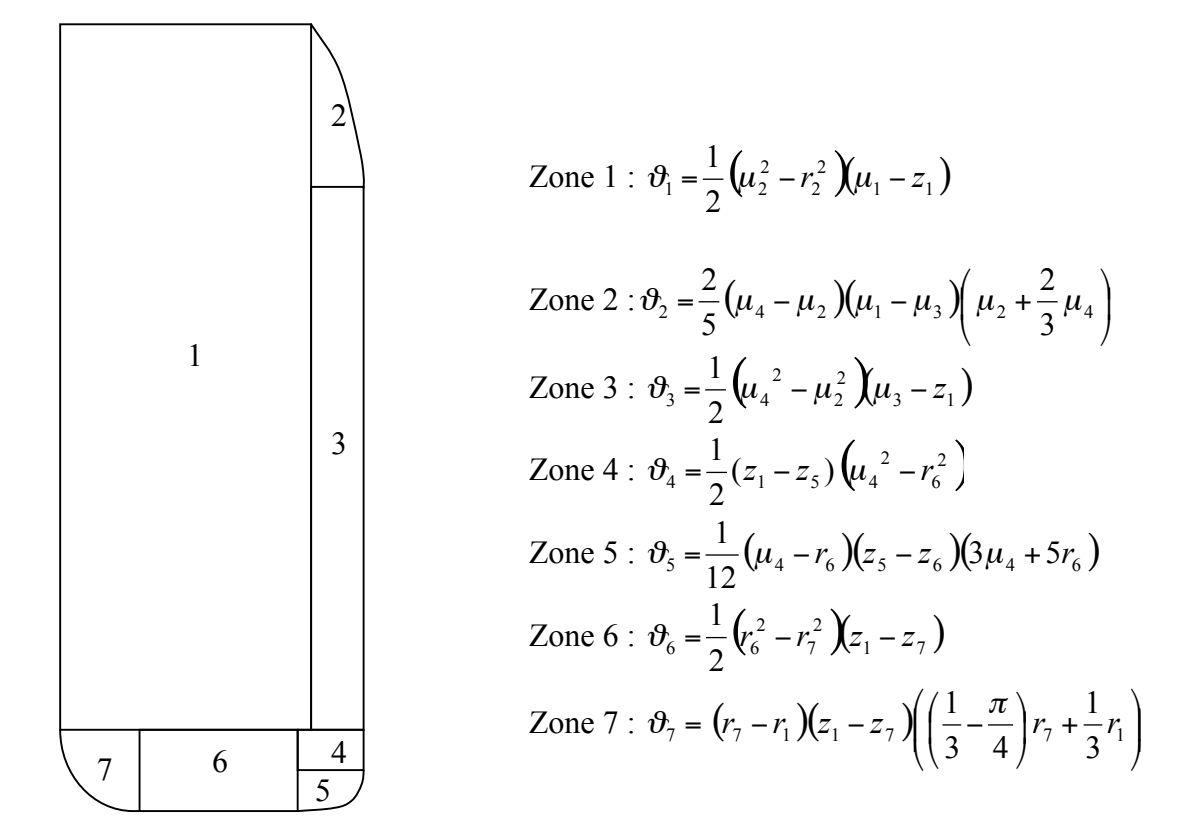

#### **Figure 47. Expressions analytiques des volumes axisymétriques élémentaires du lopin**

**2D**

#### **3) Paramétrisation du domaine volumique**

Deux types d'éléments sont utilisés pour le découpage du lopin 2D (macro-maillage) :

- **-** des éléments de type quadrangle linéaire à quatre nœuds (zones 1, 2, 4, 5, 6, 8 et 9)
- **-** des éléments triangulaires quadratiques (zones 3 et 10) ou de degré 3 (zone 7)

Outre les sept points définissant le contour du lopin, nous avons introduit, sur la Figure 48, onze points supplémentaires, que nous séparons en trois catégories :

**-** points « inutiles » :

$$
p_1\binom{r_0 = r_2}{\mu_3}; p_3\binom{r_3 = r_{11}}{\mu_1}; p_7\binom{\mu_4}{z_0}
$$

**-** points « courbes » :

$$
p_{5}\left(\frac{r_{5} \text{ tel que } P_{3}(r_{5}) = \frac{\mu_{1} + \mu_{3}}{2}}{P_{3}(r_{5}) = \frac{\mu_{1} + \mu_{3}}{2}}\right); p_{9}\left(\frac{r_{9} \text{ tel que } P_{5}(r_{9}) = \frac{z_{8} + z_{10}}{2}}{P_{5}(r_{9}) = \frac{z_{8} + z_{10}}{2}}\right); p_{12}\left(\frac{r_{12}}{P_{7}(r_{12})}\right); p_{13}\left(\frac{r_{13}}{P_{7}(r_{13})}\right)
$$

Contrairement aux points 5 et 9, il n'est pas nécessaire de connaître les coordonnées des points 12 et 13 car dans la zone 7, nous avons  $\frac{d\theta}{d\mu}$  $rac{dr_0}{d\mu} = \frac{dz_0}{d\mu}$  $\frac{dz_0}{dt} = 0$ (d'après la paramétrisation choisie dans la partie 6).

**-** points « internes » :

$$
p_{14}\binom{r_3-r_{11}}{z_0}; p_{15}\binom{r_3-r_{11}}{z_1}; p_{16}\binom{\mu_2}{\mu_3}; p_{17}\binom{\mu_2}{z_0}
$$

Annexes 2 : application de la méthode de l'état adjoint au cas d'engrenage ASCOFORGE

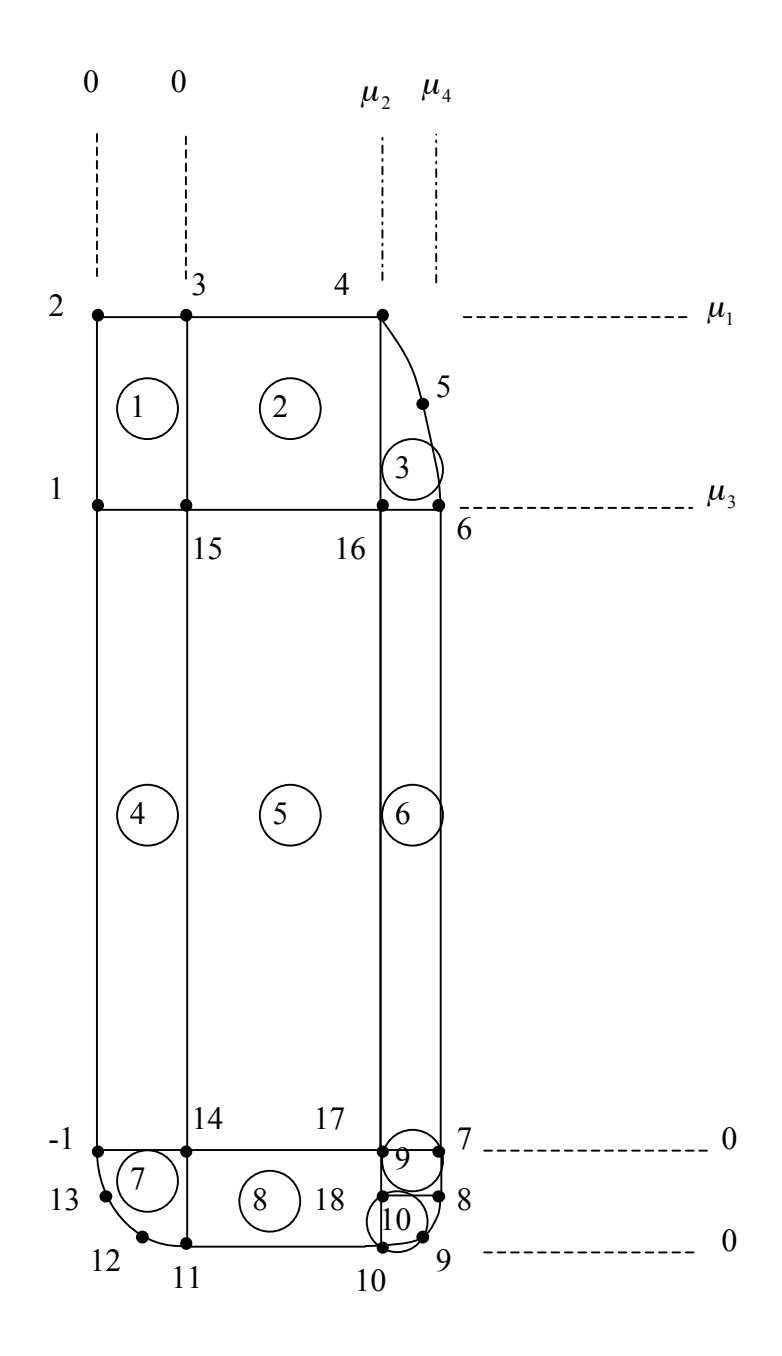

Figure 48. Découpage du lopin 2D pour l'interpolation des champs  $r_0$  et  $z_0$ 

En dehors de la région 7, que valent les champs  $r_0$  et  $z_0$  ?

En notant  $N^{i}(r, z)$  les fonctions de base de l'élément fini où l'on se trouve (*i*=1,...,6 pour un élément triangulaire quadratique P2 ou *i* =1,..., 4 pour un quadrangle linéaire Q1), tout point  $(r_{\scriptscriptstyle 0}^{}, z_{\scriptscriptstyle 0}^{})$  vérifie :

$$
r_0 = \sum_i R_i N^i (r, z)
$$
  
\n
$$
z_0 = \sum_i Z_i N^i (r, z)
$$
\n(148)

où les  $p_i = (R_i, Z_i)$  sont les coordonnées des nœuds de l'élément fini considéré. Les fonctions de base sont telles que  $N^{i}(p_{k}) = \delta_{ik}$ .

On en déduit alors aisément les dérivées  $\frac{d\theta}{d\mu}$  $rac{dr_0}{d\mu}$  et  $rac{dz_0}{d\mu}$  $rac{dz_0}{dz}$ :

$$
\frac{dr_0}{d\mu} = \sum_i \frac{dR_i}{d\mu} N^i (r, z) + \sum_i R_i \frac{dN^i (r, z)}{d\mu}
$$
\n
$$
\frac{dz_0}{d\mu} = \sum_i \frac{dZ_i}{d\mu} N^i (r, z) + \sum_i Z_i \frac{dN^i (r, z)}{d\mu}
$$
\n(149)

Les zones 3 et 10 sont des éléments triangulaires quadratiques P2. En plus des points représentés sur la Figure 47, nous ajoutons deux autres points (les points 2 et 6 en numérotation locale) comme le montrent les Figure 49 et Figure 50 :

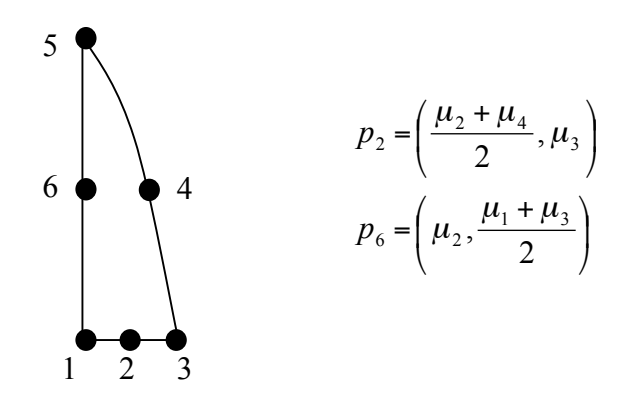

**Figure 49. Elément fini P2 à 6 nœuds représentant la zone 3**

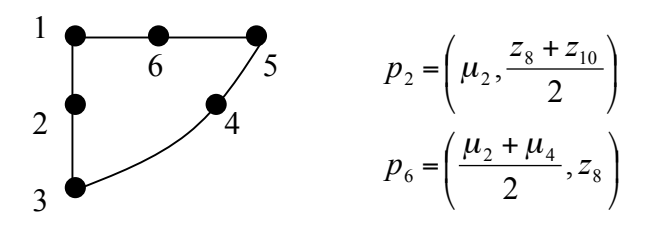

**Figure 50. Elément fini P2 à 6 nœuds représentant la zone 10**

4) Validation du calcul de 
$$
\frac{dX_0}{d\mu}
$$

La dérivée  $\frac{d\mathbf{u}}{d\mu}$ dX<sub>0</sub> peut être calculée de deux manières différentes :

**-** de manière analytique, en se référant à l'équation (149)

Annexes 2 : application de la méthode de l'état adjoint au cas d'engrenage ASCOFORGE

**-** par la méthode des Différences Finies. En effet, connaissant en n'importe quel  $\mathbf{r}$  and increase the Directive of times. In the commutation of its input question of the perturber cannot in  $\mathbf{r}$  and  $\mathbf{r}$  and  $\mathbf{r}$  and  $\mathbf{r}$  and  $\mathbf{r}$  and  $\mathbf{r}$  and  $\mathbf{r}$  and  $\mathbf{r}$  and  $\math$ deux champs et d'utiliser la technique des quotients différentiels décentrés à droite :

$$
\forall i = 1,...,3 \quad \frac{dr_0}{di_i} = \frac{r_0(i_i + \ddot{Ai}_i) - r_0(i_i)}{\ddot{Ai}_i}
$$
  

$$
\forall i = 1,...,3 \quad \frac{dz_0}{di_i} = \frac{z_0(i_i + \ddot{Ai}_i) - z_0(i_i)}{\ddot{Ai}_i}
$$
 (150)

On en déduit ensuite la valeur de  $\frac{dP}{d\mu}$  $\frac{dX_0}{dx}$ .

Quel que soit le paramètre  $(\mu_i)_{i=1,\dots,3}$ , l'erreur relative entre les méthodes analytique et Différences Finies est très faible, de l'ordre de 10<sup>-8</sup>, ce qui nous permet de valider le calcul analytique :

$$
\sqrt{\frac{\sum_{\text{noce}-1}^{\text{nbnoe}} \left(\frac{dX_0^{\text{noe}}}{d\mu}\bigg|_{\text{analytique}} - \frac{dX_0^{\text{noe}}}{d\mu}\bigg|_{\text{D.F.}}\right)^2} \approx 10^{-8}
$$
\n
$$
\sqrt{\sum_{\text{noe}-1}^{\text{nbnoe}} \left(\frac{dX_0^{\text{noe}}}{d\mu}\bigg|_{\text{analytique}}\right)^2} \approx 10^{-8}
$$
\n(151)

**5) Validation du calcul de**  *i effort d d* µ Φ **par la méthode des D.F. pour le cas ASCOFORGE simplifié : écrasement entre tas plats**

Par souci de simplicité, nous nous sommes intéressés à un cas de forgeage légèrement différent de celui de l'engrenage. Le lopin cylindrique est cette fois forgé entre deux tas plats, la hauteur d'écrasement étant de 5 *mm* afin d'éviter la dégénérescence du maillage et donc la procédure de remaillage. La Figure 51 illustre ce nouveau cas de forgeage. Le Tableau 18 résume les erreurs relatives entre les sensibilités adjointe et Différences Finies. Notons que cette étude ne concerne que les paramètres  $\mu_2$  et  $\mu_3$ . En effet, la perturbation du paramètre  $\mu_1$  peut entraîner une pénétration trop importante d'un certain nombre de nœuds (plus précisément ceux en contact avec le tas plat supérieur) dans l'outillage.

Annexes 2 : application de la méthode de l'état adjoint au cas d'engrenage ASCOFORGE

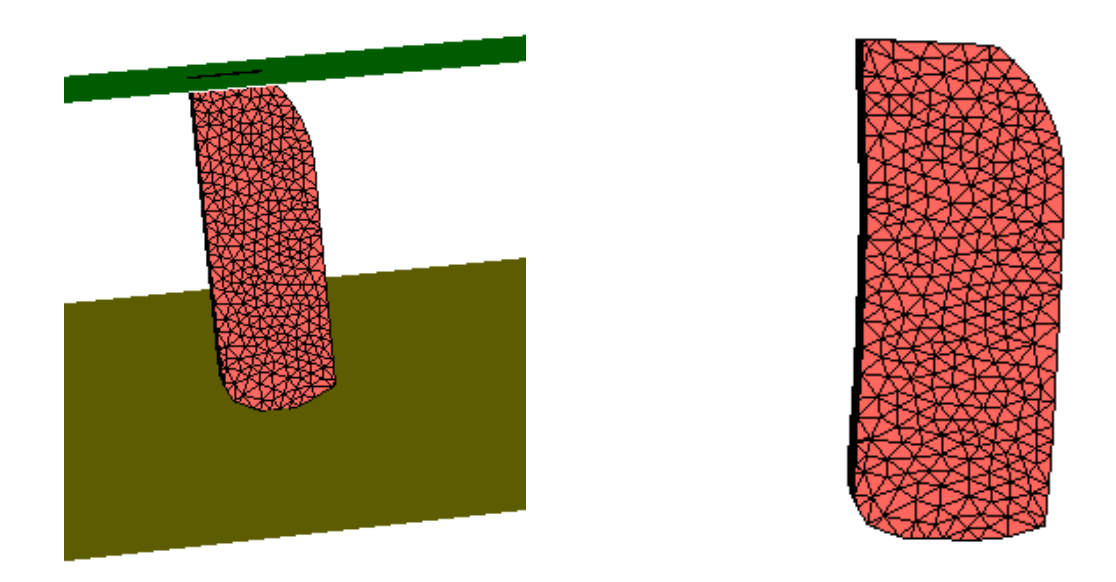

**Figure 51. Ecrasement du lopin cylindrique entre 2 tas plats : configuration initiale (gauche) et maillage déformé pour 5** *mm* **de forgeage (droite)**

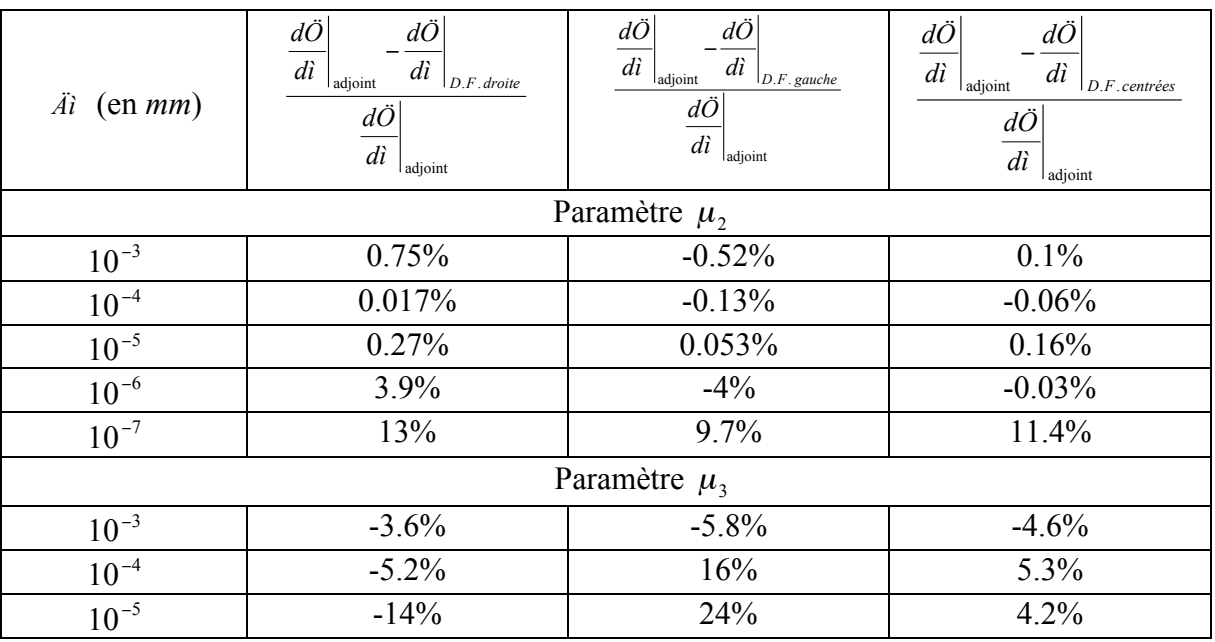

## **Tableau 18. Comparaison entre les sensibilités adjointe et D.F. pour différentes perturbations** *\_\_* **et pour un écrasement de 5** *mm* **entre tas plats sans remaillage**

Concernant le paramètre  $\mu_2$ , les écarts entre état adjoint et D.F sont très faibles, inférieurs ou de l'ordre du millième, pour des perturbations allant de 10<sup>-3</sup> mm à 10<sup>-6</sup> mm. Ceci nous permet

de valider le calcul de  $d\mu_2$ *d*Φ*effort* par la méthode de l'état adjoint pour ce nouveau problème d'optimisation. Pour le paramètre  $\mu_3$  et quelle que soit <sub>\_\_</sub>, l'erreur relative entre les deux méthodes est plus importante, de l'ordre de 5%. En regardant la Figure 51, on constate que le paramètre  $\mu$ <sub>3</sub> n'a pas beaucoup d'influence sur l'écoulement et donc sur l'effort de forgeage,

ce qui se traduit par des valeurs de  $d\mu_3$ *<sup>d</sup>*Φ*effort* très faibles. En effet :

$$
\frac{d\Phi_{\text{effort}}}{d\mu_2} \approx 200 \frac{d\Phi_{\text{effort}}}{d\mu_3} \tag{152}
$$

Il est difficile, lorsque les sensibilités sont très faibles ou quasi-nulles, d'obtenir une précision très fine du fait des erreurs d'arrondi et de troncature. Cela explique l'écart de 5% obtenu entre état adjoint et D.F..